République Algérienne Démocratique et Populaire Ministère de l'Enseignement Supérieure et de la Recherche Scientifique Université Ahmed Draia - Adrar Faculté des Sciences et de la Technologie

Département des Mathématiques et Informatique

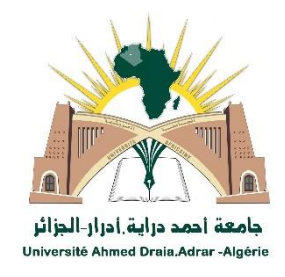

Mémoire de fin d'étude, en vue de l'obtention du diplôme de Master en informatique

### **Option : System intelligent**

# Thème

# Système d'information géographique pour l'aide

# à la décision pour la gestion des forest

# **Préparé par**

Hidaoui halima

Encadré par

Mr. BENATIALLAH Djelloul

Année Universitaire 2019/2020

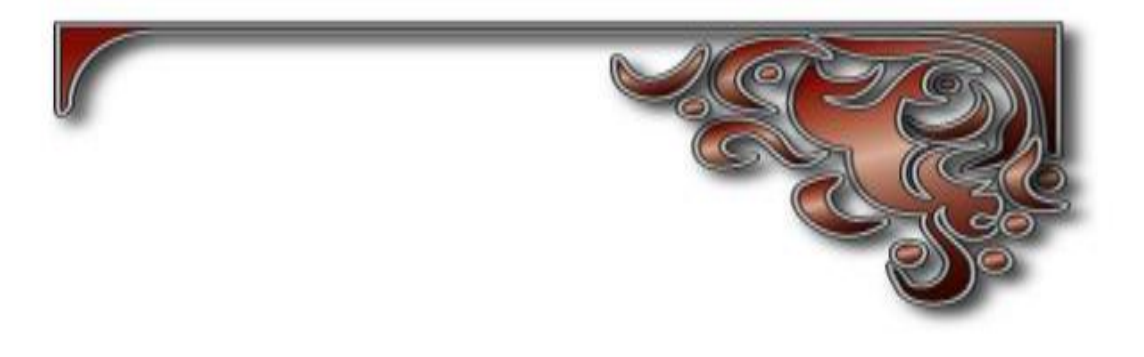

# **Dédicaces**

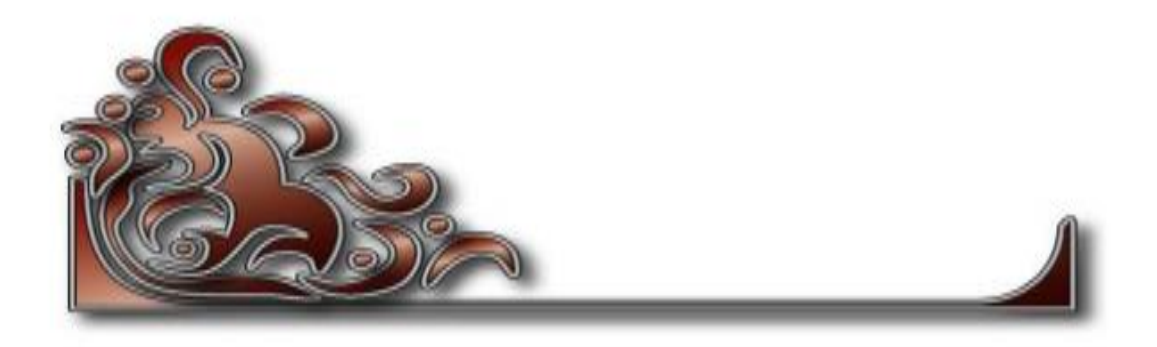

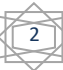

Toutes les lettres ne sauraient trouver les mots qu'il faut… Tous les mots ne sauraient exprimer la gratitude, L'amour, le respect, la reconnaissance… Aussi, c'est tout simplement que

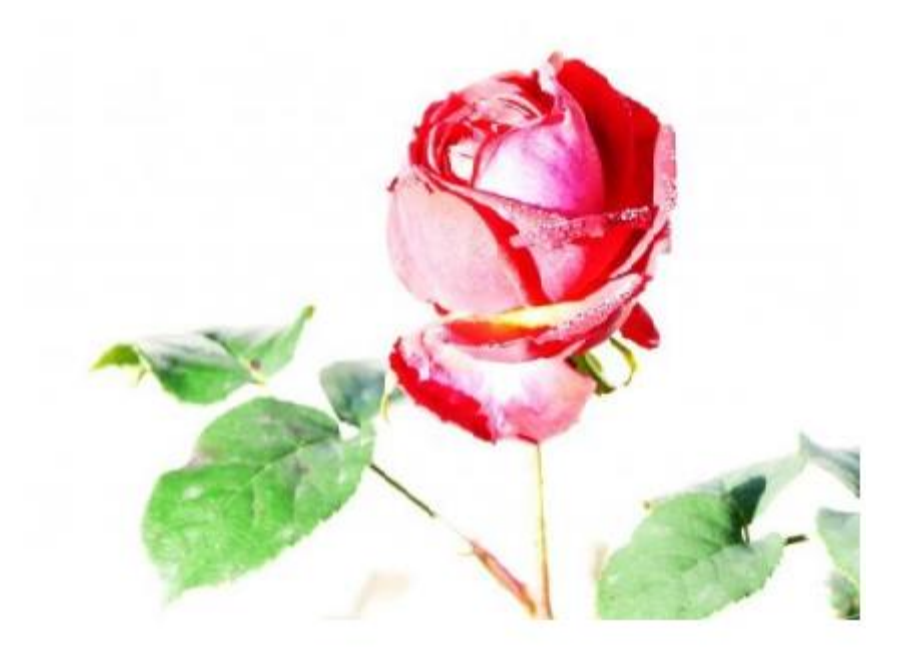

#### *Je dédie cette thèse …*

*À MES CHERS PARENTS Aucune dédicace ne saurait exprimer mon respect, mon amour éternel et ma considération pour les sacrifices que vous avez consenti pour mon instruction et mon bien être. Je vous remercie pour tout le soutien et l'amour que vous me portez depuis mon enfance et j'espère que votre bénédiction m'accompagne toujours. Que ce modeste travail soit l'exaucement de vos vœux tant formulés, le fruit de vos innombrables sacrifices, bien que je ne vous en acquitterai jamais assez. Puisse Dieu, le Très Haut, je accorde santé, bonheur et longue vie et faire en sorte que jamais je ne vous déçoive.*

*À TOUTES LES PERSONNES QUI ONT PARTICIPÉ A L'ÉLABORATION DE CE TRAVAIL À TOUS CEUX QUE J'AI OMIS DE CITER*

#### **Sommaire**

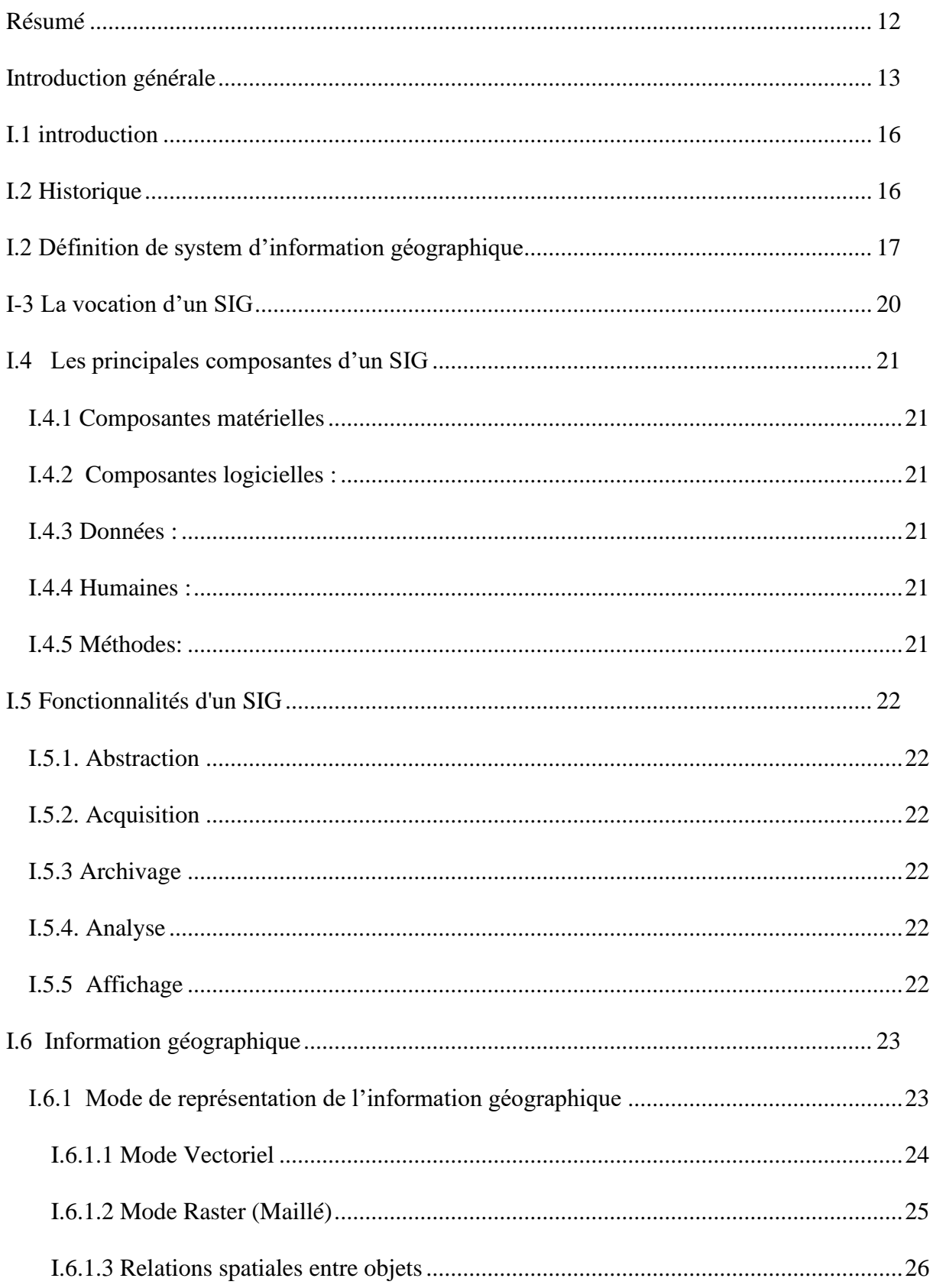

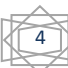

# SOMMAIRE

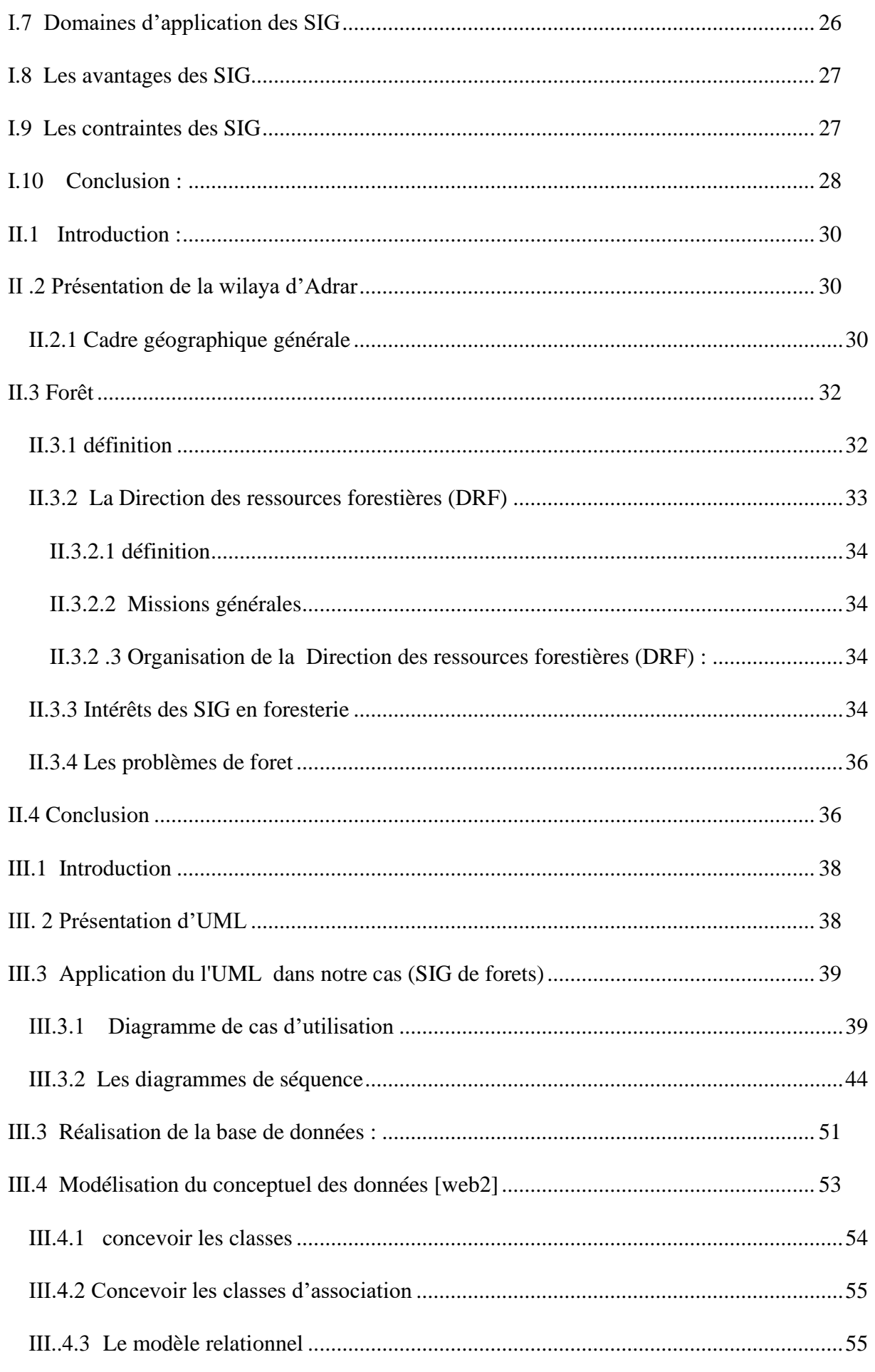

# SOMMAIRE

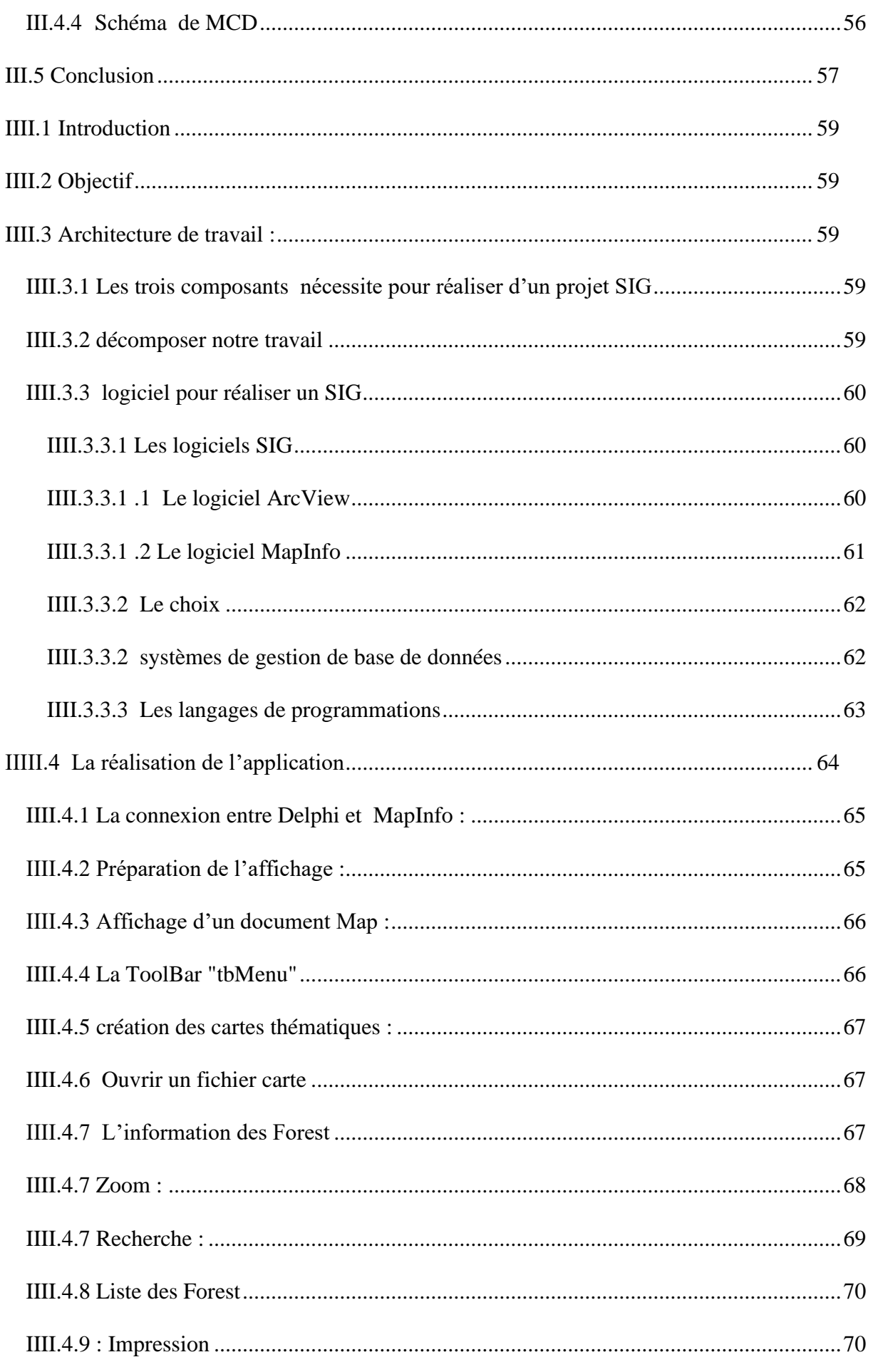

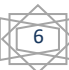

# SOMMAIRE

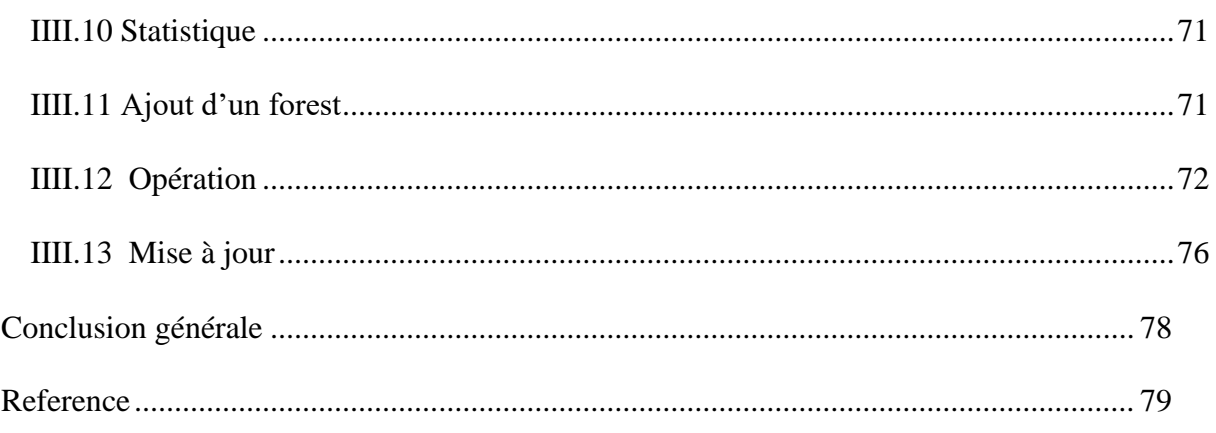

# **ABREVIATIONS**

- **SIG** : système d'information géographique
- **DRF** : La direction des ressources forestières
- **CEE** : Commission économique pour l'Europe.
- **ONU** : Nations unies.
- **FAO** : Food and Agriculture Organization.
- **IFN** : Inventaire forestier national.
- **DEF** : Direction de la Faune et de la Chasse
- **DFC** : Direction de la Faune et de la Chasse
- **ESRI** : Environmental Systems Research Institute.
- **DFCI** : Défense des forêts contre les incendies
- **HBDS** : Hypergraph Based Data Structure
- **UML** : Unified Modeling Language
- **SGBD** : *système de gestion de base de données*
- **XML** : L'Extensible Markup Language
- **SQL** : Structured Query Language

# **Liste des figures**

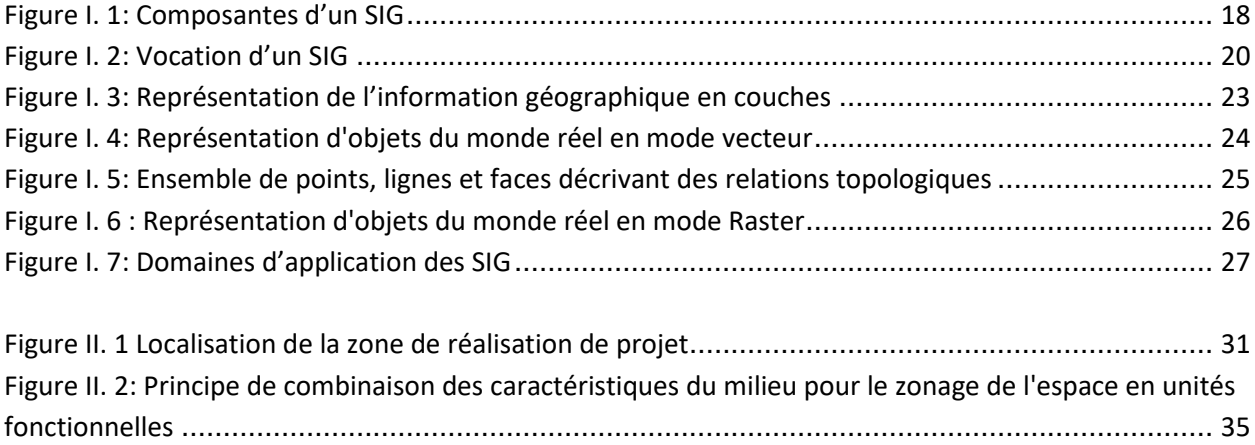

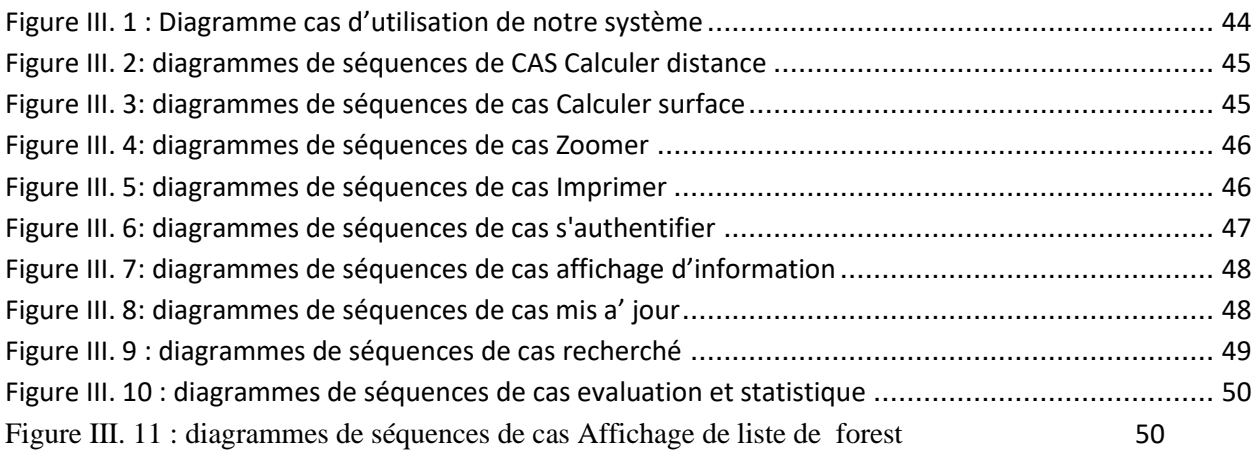

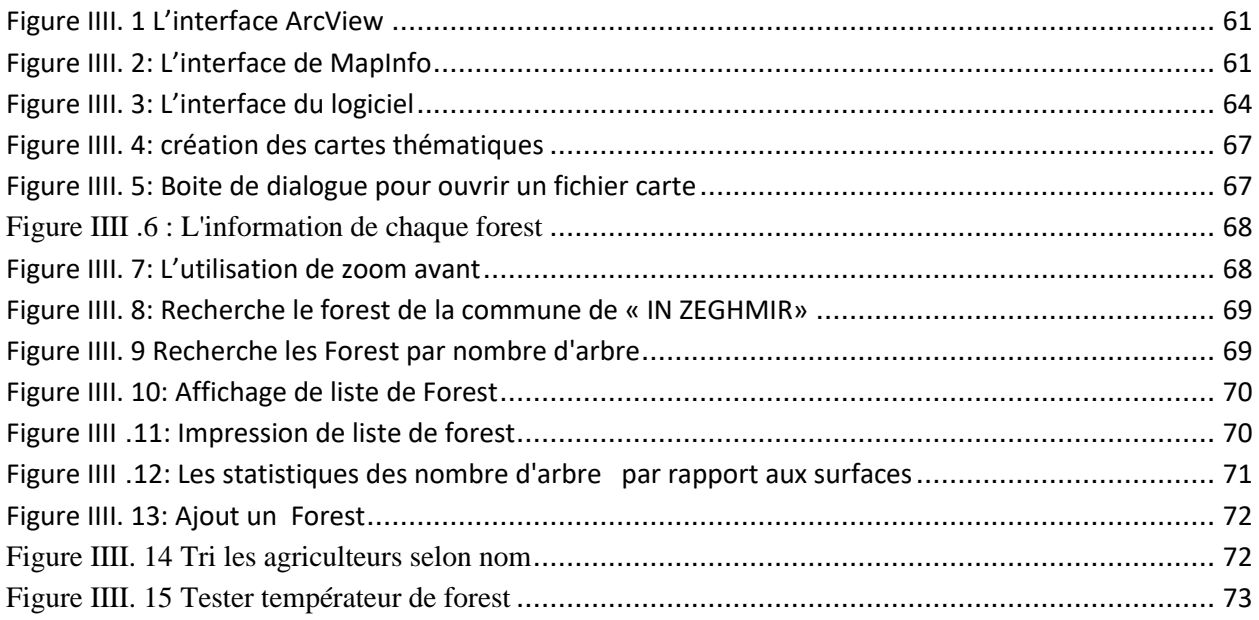

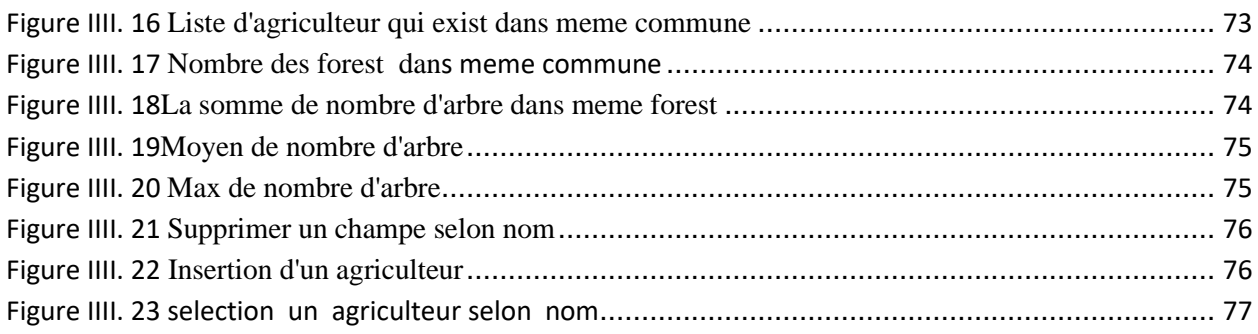

# **Liste des tableaux**

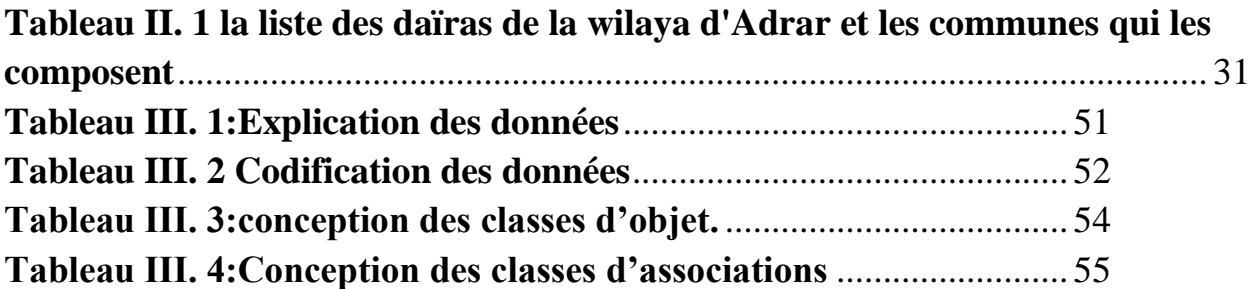

#### Résumé

# **Résumé**

<span id="page-11-0"></span> Ce travail vise à la réalisation d'un système d'aide à la décision et à l'information géographique visant à optimiser la gestion du capital forestier de la région d'Adrar. A travers cette prise de conscience, nous nous interrogeons sur la place de l'information géographique dans le processus de dialogue et l'approche du développement durable. Les données cadastrales, les images satellites, les données cartographiques et photographiques seront présentées. Le traitement des données et l'intégration des données seront exposés. Les résultats attendu doit fournissent une connaissance hors de portée sans ces outils. Ils clarifient l'importance des images satellitaires et de la composante spatiale de l'information géographique. Dans le contexte actuel du développement durable, l'information géographique apparaît nécessaire à la prise de décision

**Mot clé :** Système d'aide à la decision**,** Information géographique**,** Données cadastrales**,** Images satellites**,** Prise de décision

#### **Abstract**

This work aims at the realization of a decision support system and geographic information aimed at optimizing the management of forest capital of the region of adrar. Through this awareness, we question the place of geographic information in the dialogue process and the approach to sustainable development. Cadastral data, satellite images, cartographic and photographic data will be presented. Data processing and data integration will be exposed. The expected results must provide knowledge beyond reach without these tools. They clarify the importance of satellite imagery and the spatial component of geographic information. In the current context of sustainable development, geographic information appears necessary for decision-making.

**Keyword:** geographic information**,** cartographic, photographic data**,** Data processing**,** satellite imagery

#### **الملخص**

يهدف هذا العمل إلى تحقيق نظام دعم القرار والمعلومات الجغرافية التي تهدف إلى تحسين إدارة الغابات في واليةة ادر ار من خلال هذا الوعي ، نتساءل عن مكان المعلومات الجغرافية في عملية الحوار ونهج التنميـة المسـتدامة. سـبتم عرض البيانات المساحية وصور الأقمار الصناعية وبيانات الخرائط والبيانات الفوتوغرافية. سيتم الكشف عن معالجة البيانات وتكامل البيانات. يجب أن توفر النتائج المتوقعة معرفة لا يمكن الوصول إليها بدون هذه الأدوات. توضح أهمية صور الأقمار الصناعية والمكون المكاني للمعلومات الجغرافية, في السياق الحالي للتنمية المستدامة ، تبدو المعلومات الجغرافية ضرورية التخاذ القرار **الكلمات المفتاحية :** نظام دعم القرارات معلومات جغرافية ,صور االقمار الصناعية, الخرائط والبيانات الجغرافية .

# **Introduction générale**

<span id="page-12-0"></span>La définition du terme de forêt pour sa classification est variable car elle se réfère à des seuils dont la nature et l'importance varient selon les pays : couvert forestier minimum, surface minimale du peuplement, etc. À l'échelle internationale, l'Organisation des Nations unies pour l'alimentation et l'agriculture définit les forêts comme des terres occupant une superficie de plus de 0,5 hectare (5 000m<sup>2</sup>) avec des arbres atteignant une hauteur supérieure à 5 mètres et un couvert forestier de plus de 10 %. Cette définition exclut les terres dont la vocation prédominante est agricole ou urbaine. Par ailleurs l'observation de l'évolution de séries chronologiques continues nécessitent une stabilité des nomenclatures. Comme le montre une étude de la CEE commandée en 1989 la plupart des pays n'ont pas adopté, ni conservé au fil des ans, la même méthode.

Savoir étudier, suivi et gérer cette fortune héritée de la nature n'est pas à prendre à la légère, de mauvaises conséquences toucheront pratiquement toutes les domaines.

Une meilleure suivi et gestion est généralement précédée par une meilleure présentation et planification, apportant ainsi une aide à la décision, sur les mesures en charge, afin d'éviter toutes anomalie, perte ou disfonctionnement.

Les systèmes d'information géographique (SIG) regroupent différents méthodes et techniques informatiques, permettant de modéliser, saisir sous forme numérique, stocker, gérer, consulter, analyser, représenter des objets ou des collections d'objets géographiques, avec la particularité essentielle de prendre en compte les caractéristique spatiales de ces objets au même titre que les attributs descriptifs qui y sont attachés. En faits, la dénomination 'SIG' recouvre une grande variété de réalisations logicielles construites suivant des choix techniques différents, aux fonctionnalités et à performances très diverse.

L'objectif de ce projet de fin d'étude est de construire un système d'information géographique complet et opérationnel, en suivant les principes théorique de la gestion de ressource forest de la wilaya d'Adrar et la prise de décision dans ce domaine.

Dans ce mémoire en présente les chapitres suivants:

• Dans le premier chapitre ont fait une présentation du système information géographique SIG à savoir l'historique, composant du SIG et information géographique.

- [Au douzième](https://www.google.com/search?q=%E2%80%A2%09Au+deuoisi%C3%A8me&nfpr=1&sa=X&ved=2ahUKEwjQuaeN3ujpAhXFxIUKHac5CUsQvgUoAXoECAwQKQ) chapitre nous présentant le cadre de l'étude de notre projet et ont donnée les caractéristique géographique de la wilaya et détermine la localisation géographique ainsi que les d'efférent problème de Forest.
- Dans le troisième chapitre présente la conception et la modélisation de notre projet.
- Au quatrième chapitre la réalisation et mise en place de la solution par la présentation d'une application SIG que nous avons développé.

Nous achevons ce mémoire par une conclusion générale sur la réalisation de projet SIG de notre travail.

# *Chapitre I:*

# Systéme d'information géographique

#### <span id="page-15-0"></span>**I.1 introduction**

L'objet géographique représente une entité plus ou moins complexe du monde réel comme une route, un bâtiment ou encore une zone urbaine, etc. De nos jours, l'information géographique constitue une ressource incontournable dans un contexte de prise de décision et les données numériques spatiales sont de plus en plus fréquemment exploitées comme support et aide à la décision par de nombreuses organisations. Dans ce chapitre nous avons aborder les systèmes d'information géographiques on commençant par quelques définitions, puis on a présente un petit historique surSIG et quelque exemple sur logiciels de prise de décision ,en suitnous démontrons l'architecture d'un SIG et les fonctionnalités d'un SIG ,en suit nous présentons domaine d'application ,et les différents avantage et contraint d'un **SIG** , en termine par un conclusion .

#### <span id="page-15-1"></span>**I.2 Historique [BELHADEF HACENE. Islam ,2014]**

Les S.I.G sont apparus suite à l'informatisation de la production cartographique qui avait commencé à la fin des années 60 par « Tomlinson » considéré comme le père du SIG moderne, il a fait son premier essaie sur l'installation de plantations forestières en Afrique de l'Est. En 1963 un système d'information géographique du Canada (SIGC) a été établi par l'agence de remise en valeur et d'aménagement des terres agricoles, c'était le premier SIG opérationnel de gestion des ressources terrestres qui est géré aujourd'hui par le "Environnement Canada". A partir des années 70, c'était la diffusion des SIG surtout dans le domaine civil, par exemple en 1969 le développement d'un SIG à Paris par l'atelier parisien d'urbanisme (APUR) qui a mis en place une banque de données urbaines sur Paris à partir d'informations administratives référencées à l'îlot. Dans ces années, y avait aussi une informatisation des données urbaines, l'entrée de la télédétection dans le domaine civil et l'apparition des fondations de sociétés spécialisées (Esri, Intergraph...). Dans les années 80 (fin), le développement de l'ordinateur individuel a permis la démocratisation et la diffusion des SIG à grande échelle **[ Lætitia Perrier Bruslé]** .

Mais c'est à partir des années 1960 que l'informatisation de la production cartographique qui a donné lieu à l'avènement d'une nouvelle technologie, dénommée géométrique. Progressivement, les données cartographiques nécessaires à la géométrique ont dû, pour être pleinement exploitables, s'organiser en bases de données. Ainsi, l'exploitation combinée de plusieurs bases de données a conduit à la notion de système informatique capable d'en assurer la synthèse, la gestion et l'archivage. Donc ce n'est que progressivement, au cours des années 80, que la notion de Système d'Information Géographique s'est imposée comme l'objectif général

de la géomatique et à la fin des années 90, il y avait une explosion technologique en utilisant des progiciels dédiés comme **ArcInfo** qui a été utilisé au début sur des stations Unix, puisque il était vraiment inimaginable de traiter ces données sur un PC de bureau, et bien sur l'avènement de la technologie Internet a créé une révolution dans le domaine.

#### <span id="page-16-0"></span>**I.2 Définition de system d'information géographique**

#### **[Mme BOUKLI HACENE Cherifa, Mme RABAH FISSA Amina]**

Un système d'information géographique (**SIG**) est un système informatique permettant à partir de diverses sources, de rassembler et organiser, de gérer, d'analyser et de combiner, d'élaborer et de présenter des informations localisées géographiquement contribuant notamment à la gestion de l'espace. Un système d'information géographique est aussi un système de gestion de base de données pour la saisie, le stockage, l'extraction, l'interrogation, l'analyse et l'affichage de données localisées.

C'est un ensemble de données repérées dans l'espace, structuré de façon à pouvoir en extraire commodément des synthèses utiles à la décision. Un système d'information géographique, comme le monte la figure I.1, est un ensemble d'équipements informatiques, de logiciels et de méthodologies pour la saisie, la validation, le stockage et l'exploitation de données, dont la majorité est spatialement référencée, destinée à la simulation de comportement d'un phénomène naturel, à la gestion et l'aide à la décision.

# Chapitre I : Systéme d'information géographique

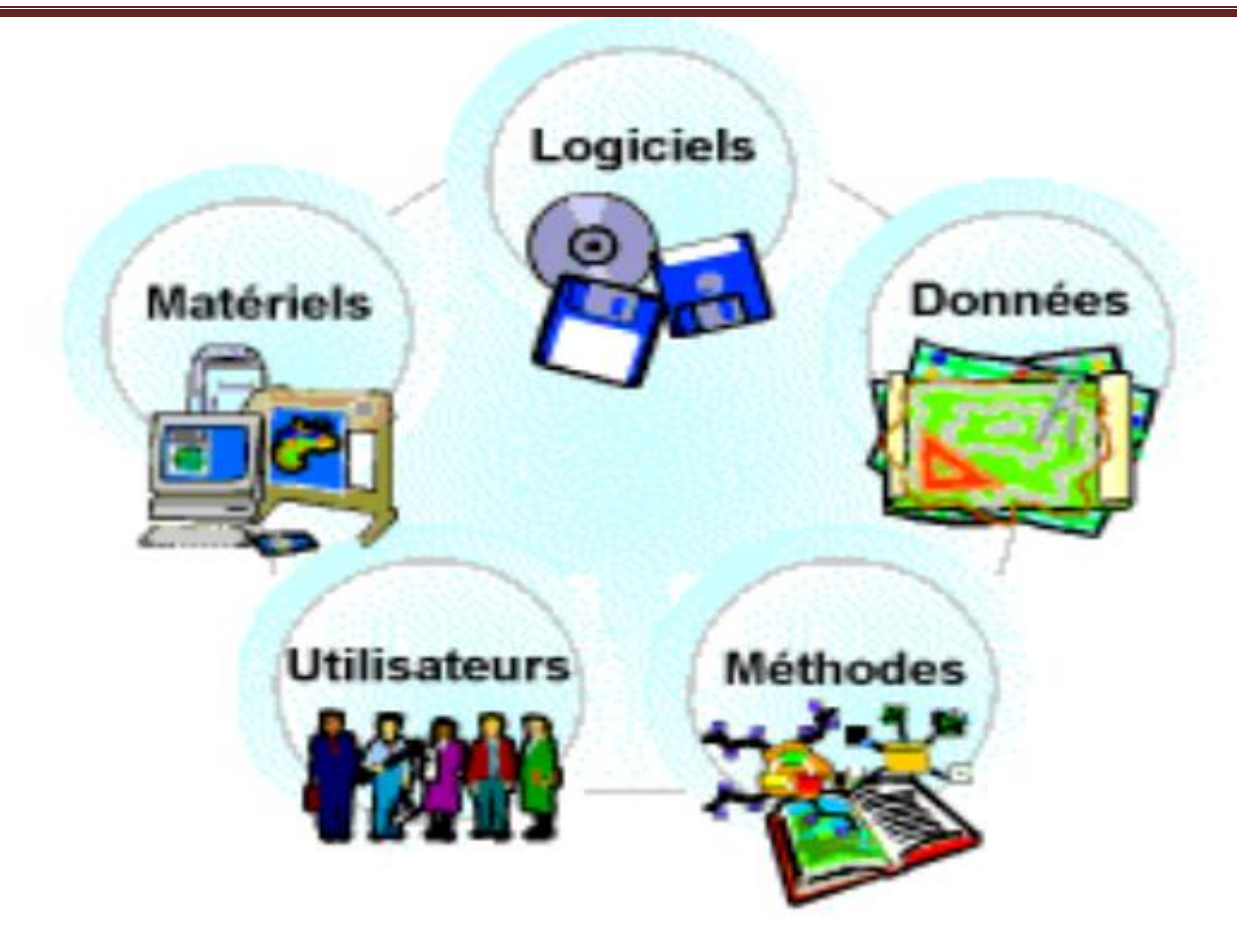

**Figure I. 1: Composantes d'un SIG**

<span id="page-17-0"></span>Un système d'information géographique peut être aussi défini par les questions aux quelles il apporte des réponses: Où ? Quoi ? Comment ? Quand ? Et si? **[**web3**]**

➢ **Où** se trouve l'échangeur ?

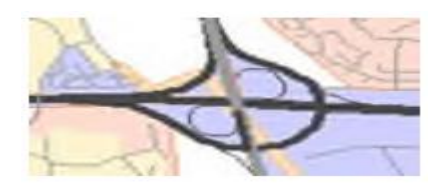

Où ? Où cet objet, ce phénomène se trouve-t-il ? Plus généralement, où se trouvent tous les objets d'un même type? .Cette interrogation permet de mettre en évidence la répartition spatiale d'un objet.

18

➢ **Quel** est le nom de l'autoroute ?

# Chapitre I : Systéme d'information géographique

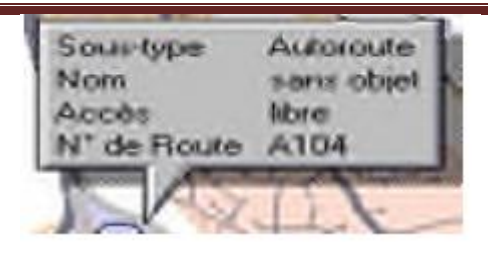

Quoi? Que trouve-t-on à cet en droit? .Il s'agit de mettre en évidence tous les objets ou phénomènes présents sur un territoire donné.

➢ **Comment** est organisée la circulation?

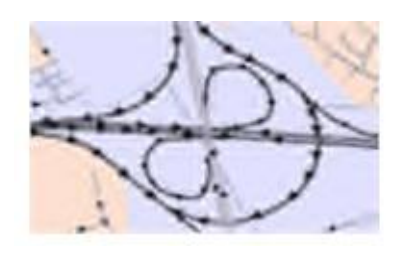

Comment? Quelles relations existent ou non entre les objets et les phénomènes? .C'est la problématique de l'analyse spatiale.

➢ **Depuis** quand cette bretelle est-elle en service ?

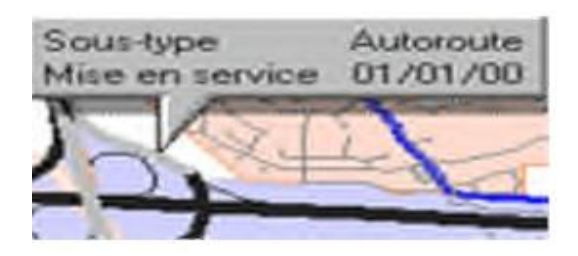

Quand? A quel moment des changements sont intervenus? Quels sont l'âge et l'évolution de tel objet ou phénomène? .C'est la problématique de l'analyse temporelle.

> ➢ **Si** l'autoroute s'élargi, quelles sont les populations qui risquent d'être le plus touchées (population à moins de 300 mètres de l'autoroute) ?

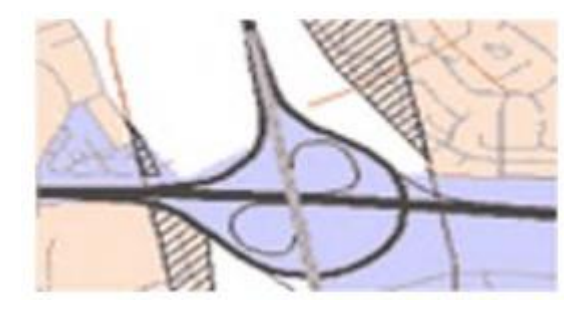

ET si? Que se passerait-il si tel scénario d'évolution se produisait? Quelles conséquences affecteraient les objets ou phénomènes concernés du fait de leur localisation?

En d'autres termes, un **SIG** est un environnement informatisé d'analyse d'une information spatiale numérisée.

#### <span id="page-19-0"></span>**I-3 La vocation d'un SIG [Benachour Houcine, 2011]**

Rassembler au sein d'un outil informatique des données divers. Localisées dans le même espace géographique, relatives à la terre et à l'homme, à leurs évolutions respectives. La finalité d'un SIG est l'aide à la décision La complexité du monde réel est si grande que l'on crée des modèles de la réalité qui ne sont que des représentations de cette complexité du monde réel.

Le contenu d'une base de données (BD) à référence spatiale présente donc une vue partielle du monde (représentation particulière)

Les mesures et les échantillons de la base de données doivent représenter le monde de manière aussi exhaustive et consistance que possible.

- Un SIG centralise un très grand nombre d'information
- Un SIG facilite l'accès à ces informations.
- Un SIG permet de mieux gérer toutes sortes d'enjeux.

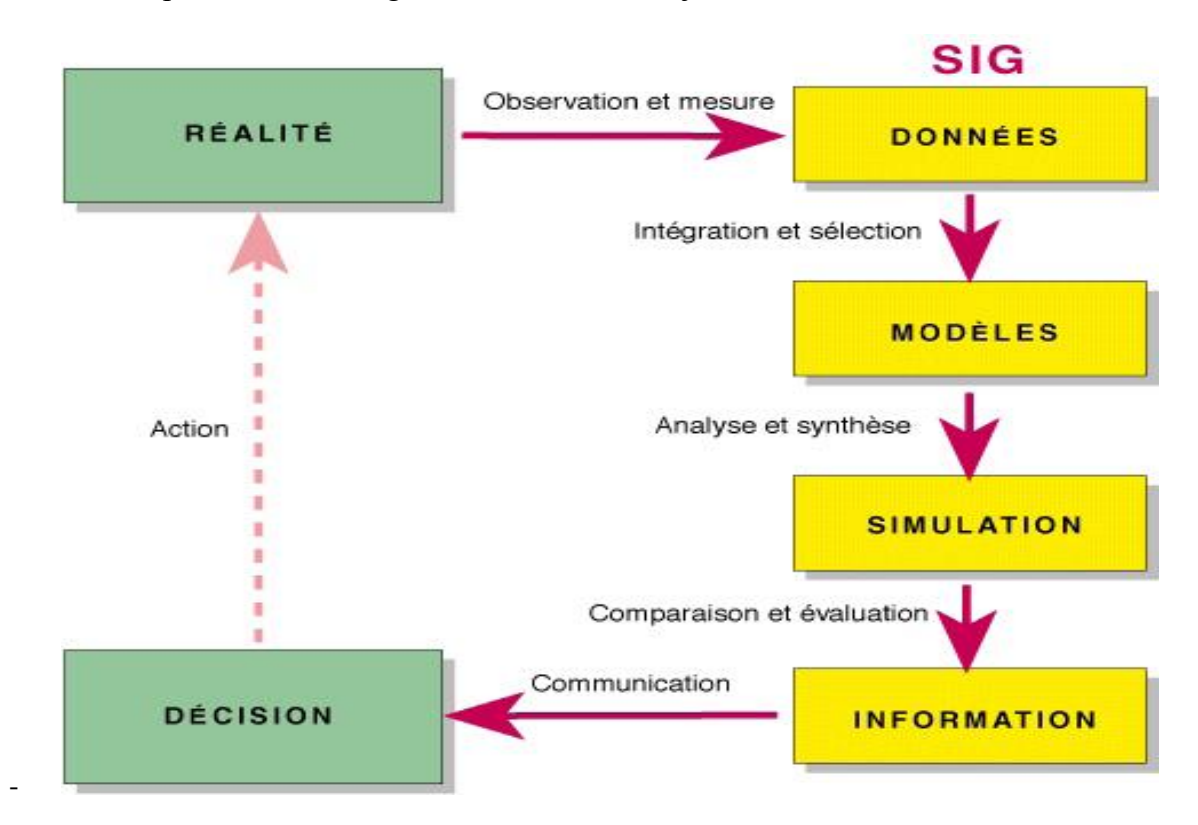

<span id="page-19-1"></span>**Figure I. 2: Vocation d'un SIG**

#### <span id="page-20-0"></span>**I.4 Les principales composantes d'un SIG [BELHADEF HACENE. Islam ,2014]**

Les SIG comportent trois types de composantes : technologiques (matériels et logiciels), informatives (base de données géographiques) et infrastructurelles (personnel, installation, services de support) » **[Luis Berardo Borda, 2003]** . Cela fait qu'un Un systèmes d'information géographique est constitué de cinq composants majeurs :

#### **I.4.1 Composantes matérielles** :

<span id="page-20-1"></span>Les SIG fonctionnent aujourd'hui sur une très large gamme d'ordinateurs, des serveurs de données ou ordinateurs de bureaux connectés en réseau ou utilisés de façon autonome. Les périphériques Reliés aux ordinateurs permettent d'assurer diverses fonctions et deviennent de plus en plus indispensables :

- ➢ Matériel d'acquisition des données : scanner, table à digitaliser...
- ➢ Matériel de stockage des données : disques durs, CD Rom, disquettes, DVD...
- ➢ Matériel de visualisation des données : écrans traditionnels, écrans plats, portables...
- ➢ Matériel d'impression des données : imprimantes, traceurs.

<span id="page-20-2"></span>**I.4.2 Composantes logicielles :** Les logiciels S.I.G offrent une panoplie d'outils et de fonctionnalités qui permettent de stocker, d'analyser et d'afficher des données géographiques.

<span id="page-20-3"></span>**I.4.3 Données :** Les données sont certainement la composante la plus importante d'un S.I.G. Les données géographiques et les données tabulaires associées peuvent soit être constituées et élaborées en interne par un cartographe, soit acquise auprès de producteurs de données.

<span id="page-20-4"></span>**I.4.4 Humaines :** Un S.I.G étant avant tout un outil, il s'adresse à une très grande communauté d'utilisateurs. De ceux qui créent et maintiennent les systèmes, jusqu'aux personnes qui utilisent la dimension géographique dans leur travail quotidien :

- ➢ Les techniciens et ingénieurs chargés de la conception, de l'entretien et de la gestion du S.I.G.
- ➢ Les techniciens utilisant quotidiennement le S.I.G dans leur travail,
- ➢ Les décideurs utilisant le S.I.G comme moyen d'aide à la décision.

Cependant, avec le développement des S.I.G sur Internet, le nombre d'utilisateurs potentiels.ou réels de S.I.G augmente chaque jour.

<span id="page-20-5"></span>**I.4.5 Méthodes:** La mise en oeuvre et l'exploitation d'un S.I.G ne peut s'effectuer sans le respect et l'application de certaines méthodes, règles et procédures. Ces méthodes permettent une

utilisation rigoureuse et cohérente du matériel, des logiciels et des données du S.I.G par l'ensemble des utilisateurs et cela afin de répondre aux objectifs fixés au préalable dans tout projet.

#### <span id="page-21-0"></span>**I.5 Fonctionnalités d'un SIG [BELHADEF HACENE. Islam, 2014]**

Un SIG est un ensemble puissant d'outils pour saisir, conserver, extraire, transformer et afficher les données décrivant le monde réel **[Luis Berardo Borda, 2003] .** Cette définition résume parfaitement les cinq fonctionnalités (les cinq A) d'un système d'information géographique qui sont: Abstraction, Acquisition, Archivage, Analyse et Affichage de données à caractère spatial.

<span id="page-21-1"></span>**I.5.1. Abstraction** Abstraire Revient à concevoir un modèle qui organise les données par composants géométriques et par attributs descriptifs ainsi que l'établissement des relations entre les objets, les outils de définition des données et de conception du schéma conceptuel des données peuvent y être intégrées. Le découpage en couche est une solution envisagée pour un regroupement des objets géographiques homogènes (figure I.2).

<span id="page-21-2"></span>**I.5.2. Acquisition** Acquérir revient à alimenter le SIG par les données. Les fonctions d'acquisition consistent à entrer d'une part, la forme géométrique des objets et d'autre part leurs attributs et relations. Ce module intègre deux types d'outils, un pour l'importation de données de différentes sources, et l'autre pour la numérisation.

<span id="page-21-3"></span>**I.5.3 Archivage** Archiver consiste à sauvegarder les données manipulées d'une manière bien organisée et structurée, au sein d'une base de données, et ce pour y faciliter l'accès quand il y aura besoin. Ce module s'appuie sur le support de stockage d'informations utilisé lors de l'acquisition.

<span id="page-21-4"></span>**I.5.4. Analyse** Ce module permet de répondre aux questions que l'on pose à un SIG, donc un SIG devient alors un tableau de bord cartographique et un outil d'aide à la décision.

<span id="page-21-5"></span>**I.5.5 Affichage** Afficher pour percevoir les relations spatiales entre objets et pour visualiser les données tout en faisant lien avec leurs localisations spatiales, un mode hyper texte peut être retenu.

#### <span id="page-22-0"></span>**I.6 Information géographique [BELHADEF HACENE. Islam, 2014]**

Toute information sur l'existence ou sur les caractéristiques d'un objet ou d'un phénomène repéré par sa localisation, peut être considérée comme une information géographique **[Bakir BOUALEM, 2007].** Donc une information géographique est une information relative à la localisation d'un objet ou d'un phénomène du monde terrestre. Ces objets sont décrits par leur nature, leur aspect, leurs relations éventuelles avec d'autres objets ou phénomènes. C'est la définition qui est adoptée par le CNIG (CNIG : Conseil national de l'information géographique :http://www.cnig.gouv.fr/)qui définit l'information géographique comme l' "information qui est reliée à une localisation sur la Terre, exprimée par rapport à un système de référence".

L'information géographique s'apparente à la relation entre des données descriptives d'un objet et de sa localisation géométrique sur la terre. Il y a ainsi une mise en correspondance entre deux types de données et de deux modes de représentation, le texte géographique qui est chargé de la sémantique et la carte géographique.

#### <span id="page-22-1"></span>**I.6.1 Mode de représentation de l'information géographique**

L'information est dite géographique lorsqu'elle se rapporte à un ou plusieurs lieux de la surface du globe terrestre. Cette information est structurée en couches superposées, où chacune englobe les objets de même nature ou du même domaine d'intérêt (figure I.3).

<span id="page-22-2"></span>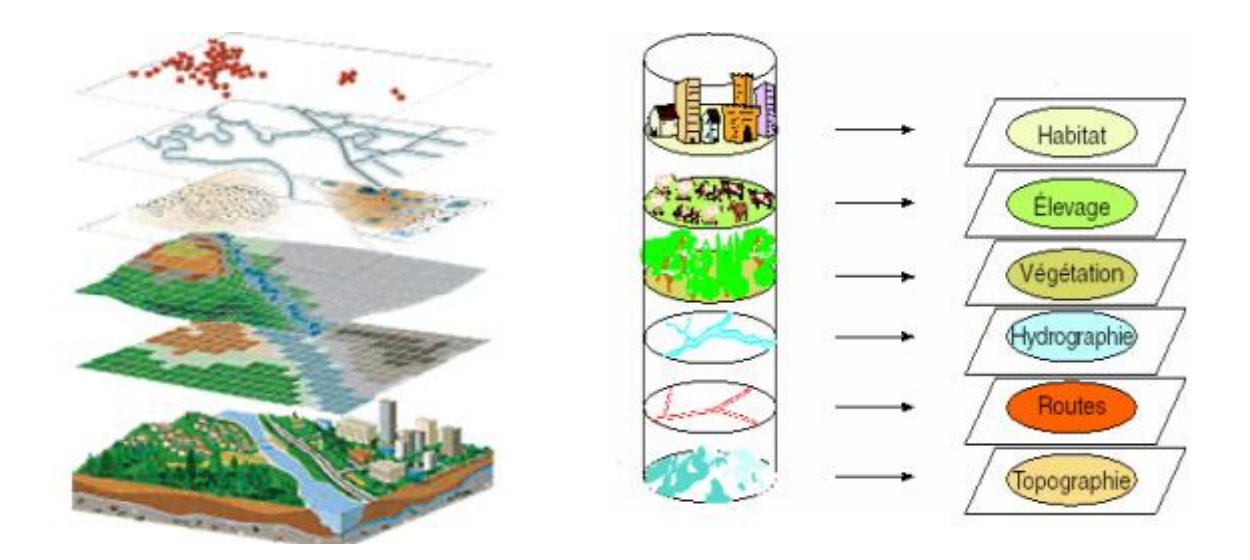

**Figure I. 3: Représentation de l'information géographique en couches**

#### Chapitre I : Systéme d'information géographique

Mise à part la représentation en couche, il existe deux types (modes) pour représenter l'information géographique, le mode Vecteur et le mode Raster (Maillé), le choix d'un tel mode dépend d'un côté, de la disponibilité des données, et de l'autre côté, du niveau de détail de représentation exigé.

#### <span id="page-23-0"></span>**I.6.1.1 Mode Vectoriel**

Le mode vectoriel (figure I.4) représente le contour, l'axe ou le centre d'objets géographiques. Il est couramment associé à la question "Où se trouve tel objet géographique?" **[Frédéric HUBERT, 2003].** Chaque objet géographique est défini par des données sémantiques aux quelles sont associées des données spatiales pour la localisation. Les données vecteur sont un ensemble d'objets géographiques localisés par des coordonnées (X, Y) et représentés chacun par des primitives graphiques de type: point, ligne, polygone.

Les points servent à la représentation de symboles ponctuels, ils définissent des localisations d'éléments séparés pour des phénomènes géographiques trop petits (pour être représentés par des lignes ou des surfaces) soit pour lesquels le contour est inconnu ou peu intéressant, par exemple une ville, école, arbre …etc. Les points peuvent représenter également des intersections entre lignes. Un point peut être représenté par au minimum d'une paire de coordonnées (x, y), l'altitude pouvant y être ajoutée (x, y, z).

Les lignes représentent les formes des objets géographiques trop étroits pour être décrits par des surfaces ou des objets linéaires qui ont une longueur mais pas de surface large, par exemple les routes, rivières, voies de chemin de fer, …etc. Une ligne est représentée par une suite de points, eux-mêmes identifiés par leurs coordonnées  $\{(x,y)\}\$  ou  $\{(x,y,z)\}\$ . Les polygones, servent à représenter la forme et la localisation d'objets homogènes comme des pays, des parcelles, des types de sols,…etc. Un polygone est une face délimitée par une succession de lignes fermées.

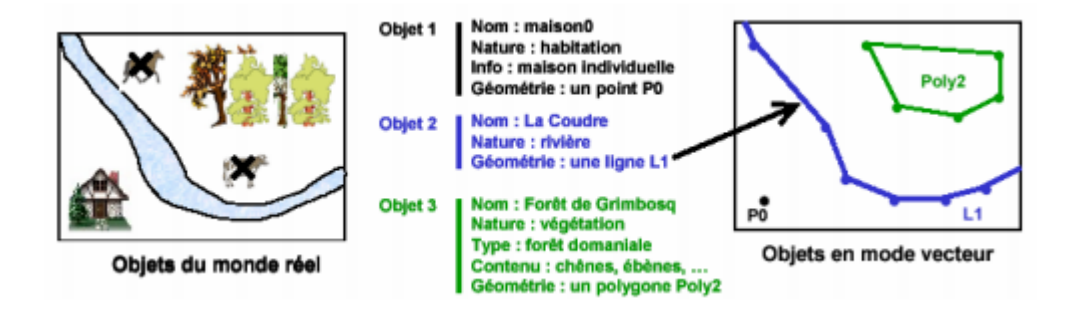

<span id="page-23-1"></span>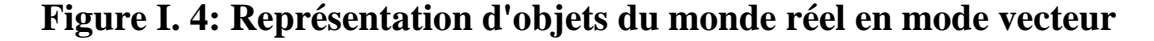

#### Chapitre I : Systéme d'information géographique

Le mode vecteur permet de représenter des relations d'adhérence et d'inclusion pouvant exister entre les objets c'est ce qu'on appelle la topologie. Les relations d'adhérence permettent d'identifier des intersections entre des lignes (ou arcs) et des adjacences entre des faces (zone ou région) ou des faces et des lignes. Les relations d'inclusion s'appliquent sur les faces pour localiser une ligne, un point ou même une surface. La Figure 1.5 regroupe plusieurs relations topologiques, elle montre une intersection entre la route A et la route B au point O. Une inclusion est représentée par un étang E avec une forêt F. Une relation d'adjacence est présente entre la forêt F et la culture C. La route A est adjacente à la forêt F et à la culture C.

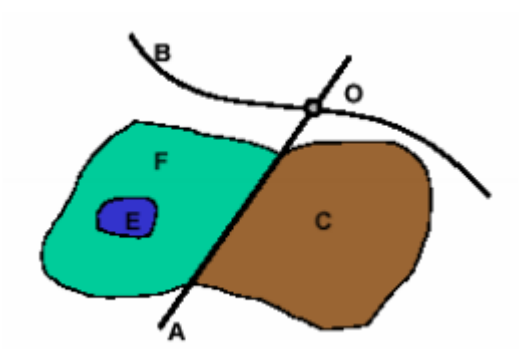

#### <span id="page-24-1"></span>**Figure I. 5: Ensemble de points, lignes et faces décrivant des relations topologiques**

La topologie permet de décrire formellement une partie des relations spatiales entre des objets géographiques qui sont utilisées dans le raisonnement, par exemple : dans, touche, longe, hors de, sur, croise, entoure, se connecte, etc. Ainsi, sur l'exemple précédent, nous pouvons affirmer que l'étang E est dans la forêt F (inclusion), que la forêt F est à côté de la culture C, que la route A croise la route B, etc. Par contre, il serait plus difficile d'affirmer que la forêt F est proche de la route B.

#### <span id="page-24-0"></span>**I.6.1.2 Mode Raster (Maillé)**

La réalité est décomposée en une grille régulière et rectangulaire, organisée en lignes et en colonnes, cette réalité peut être obtenue à partir d'images satellitaires, de photographies aériennes numériques ou de modèles numériques de terrain. Le mode maillé (matriciel ou raster) représente cette réalité (espace) dans un maillage ou une grille à deux dimensions, où chaque cellule (maille) représente la résolution spatiale qui correspond à un pixel ayant une intensité au niveau de gris ou en couleur. La juxtaposition des points recrée l'apparence visuelle du plan et de chaque information. Par exemple, une forêt sera représentée par un ensemble de points d'intensité identique (figure I.6).

Pour localiser un objet sur la grille, les coordonnées sont les numéros de lignes et les numéros de colonnes. Ainsi, une série de numéros de lignes et de colonnes peut représenter une géométrie d'un objet. Le mode maillé est souvent associé à la question "Qu'est ce qui se trouve à cet endroit?" **[Frédéric HUBERT, 2003]** et il couvre tout le territoire. En effet, le mode maillé représente des données géométriques relatives à une portion de l'espace, auxquelles des données sémantiques sont associées. La figure I.5 montre des objets du monde réel sous forme

maillée en associant à chaque case des données sémantiques ((1) Maison individuelle, (2) Rivière et (3) Forêt domaniale).

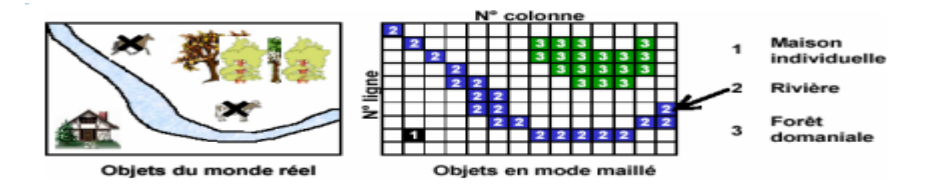

#### *Figure I.* **6 : Représentation d'objets du monde réel en mode Raster**

#### <span id="page-25-2"></span><span id="page-25-0"></span>**I.6.1.3 Relations spatiales entre objets**

Les relations spatiales entre objets sont, soit de type booléen (intersection, inclusion, adjacence), soit de type flou lorsque les critères de la relation doivent être précisés (par exemple, la notion de proximité). Dans ces deux cas les relations peuvent être soit explicites (recalculées à chaque usage) ou implicites (calculées une fois et stockées). Les deux modes de relations spatiales sont utilisées entre les objets. Bien que, par nature, la description des formes issues du mode raster soit implicite, il est possible de rendre leurs relations explicites. C'est la théorie des graphes qui fournit les outils nécessaires à cette transformation **[Hervé Brunel, 2005]**.

#### <span id="page-25-1"></span>**I.7 Domaines d'application des SIG [Mme BOUKLI HACENE Chérifa, Mme RABAH FISSA Amina]**

Les approches ont mis en évidence le fait qu'un système d'information géographique est un outil de gestion et d'aide à la décision. C'est un outil de gestion pour le technicien qui doit au quotidien assurer le fonctionnement d'une activité.

Le SIG doit aussi être un outil d'aide à la décision pour le décideur (directeur, administrateur) qui doit bénéficier de sa puissance et disposer de cartes de synthèses pour prendre les meilleures décisions. C'est cette finalité qui permet d'employer le terme de système d'information et de donner aux SIG les domaines d'applications suivants (figure I.6):

#### **Pour les grandes échelles**

- ➢ La gestion foncière et cadastrale (recensement des propriétés, calcul de surfaces)
- ➢ La planification urbaine (plan d'occupation des sols et d'aménagement)
- ➢ La gestion des transports (voies de circulations, signalisation routière)
- ➢ La gestion des réseaux (assainissement, AEP, gaz, électricité, téléphone ...)
- ➢ La gestion du patrimoine (espaces verts, parcs, jardins ...)
- $\triangleright$  Les applications topographiques (travaux publics et génie civil)

#### **Pour les échelles moyennes et petite**

- ➢ Les études d'impact (implantation d'un centre commercial ou d'une école)
- ➢ Les études d'ingénierie routière (constructions de routes ou d'autoroutes)

# Chapitre I : Systéme d'information géographique

- ➢ Les applications liées à la sécurité civile (prévention des risques naturels).
- ➢ La gestion des ressources naturelles (protection de l'environnement, études géologiques, climatologiques ou hydrographiques)

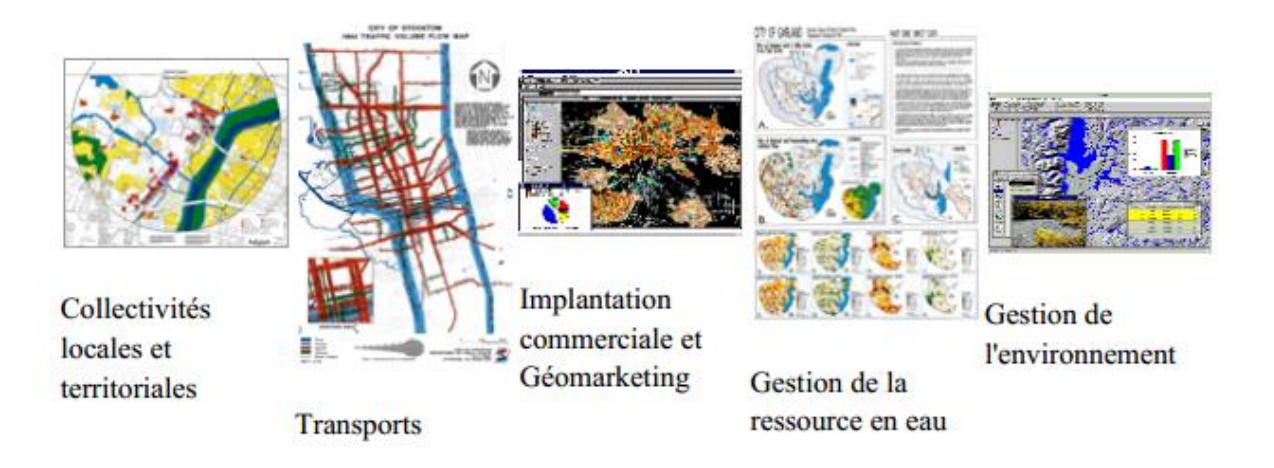

#### *Figure I.* **7: Domaines d'application des SIG**

#### <span id="page-26-2"></span><span id="page-26-0"></span>**I.8 Les avantages des SIG**

- ➢ Capacité et fiabilité de stockage.
- ➢ Rapidité de restitution des données (gain de temps).
- ➢ Intégration et combinaison de données de sources différentes
- ➢ Précision des processus cartographiques.
- ➢ Facilité de mise à jour (Outils de suivi).
- ➢ Analyse des relations spatiales (Intégration, requête spatiale, Combinaison et superposition de carte)
- $\triangleright$  Production de carte (bon rapport qualité/ prix).

#### <span id="page-26-1"></span>**I.9 Les contraintes des SIG**

- ➢ Le manque de personnel spécialisé et compétant.
- ➢ Cout élevé et problèmes techniques pour l'acquisition des données fiables.

- ➢ Non standardisation des formats de données.
- ➢ Nécessité d'une mobilisation contenue des acteurs.

# <span id="page-27-0"></span>**I.10 Conclusion :**

L'information géographique est avant tout, une information, manipulée au sein d'un système pour apporter une aide à l'utilisateur (aide à la gestion ou à la décision). Cependant, elle possède cette particularité d'être « spatiale », et ceci nécessite un peu plus d'attention dans sa collecte, sa modélisation, sa conception et enfin sa présentation.

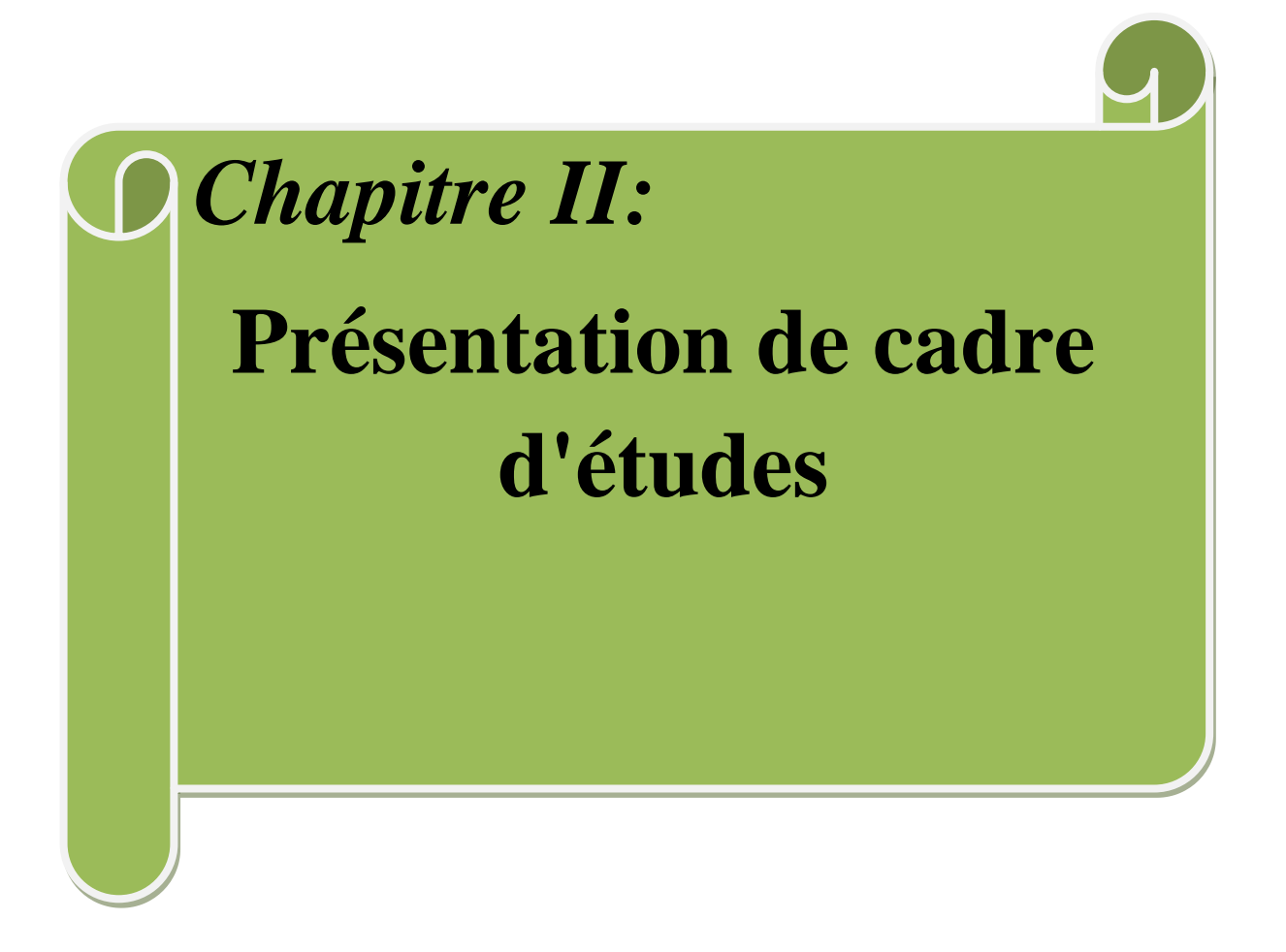

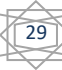

#### <span id="page-29-0"></span>**II.1 Introduction :**

Ce chapitre présente le cadre générale de notre projet et donne les caractéristique géographique de la wilaya et détermine la localisation géographique, ainsi que les missions et les activités concerné par service de suivie de projet (La Direction des ressources forestières DRF).ensuite démontre l'Intérêts des SIG et les différents problèmes en foresterie, en terminant par une conclusion.

#### <span id="page-29-1"></span>**II .2 Présentation de la wilaya d'Adrar**

#### <span id="page-29-2"></span>**II.2.1 Cadre géographique générale [Nasri Bahous, 2012]**

La wilaya d'Adrar se située dans le sud – ouest de l'Algérie ; elle s'étend entre les coordonnées géographiques :

- ➢ Les longitudes entre 0°30`E et 0°30`a l'Ouest
- ➢ Les latitudes entre 26°30`et 28°30`au Nord
- ➢ Avec une altitude moyenne de 222m

La wilaya couvre une superficie totale de 443782 km².C'est-à-dire 17,97 % de la superficie totale de l'Algérie, occupée par une population de 432193 habitants repartie sur 11 daïra et 28 communes. Elle est bordée au nord par les wilayas d'El Bayedh et de Ghardaïa, à l'ouest par les wilayas de Béchar et Tindouf, à l'est par la wilaya de Tamanrasset, et au sud par la Mauritanie et le Mali.

- Au Nord par le grand Erg Occidental.
- Au Sud par le plateau du Tanezrouft.
- L'Est par le plateau du Tademaït.
- A l'Ouest par l'Erg Chèche.

Divisée en quatre régions sahariennes naturelles représentées par :

- **Gourara:** Son centre administratif est la daïra de Timimoun, cette région regroupe tout les palmerais et les ksars de cette daïra et s'étend de Tabelkouza à Aougrout.
- **Touat:** Elle se prolonge du Brinkane jusqu'à Reggane; c'est la plus vaste des régions.
- **Tidikelt:** Cette région se prolonge d'Aoulef à Ain Saleh qui est le centre de la région

30

• **Tanezrouft :** région de Bordj Badji Mokhtar.

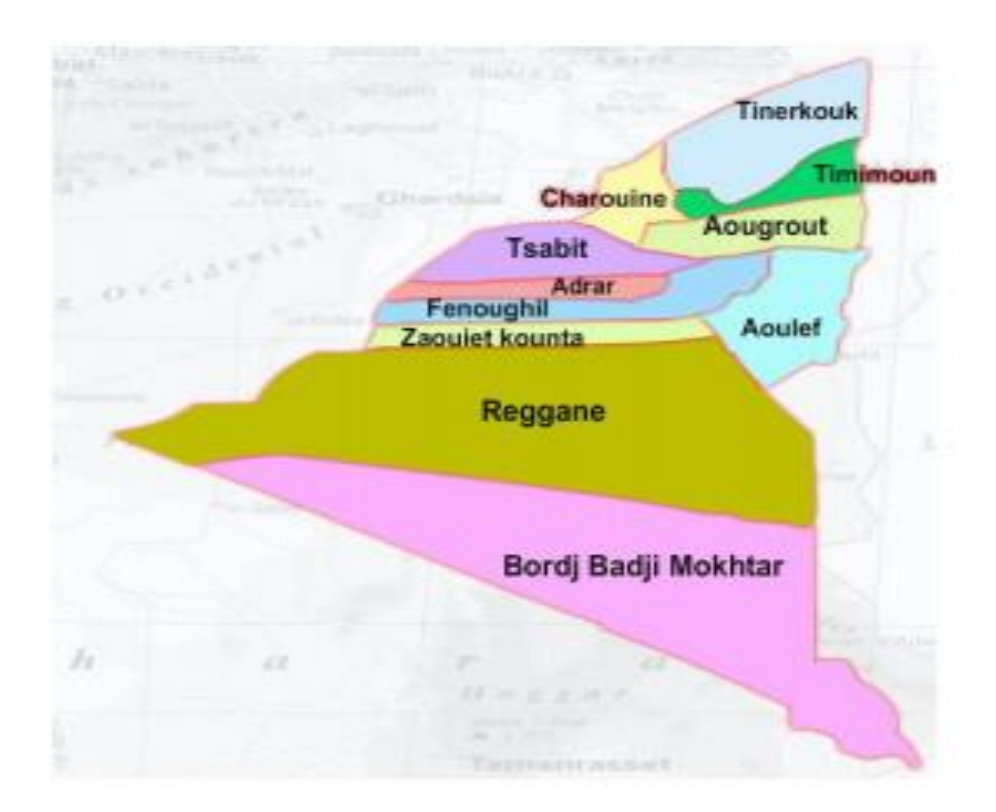

**Figure II. 1 Localisation de la zone de réalisation de projet**

<span id="page-30-1"></span><span id="page-30-0"></span>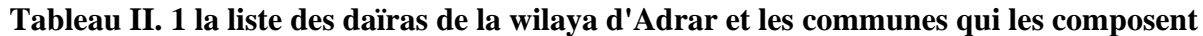

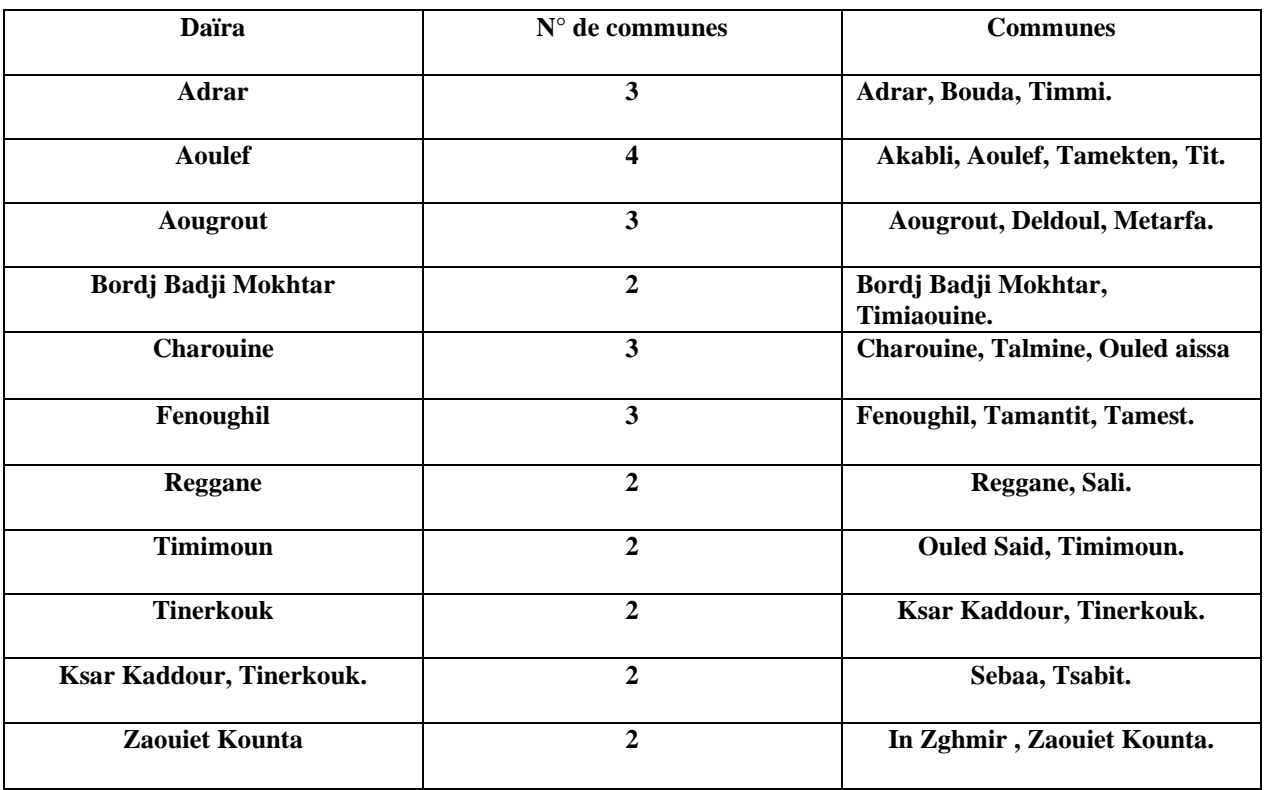

#### <span id="page-31-0"></span>**II.3 Forêt**

#### <span id="page-31-1"></span>**II.3.1 définition [MELLAL TAHAR, 2014]**

Les définitions du terme de forêt est complexe et sujette à controverses elles se diffèrent selon les pays et les auteurs. Elle tient compte de la surface, de la densité, de la hauteur des arbres et du taux de recouvrement du sol. Un boisement est considéré comme forêt à partir d'un taux de recouvrement de 10 % alors qu'en Europe (définition CEE-ONU/FAO), on ne parle de forêt qu'à partir d'un taux de recouvrement de 20 %. L'absence de travaux précis par zone biogéographique fait que toutes sont acceptables à divers degrés.

Généralement on peut aussi définir la forêt comme suit : Sont considérés comme formations boisées de production des formations végétales comprenant des arbustes appartenant à des essences forestières qui satisfont aux conditions suivantes :

• Soit être constituées de tiges recensables (diamètre à 1,30 m du sol égal ou supérieur à 7,5 cm) dont le couvert apparent (projection de leur couronne au sol) est d'au moins 10% de la surface du sol;

• Soit présenter une densité à l'hectare d'au moins 500 jeunes tiges non recensables (plants-rejets semis), vigoureuses, bien conformées, bien réparties ;

• Avoir une surface d'au moins 5 ares avec une largeur de cime d'au moins 15 mètres ; • Ne pas avoir une fonction de protection ou d'agrément. (IFN)

• Une formation arborescente dense, il faut s'entendre sur les qualificatifs d'arborescent et dense. Ce type de végétation est défini sur la base de deux critères: la taille et la densité. [BENABDELLI, 1996] .

• Toute formation végétale ligneuse dont les espèces dominantes qui la composent se distinguent par un fut et un houppier individualisés avec une hauteur minimale de 4 m dont la concurrence se fait par les racines ou les frondaisons ". [BENABDELLI, 1996]

• Toute formation dont les individus ligneux qui la composent se distinguent par un fut et un houppier individualisés avec une hauteur minimale de 4 m, les individus pouvant se concurrencer soit par leur houppier ou leurs racines ". [BENABDELLI, 1996].

Toutes les formations d'arbre de plus de 2 m de hauteur où se distingue selon le degré de recouvrement des forêts denses des forêts claires et des forêts trouées, (TOMASELLI 1976). [MOLINIER, 1971] précise à ce sujet: " La définition de la forêt répond à un quintuple critère: la taille élevée, forme définie, densité suffisante des éléments qui la constituent,

étendue assez grande couverte par l'ensemble et pérennité; c'est un espace à cinq dimensions au moins: hauteur, forme, surface, volume et temps ". Ainsi les paramètres déterminants pour définir une forêt sont:

- **la taille:** le botaniste (GATIN dictionnaire de Botanique in MOLINIER, 1971) précise: " l'arbre est un végétal ligneux à tige simple et unie dont la taille atteint au moins 7mètres " alors le domaine de la forêt méditerranéenne s'amenuiserait car peu de peuplements forestiers atteignent cette taille.
- la forme: définie généralement par un tronc simple et dégagé à la base, généralement nos principales espèces présentent une tige souvent rameuse. On rencontre dans le vocabulaire français les termes d'arbrisseaux et d'arbustes.
- la densité: ce paramètre souffre également du manque de précision, c'est la notion de concurrence qui est utilisée soit par les houppiers soit par les racines, donc le sous-bois est déterminant et cette notion devient très subjective et aléatoire
- **l'étendue:** à l'idée de forêt s'attache celle d'une grande étendue sans aucune autre précision, le plus souvent c'est au -delà de 100 hectares qu'on considère qu'on est en présence d'une forêt car ses effets peuvent être ressentis (amplitude thermique, microclimat, écosystème etc.)
- la pérennité: la forêt par définition est une formation qui se caractérise par une pérennité car sa durée de vie est normalement illimitée grâce à sa faculté de régénération. [BENABDELLI, 1996]. Arbrisseau: végétal ligneux dont la tige est rameuse dès la base et dont les dimensions sont < à 5 m. Arbuste: végétal ligneux dont la taille n'est pas plus grande que celle d'un arbrisseau mais dont la tige, est à la base unie et simple, dont les dimensions sont < à 5 m. Généralement ces deux termes sont confondus dans la strate arbustive.

33

<span id="page-32-0"></span>**II.3.2 La Direction des ressources forestières (DRF)**

#### <span id="page-33-0"></span>**II.3.2.1 définition**

Est une direction technique du Ministère de l'environnement été des ressources forestières créée en 2013 par arrêté n°0001/2013/MERF du 20 août 2013 portant organisation du ministère. Elle est donc issue de la fusion de deux directions techniques notamment la Direction des Eaux et Forêts (DEF) et de la Direction de la Faune et de la Chasse (DFC).

#### <span id="page-33-1"></span>**II.3.2.2 Missions générales**

- ➢ La direction des ressources forestières est chargée de contribuer à la gestion durable des ressources forestières notamment assuré l'élaboration de la réglementation forestière.
- ➢ proposer les éléments de politique nationale en matière des ressources forestières.
- ➢ assurer la mise en œuvre des politiques, stratégies, programmes et projets en matière de protection des ressources forestières et de gestion des écosystèmes fragiles et des zones humides.
- $\triangleright$  assurer la coordination des inventaires fauniques et floristiques.
- ➢ suivre la régularité de l'exploitation des produits de la flore et de la faune.
- ➢ assurer le suivi des procédures de classement et déclassement des aires protégées.

#### <span id="page-33-2"></span>**II.3.2 .3 Organisation de la Direction des ressources forestières (DRF) :**

L'organisation de la direction centrale de la Direction générale des forêts est composée par plusieurs directions:

- ➢ Direction de la [conservation des sols](https://fr.wikipedia.org/wiki/Sol_(p%C3%A9dologie)) et de la [mise en valeur des terres incultes.](https://fr.wikipedia.org/wiki/Mise_en_valeur_des_terres_incultes)
- ➢ Direction de l'administration et des moyens.
- ➢ Direction de la protection de la [faune](https://fr.wikipedia.org/wiki/Faune_(biologie)) et de la [flore.](https://fr.wikipedia.org/wiki/Flore)
- ➢ Direction de la gestion du [patrimoine forestier.](https://fr.wikipedia.org/wiki/G%C3%A9n%C3%A9tique_foresti%C3%A8re)
- ➢ Direction de la [police forestière.](https://fr.wikipedia.org/wiki/Garde_forestier)
- $\triangleright$  Direction de la planification.

#### <span id="page-33-3"></span>**II.3.3 Intérêts des SIG en foresterie [MELLAL TAHAR, 2014]**

D'après ESRI (2010), Les services de foresterie se servent d'un SIG comme composant clé permettant de gérer les ressources de gros bois d'œuvre et de maintenir une gestion durable des forêts. Ces organismes tirent parti des fonctionnalités SIG pour des applications très diverses: estimation des sols, analyse du marché de gros bois d'œuvre, planification des itinéraires des récoltes et visualisation du paysage rural.

# Chapitre II : Présentation de cadre d'études

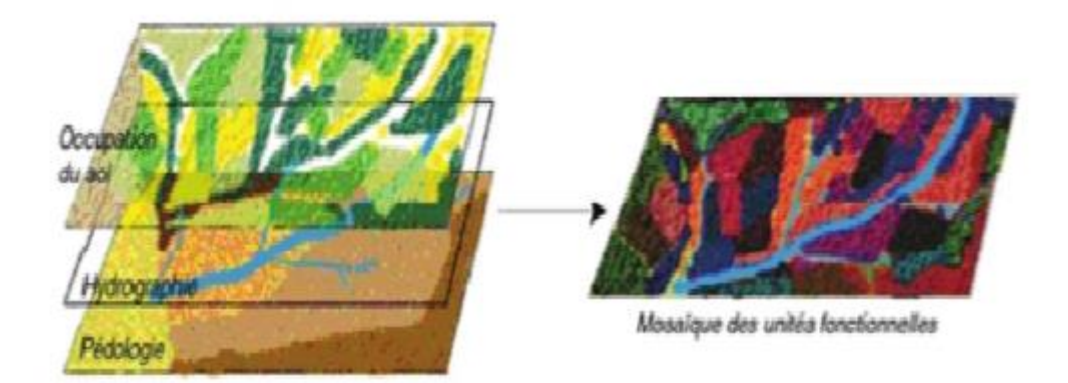

#### <span id="page-34-0"></span>**Figure II. 2: Principe de combinaison des caractéristiques du milieu pour le zonage de l'espace en unités fonctionnelles**

Selon DYKSTRA (1996), les objectifs des SIG en foresterie se regroupent en deux catégories:

• Extraction d'informations détaillées sur la forêt par télédétection aéroportée ou satellitaire (Occupation du sol, images Radar…)

• Développement de méthodes d'intégration d'informations multi sources dans les systèmes d'aides à la prise de décision pour le développement durable des forêts.

En matière de gestion forestière, le système d'information géographique constitue de nos jours des instruments de premier choix dans les domaines d'intervention suivants:

• L'étude d'impact des constructions; Poste de vigie, maison forestière, point d'eau, Banquètes, etc.

• La gestion des réseaux de communication qui s'est avérée d'une grande importance dans Les interventions relevant de la lutte contre les incendies et l'exploitation du bois. La gestion des équipements et des personnels.

- Constitution d'un fond du plan cadastral forestier national.
- Inventaire, gestion des ressources forestières et sylviculture.
- Suivi du processus de désertification.
- Suivi de l'état sanitaire des forêts.
- •DFCI (Défense des forêts contre les incendies).

#### <span id="page-35-0"></span>**II.3.4 Les problèmes de foret**

Maillons essentiels de la chaîne de la vie, les forêts jouent un rôle crucial dans le cycle de l'eau et la régulation des climats. Elles comptent parmi les écosystèmes les plus riches et les plus utiles de la planète, abritant plus de 50 % de la biodiversité terrestre.

Après une rencontre avec les travailleurs du conservation des forets d'Adrar, la

Fondation fait face à de nombreux obstacles qui limitent la gestion des forêts de la région, et nous les nions, par exemple.

- ➢ L'absence de base de données contenant des informations sur toutes les forêts présentes dans la zone (surface, nombre de forêts .....).
- ➢ L'absence d'un système de gestion forestière et la dépendance totale vis-à-vis d'un système d'écriture dans les papiers et registres
- ➢ Les travailleurs du gouvernorat se déplacent pour effectuer des analyses des régions éloignées afin de déterminer leur aptitude à la culture

#### <span id="page-35-1"></span>**II.4 Conclusion**

On peut dire que les forêts jouent un rôle fondamental dan**s** la vie de tous les êtres vivants, c'est pourquoi nous devons trouver tous les moyens et systèmes qui contribuent à les gérer et à les protéger. Donc dans le chapitre suivante, mette entre vos mains une représentation d'un système de gestion forestière.
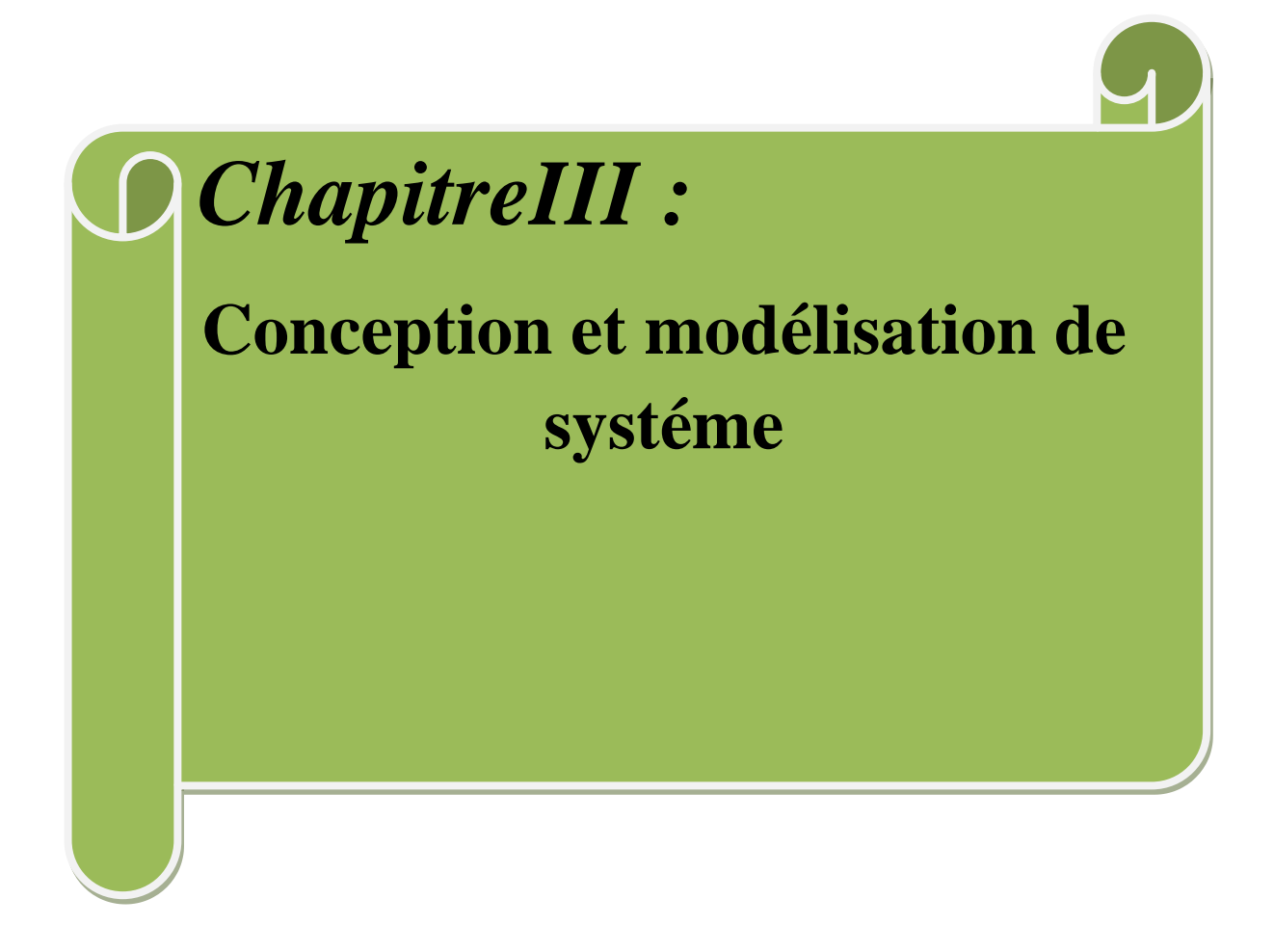

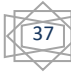

### **III.1 Introduction**

La mise en œuvre d'une base de données SIG passe par une analyse des besoins fonctionnels et par la modélisation du système. Cela suppose donc l'adoption d'une méthodologie, un langage pour une modélisation du système. La modélisation permet de mieux comprendre le fonctionnement d'un système, c'est un moyen de maîtriser la complexité du système et d'assurer sa cohérence. Il existe différents méthodes pour modéliser des données géographiques dont les plus connus sont:

la méthode **HBDS** (Hypergraph Based Data Structure) qui est une méthode de modélisation de données géographique basée sur les hypergraphes et développer par le professeur François Bouillé dans le cadre de sa thèse en 1977 , le langage de modélisation **UML** (Unified Modeling Language) qui est un langage orienté objet. Pour l'analyse fonctionnelle et la conception de la base de données SIG de la SONATUR notre choix s'est porté sur le langage de modélisation unifié UML. En outre UML est devenu le langage modélisation orienté objet de référence depuis l'apparition de sa première version en 1996 et de sa version UML 2 en 2006. Il ne se limite pas au domaine informatique, il s'applique à toutes sortes de système. C'est un standard définit par l'Object Management Group (**OMG**). **[YOUGBARE Wendbê Ferdinand, 2011]** .Dans ce chapitre on va présenter la conception de cette projet, on va décrire d'abord l'approche utilisé dans la modélisation de système , ensuite expliquer la méthode d'application de cette approche dans ce cas, finalement la réalisation de la base de donnée de ce système.

#### **III. 2 Présentation d'UML [YOUGBARE Wendbê Ferdinand, 2011]**

UML (Unified Modeling Language) est un langage de modélisation des spécifications d'un Système informatique. Il s'appuie sur la conception orientée objet pour la spécification des systèmes. UML 2 comporte treize (13) diagrammes, quatre (4) de plus que la première version. Chacun de ces 13 diagrammes permet d'avoir une vue spécifique du système à modéliser. Les diagrammes d'UML sont d'une utilité variable selon le projet et ne sont pas nécessairement tous produits dans le cadre d'une modélisation. UML est basé sur deux modes de représentation, le mode statique et le mode dynamique. La représentation statique ou structurelle décrit le système. Cette représentation est assurée par six (6) diagrammes:

- diagramme de classes (Class diagram) ;
- diagramme d'objets (Object diagram) ;

- diagramme de composants (Component diagram) ;
- diagramme de déploiement (Deployment diagram) ;
- diagramme de paquetages (Package diagram) ;
- diagramme de structures composites (Composite structure diagram).

La représentation dynamique ou comportementale s'appuie quant à elle sur les sept (7) autres diagrammes:

- diagramme de cas d'utilisation (Use case diagram) ;
- diagramme d'activités (Activity diagram) ;
- diagramme d'états-transitions (State machine diagram) ;
- diagramme de séquence (Sequence diagram) ;
- diagramme de communication (Communication diagram) ;
- diagramme global d'interaction (Interaction overview diagram) ;
- diagramme de temps (Timing diagram).

Ces diagrammes ne sont pas tous implémentés dans le cadre d'un même projet. En outre le choix des diagrammes à mettre en œuvre est généralement fonction de la nature du projet, sa complexité et sa taille. Dans le cadre de la conception de la base de données SIG pour la gestion de forets, je suit utilise principalement le diagramme des cas d'utilisation et le diagramme d'activité.

### **III.3 Application du l'UML dans notre cas (SIG de forets)**

#### **III.3.1 Diagramme de cas d'utilisation**

#### $\triangleright$  **Objectifs des cas d'utilisation** [web 4]

Un diagramme de cas d'utilisation capture le comportement d'un système, d'un soussystème, d'une classe ou d'un composant tel qu'un utilisateur extérieur le voit. Il scinde la fonctionnalité du système en unités cohérentes, les cas d'utilisation, ayant un sens pour les acteurs. Les cas d'utilisation permettent d'exprimer le besoin des utilisateurs d'un système, ils sont donc une vision orientée utilisateur de ce besoin au contraire d'une vision informatique.

39

Eléments constitutifs des cas d'utilisation:

➢ **Un acteur** est l'idéalisation d'un rôle joué par une personne externe, un processus ou une chose qui interagit avec un système.

➢ **Un cas d'utilisation** est une unité cohérente représentant une fonctionnalité visible de l'extérieur. Il réalise un service de bout en bout, avec un déclenchement, un déroulement et une fin, pour l'acteur qui l'initie. Un cas d'utilisation modélise donc un service rendu par le système, sans imposer le mode de réalisation de ce service

#### ➢ **Identification des différents acteurs**

les principaux acteurs identifiés à l'issu de nos entretiens au sein de la Forest se présente comme suit:

- Le Responsable de la cellule SIG (Administrateur)
- Le Responsable du Service DGF direction générale de Forest
- L'agriculteur

#### ➢ **Identification de cas d'utilsation**

- Consulter la carte
- Recherche
- authentifier
- Mise à jour et consultation
- Evaluation et statistique
- Affichage de liste de forest

#### ➢ **Description des Use Case**

### ➢ **Consulter carte**

**Objectif:** Consulter la carte de l'Algérie (adrar).

**Acteurs concerné:** Le Responsable de la cellule SIG (Administrateur),Le Responsable du Service DGF direction générale de Forest.

40

**Pré condition:** S'authentifier.

#### **Scénario Nominal:**

- 1. Le système affiche la carte.
- 2. L'utilisateur peut naviguer librement sur la carte.

#### **Scénarios:**

#### **A.1 surface**

- 1. L'utilisateur clique sur button surface.
- 2. systeme afficher fenetre de surface.
- 3. Remplissage des données.
- 4. lancer recherche.
- 5. verification systeme.
- 6. afficher résultats.

#### **A.2 Calculer distance**

- 1. L'utilisateur sélectionne l'outil de calcule.
- 2. L'utilisateur sélectionne la distance à calculer.
- 3. Affichage de la distance.

#### **A.3 Zoomer**

- 1. L'utilisateur demande le zoom.
- 2. le zoom est effectué.

#### **A.4 Imprimer la carte**

- 1. L'utilisateur lance l'impression
- 2. Le système demande d'introduire les propriétés d'impression
- 3. L'utilisateur introduit et/ou valide l'impression
- 4. Le système lance l'impression

#### ➢ **Rechercher**

**Objectif :** Permet de recherche une foreste.

**Acteurs concernés :** Le Responsable de la cellule SIG (Administrateur), Le Responsable du Service DGF direction générale de Forest

41

**Pré condition :** S'authentifier.

#### **Scénario:**

.

7. L'utilisateur clique sur button recherché.

- 8. systeme afficher fenetre de recherche.
- 9. Remplissage des données.
- 10. lancer recherche.
- 11. verification systeme.
- 12. afficher plusieurs résultats de recherche.

#### ➢ **authentifier**

**Objectif:** demande l'entrée au systeme.

**Acteurs concerné:** Le Responsable de la cellule SIG (Administrateur),Le Responsable du Service DGF direction générale de Forest.

**Pré condition:** inscrire dans la base de donnée.

#### **Scénario:**

- 1. Demande d'authentification.
- 2. Affichage des champs.
- 3. Remplir les champs (UserName, mdp)

4. Vérification (Si Authentification OK Affichage de la page d'accueil sinon Affichage du message d'erreu)

42

#### ➢ **Mise à jour et consultation**

**Objectif:** Permet d'ajouter modifier ou supprimer un utilisateur du système.

**Acteurs concernés** Le Responsable de la cellule SIG (Administrateur)

Le Responsable du Service DGF direction générale de Forest

#### **Pré condition :** S'authentifier.

#### **Scénario:**

#### **A.1 Ajouter**

- 1. L'utilisateur clique sur button d'ajout.
- 2. l'utilisateur sélectionne la zone ajouté.
- 3. L'utilisateur enregistre.
- 4. le système confirme l'ajout

#### **A.2 Modifier**

- 1. L'utilisateur clique sur point à modifier
- 2. le système affiche les infos correspondantes à point sélectionné.
- 3. L'utilisateur modifie les infos
- 4. L'utilisateur enregistre les infos
- 5. le système confirme l'enregistrement

#### **A.3 Supprimer**

- 1. L'utilisateur sélectionne point à supprimer
- 2. L'utilisateur clique sur button supprime dans claver.

#### ➢ **Evaluation et statistique**

**Objectif:** la possibilité de pouvoir imprimer des statistiques des Forets par les nombre d'arbre

**Acteurs concernés** Le Responsable de la cellule SIG (Administrateur) ,Le Responsable du

Service DGF direction générale de Forest

#### **Pré condition:** S'authentifier.

#### **Scénario:**

- 1. L'utilisateur clique sur button statistique.
- 2. systeme afficher fenetre de statistique.

#### ➢ **Affichage de liste de forest**

**Objectif:** la possibilité affiché des listes des Forets des cheque régions

**Acteurs concernés** Le Responsable de la cellule SIG (Administrateur) ,Le Responsable du

43

Service DGF direction générale de Forest

**Pré condition:** S'authentifier.

#### **Scénario:**

- 1. L'utilisateur clique sur button statistique.
- 2. systeme afficher fenetre de statistique.

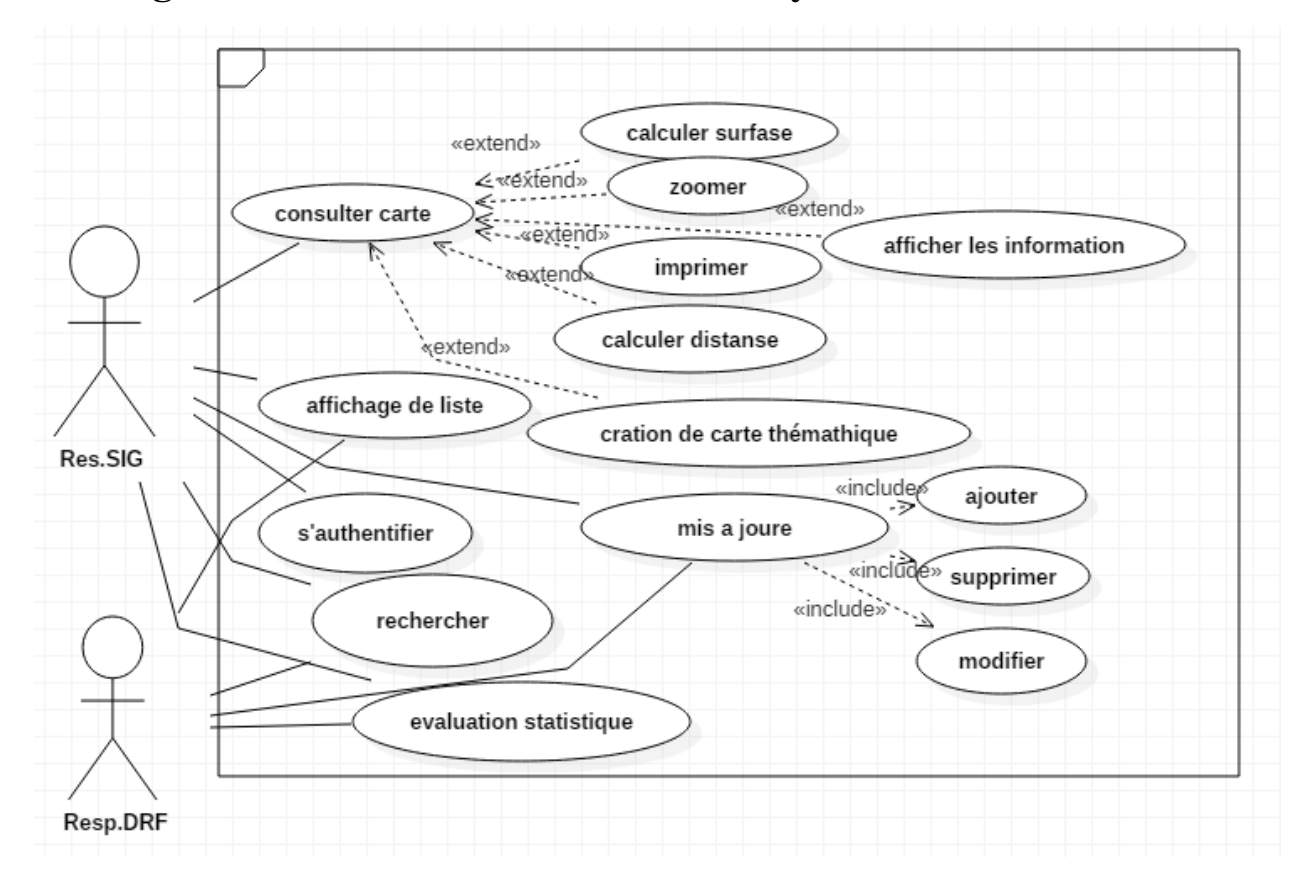

# ➢ **Le Diagramme cas d'utilisation de notre système**

**Figure III. 1 : Diagramme cas d'utilisation de notre système**

### **III.3.2 Les diagrammes de séquence**

### ➢ **Objectifs des diagrammes de séquence** ] web 5[

- Les diagrammes de cas d'utilisation modélisent à QUOI sert le système, en organisant les interactions possibles avec les acteurs.
- Les diagrammes de classes permettent de spécifier la structure et les liens entre les objets dont le système est composé: ils spécifie QUI sera à l'oeuvre dans le système pour réaliser les fonctionnalités décrites par les diagrammes de cas d'utilisation.
- Les diagrammes de séquences permettent de décrire COMMENT les éléments du système interagissent entre eux et avec les acteurs :
	- Les objets au coeur d'un système interagissent en s'échangent des messages.
- Les acteurs interagissent avec le système au moyen d'IHM (Interfaces Homme-Machine).

 On a représenté le DSS d'un scénario représentatif de chacun des cas d'utilisation décrits précédemment.

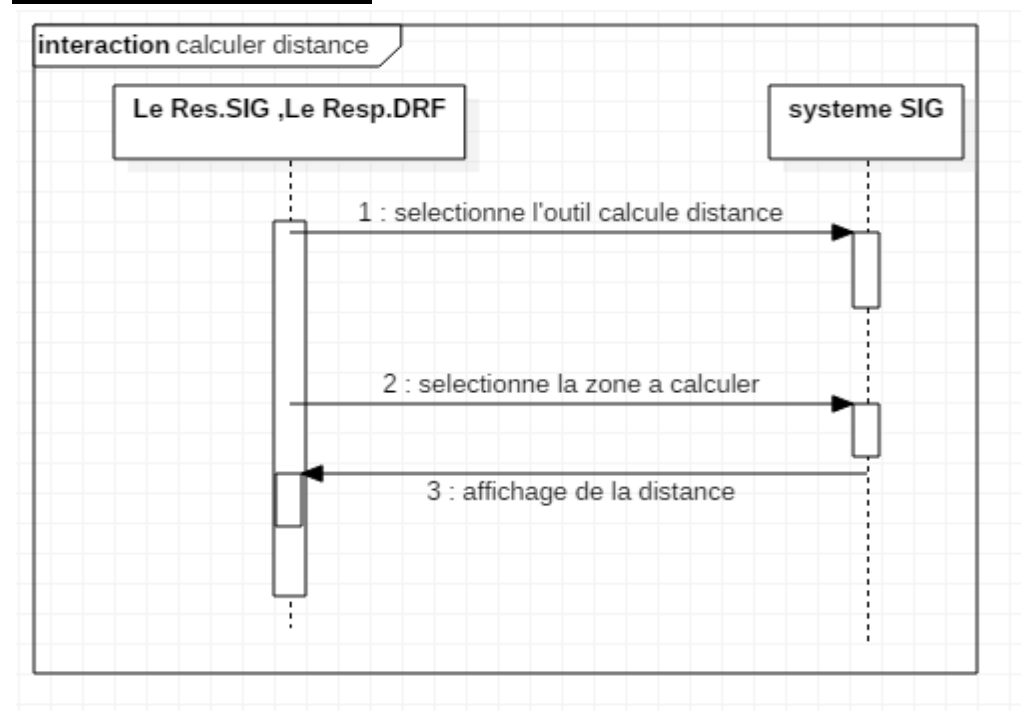

### ❖**Cas: Calculer distance**

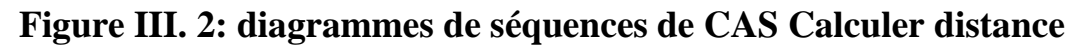

### ❖**Cas: Calculer surface**

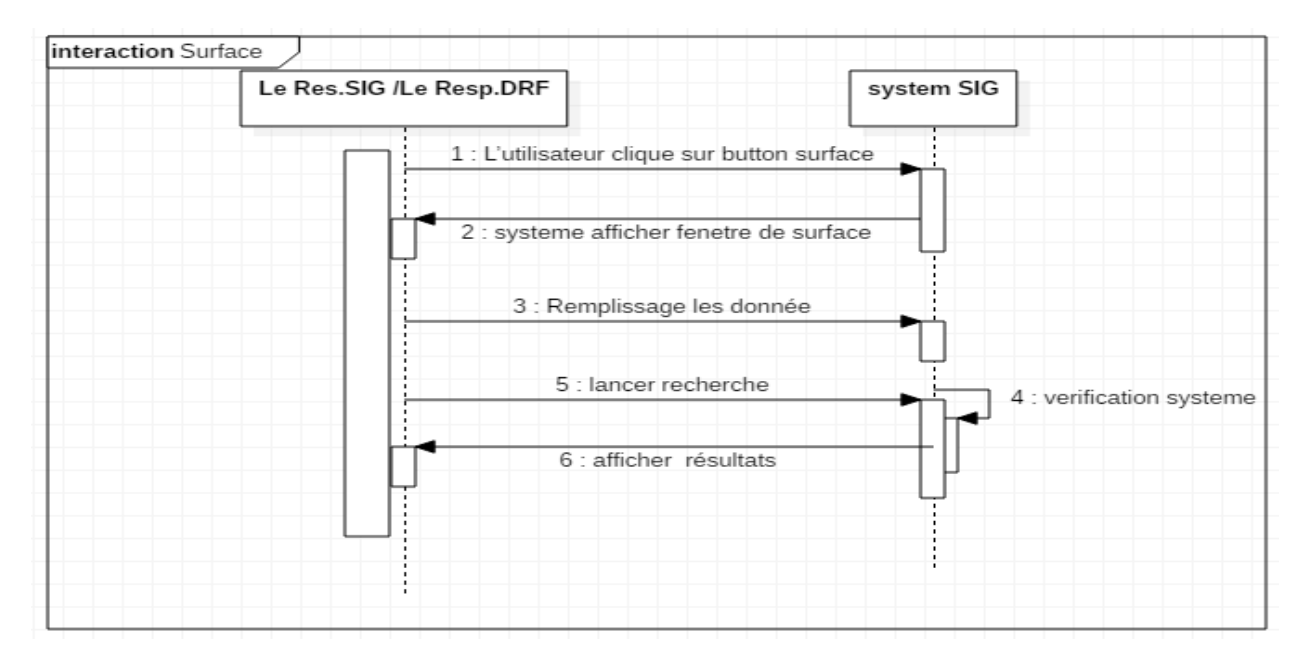

**Figure III. 3: diagrammes de séquences de cas Calculer surface**

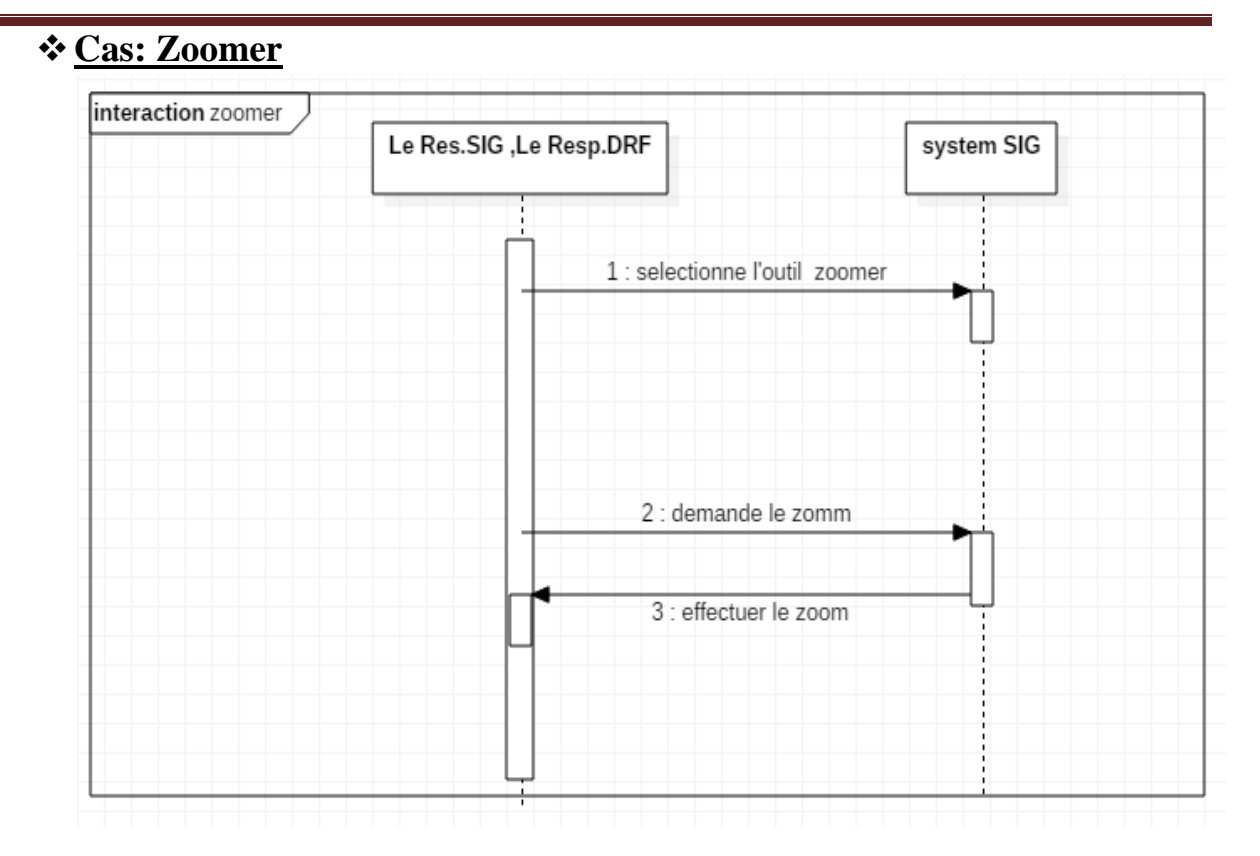

**Figure III. 4: diagrammes de séquences de cas Zoomer**

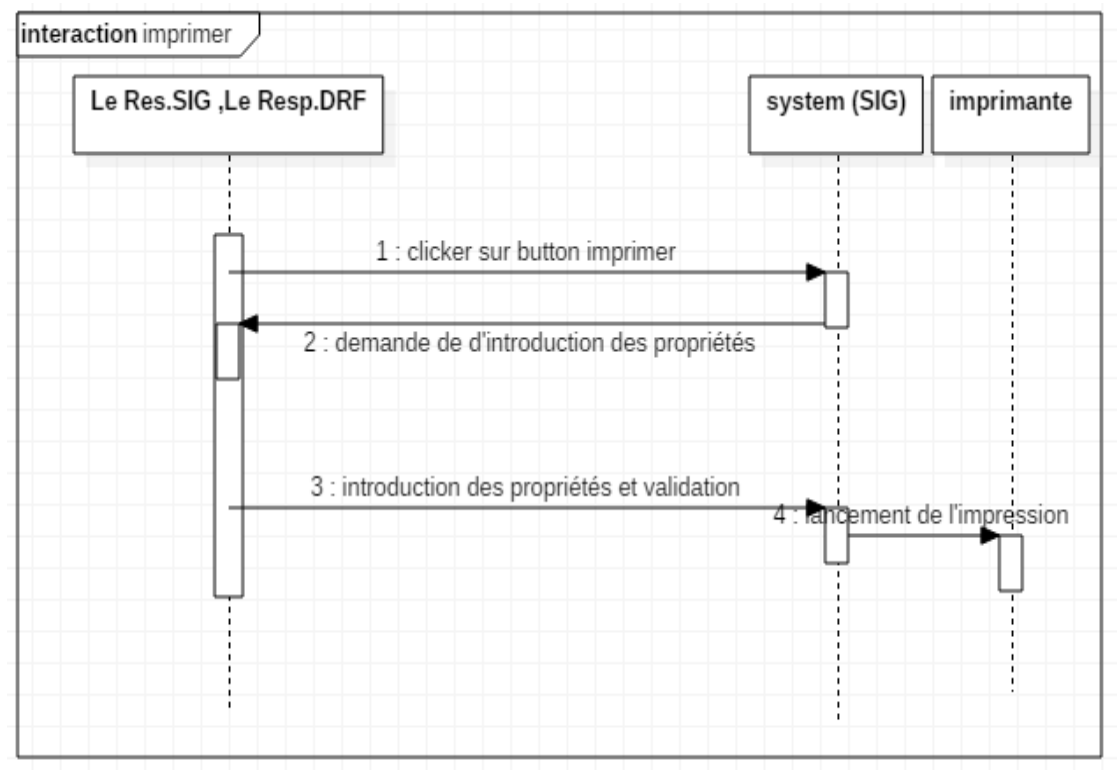

### ❖**Cas: Imprimer**

**Figure III. 5: diagrammes de séquences de cas Imprimer**

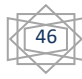

### ❖**Cas: s'authentifier**

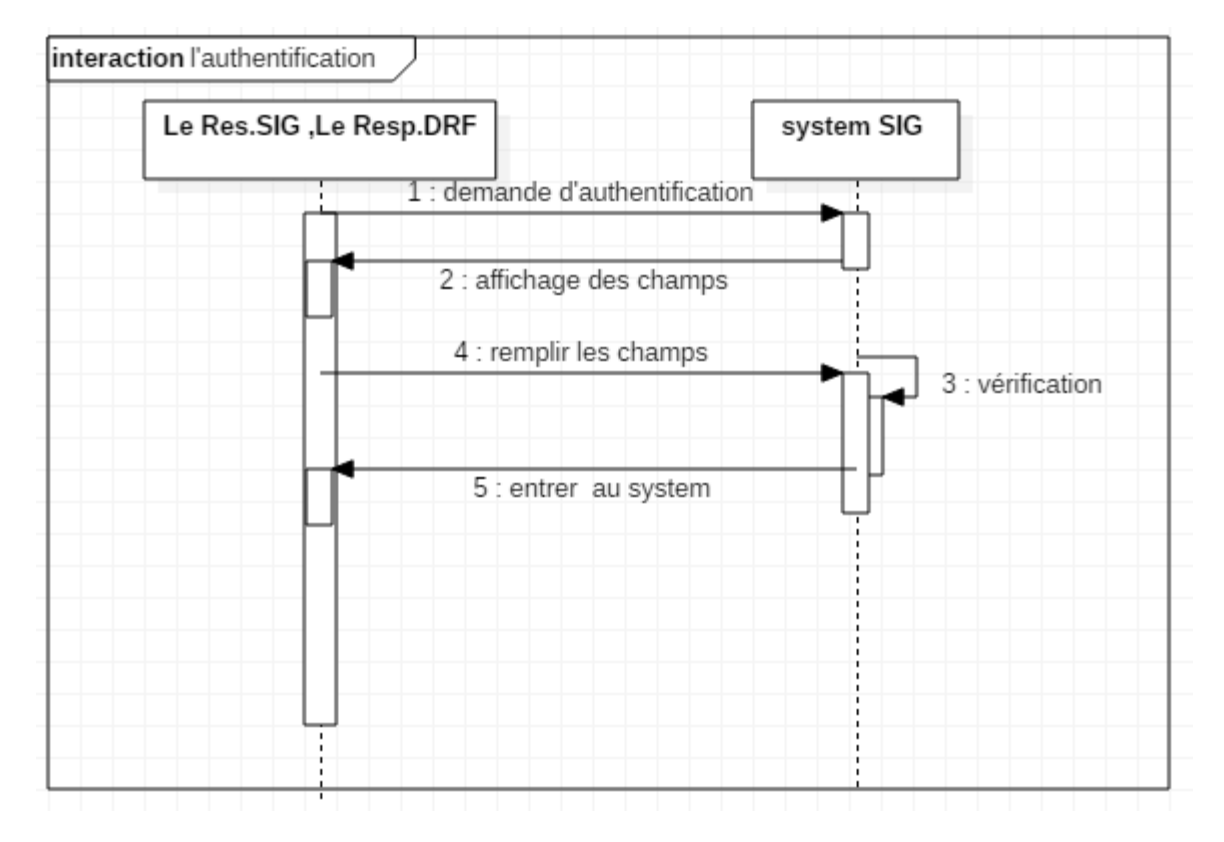

**Figure III. 6: diagrammes de séquences de cas s'authentifier**

### ❖**Cas affichage d'information**

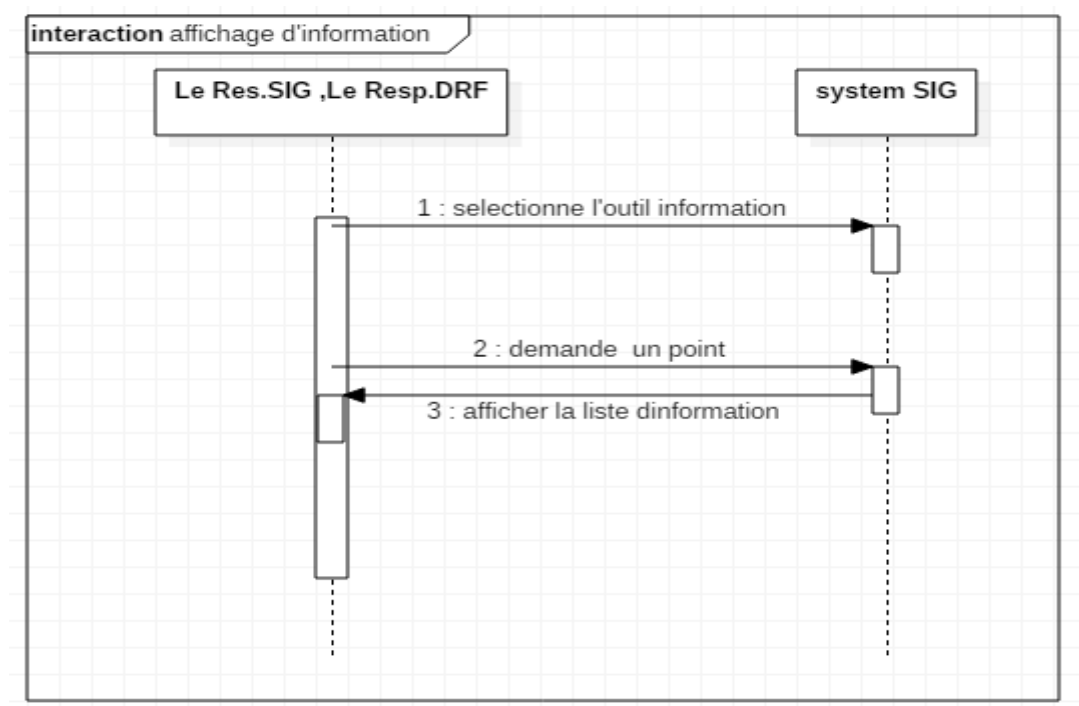

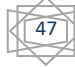

**Figure III. 7: diagrammes de séquences de cas affichage d'information**

### ❖**Cas : mis a jour**

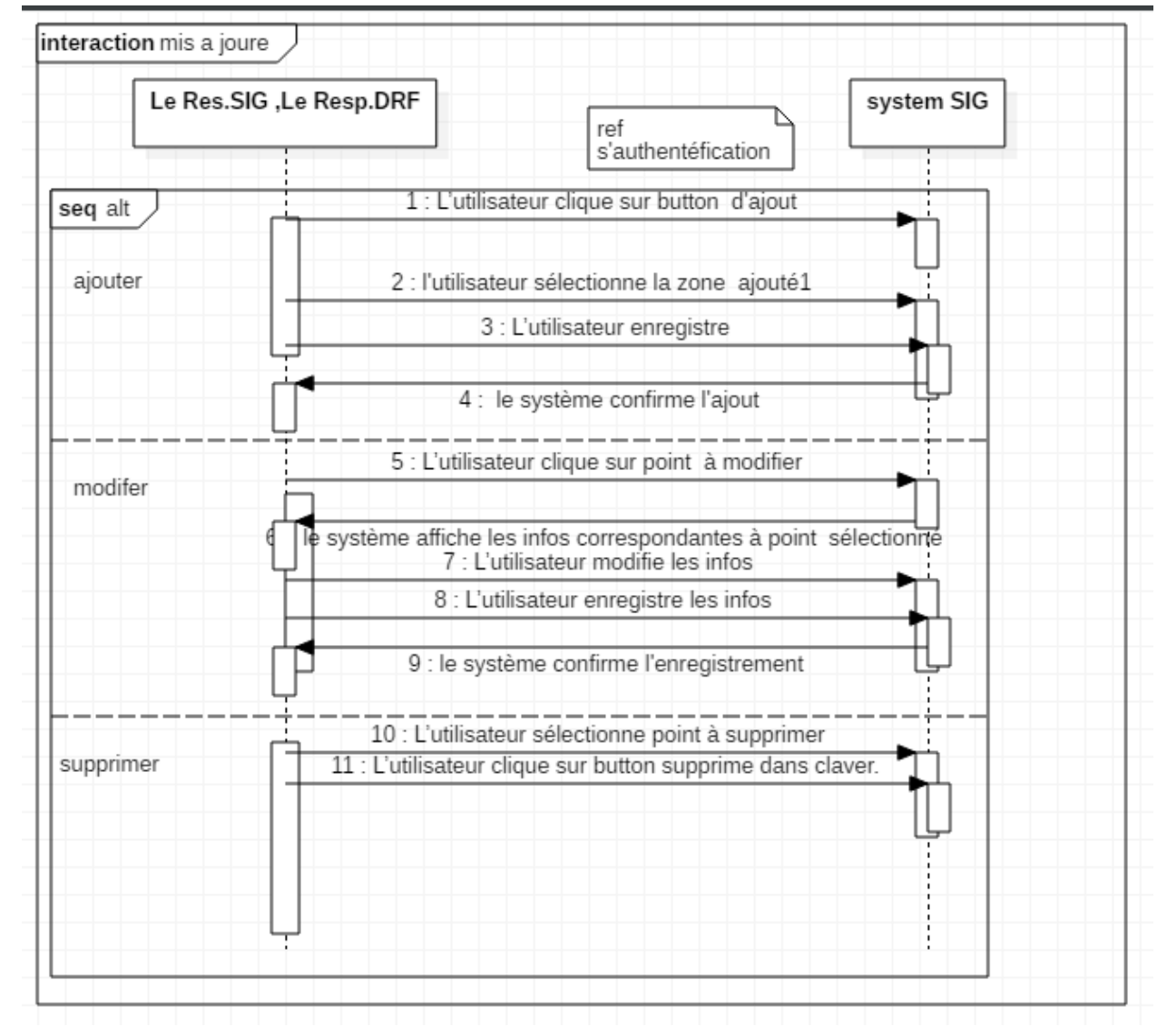

**Figure III. 8: diagrammes de séquences de cas mis a' jour**

### ❖**Cas: rechercher**

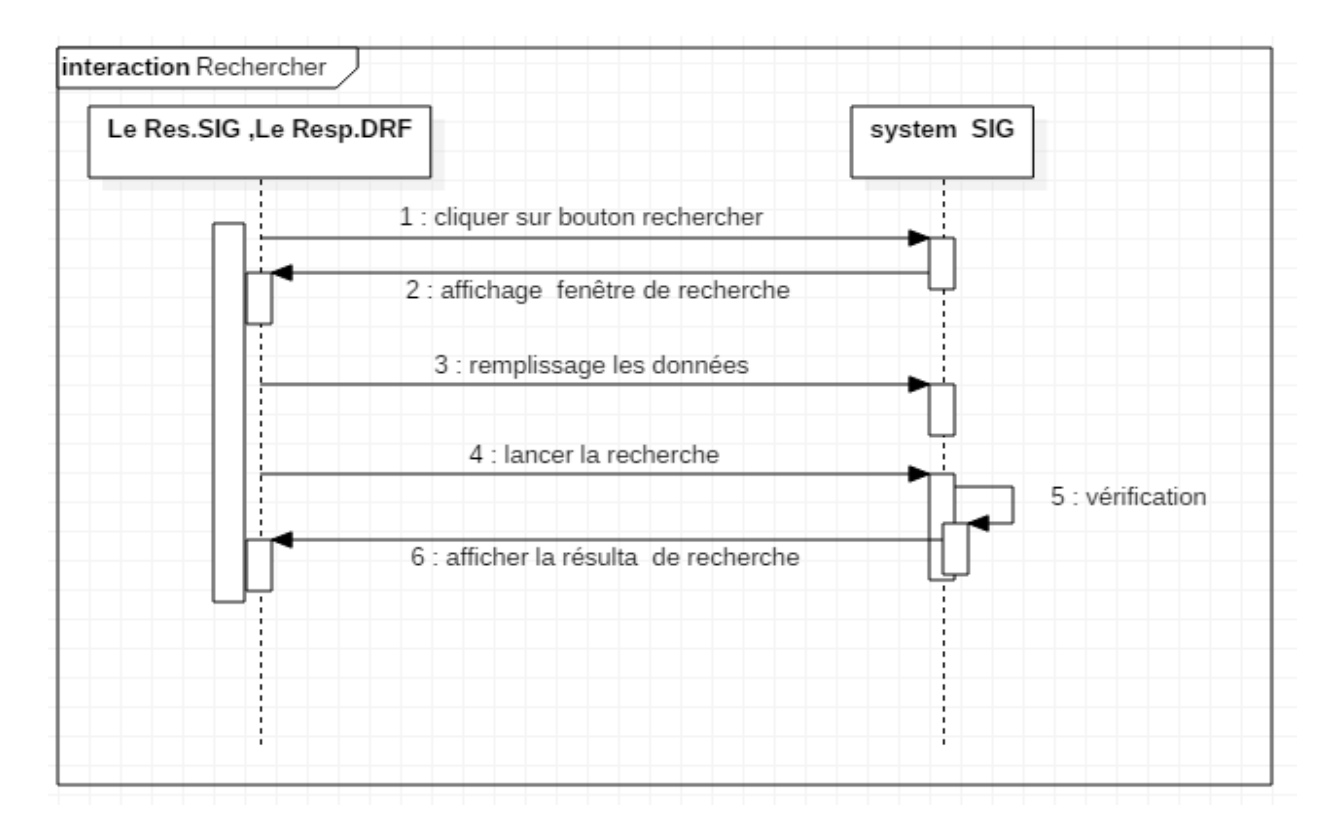

**Figure III. 9 : diagrammes de séquences de cas recherché**

49

❖**Cas : Evaluation et statistique**

**Figure III. 10 : diagrammes de séquences de cas evaluation et statistique** 

### ❖**Cas: Affichage de liste de forest**

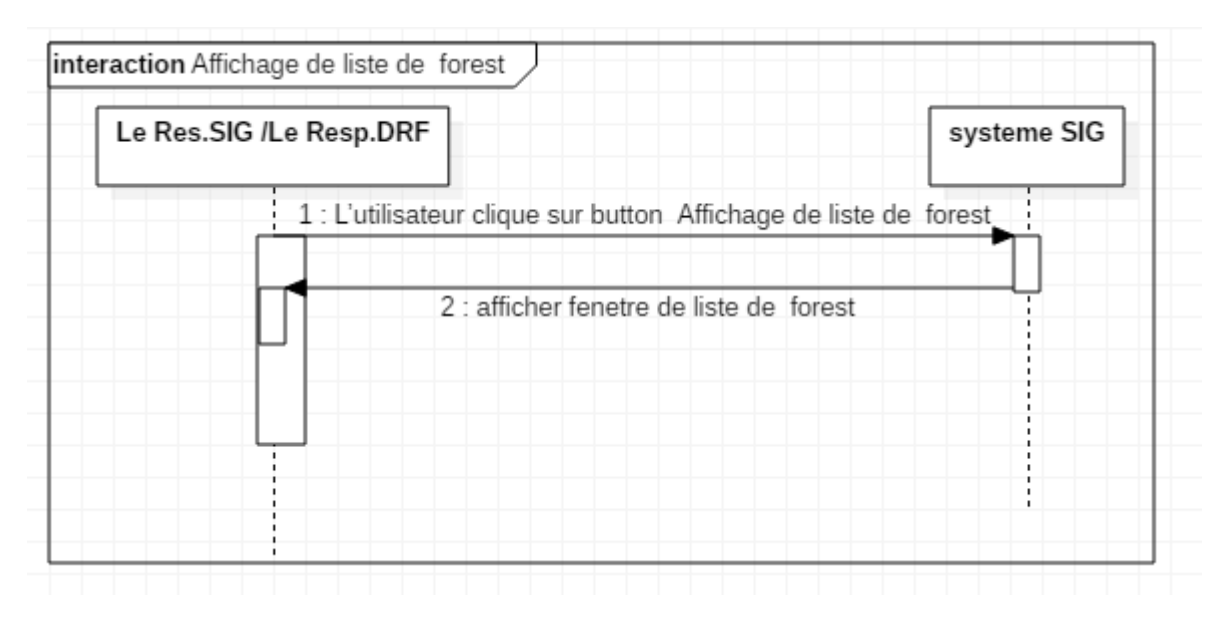

❖ **Figure III. 11 : diagrammes de séquences de cas Affichage de liste de forest**

# **III.3 Réalisation de la base de données :**

# ➢ **Dictionnaire de données et codification :**

## ➢ **Explication de données utilisées**

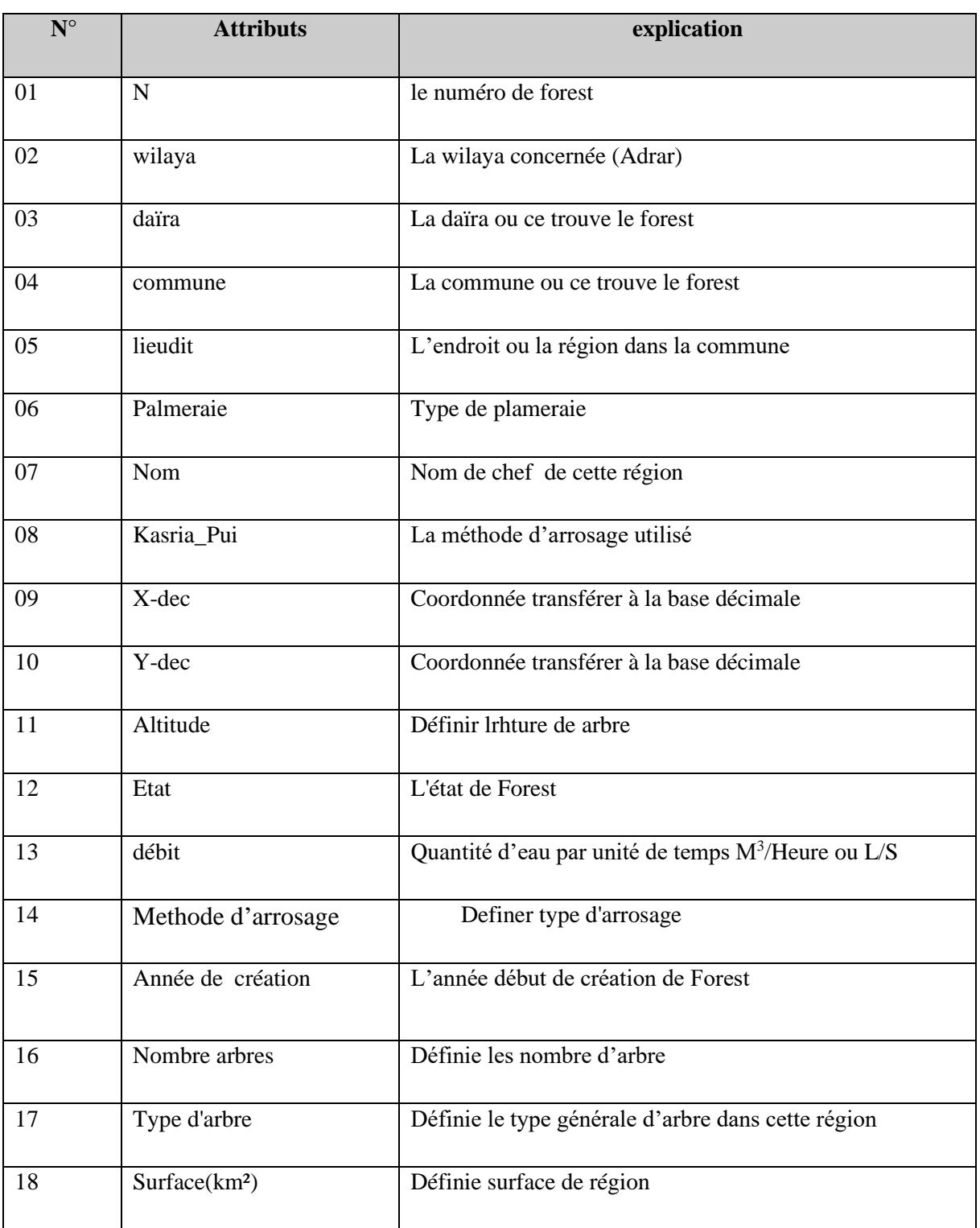

#### **Tableau III. 1:Explication des données**

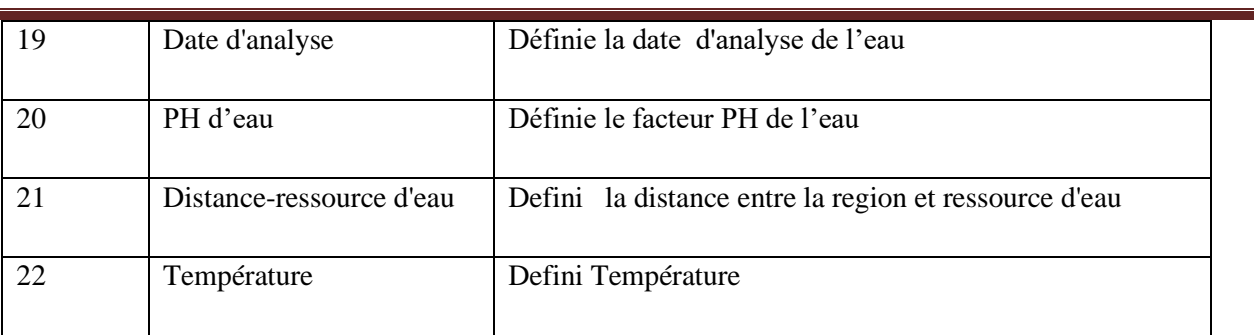

# ➢**Codification des données:**

### **Tableau III. 2 Codification des données**

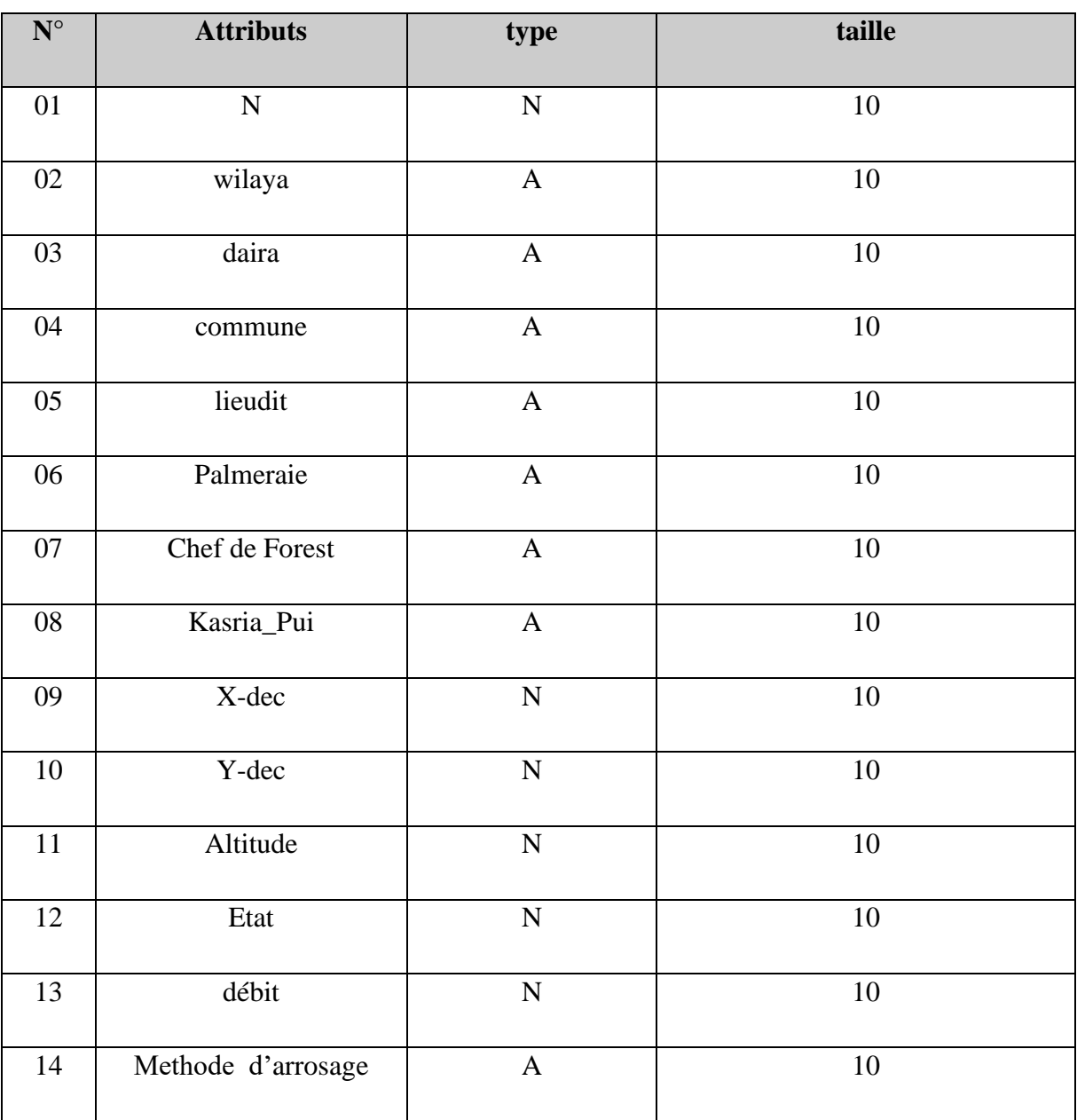

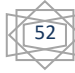

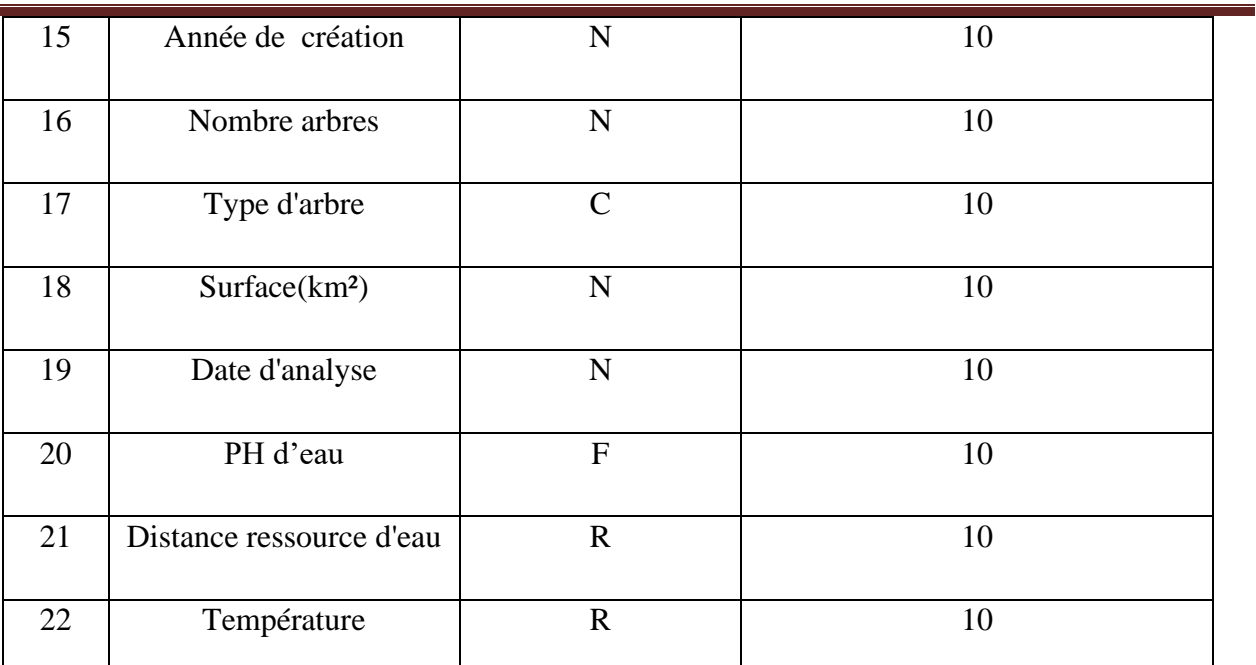

# **III.4 Modélisation du conceptuel des données [web2]**

Le modèle des données (MCD) a pour but d'écrire de façon formel le les données, qui seront utilisées par le système d'information. Il s'agit donc d'une représentation des données, facilement compréhensible, permettant de décrire le système d'information à l'aide d'entités.

#### ➢ **entité**

Une entité est une *instanciation* de la classe. Chaque entité est composée de propriétés, données élémentaires permettant de la décrire.

#### ➢ **Relations et classes de relation**

Une relation (appelée aussi parfois *association*) représente les liens sémantiques qui peuvent exister entre plusieurs entités. Une classe de relation contient donc toutes les relations de même type (qui relient donc des entités appartenant à des mêmes classes d'entité). Une classe de relation peut lier plus de deux classes d'entité. Voici les dénominations des classes de relation selon le nombre d'intervenants:

- une classe de relation **récursive** (ou *réflexive*) relie la même classe d'entité
- une classe de relation **binaire** relie deux classes d'entité
- une classe de relation **ternaire** relie trois classes d'entité
- une classe de relation **n-aire** relie n classes d'entité

#### ➢ **La cardinalité**

Les cardinalités permettent de caractériser le lien qui existe entre une entité et la relation à laquelle elle est reliée. La cardinalité d'une relation est composée d'un couple comportant une borne maximale et une borne minimale, intervalle dans lequel la cardinalité d'une entité peut prendre sa valeur :

- la borne minimale (généralement 0 ou 1) décrit le nombre minimum de fois qu'une entité peut participer à une relation
- la borne maximale (généralement 1 ou n) décrit le nombre maximum de fois qu'une entité peut participer à une relation .
- Une cardinalité 1.N signifie que chaque entité appartenant à une classe d'entité participe au moins une fois à la relation.
- Une cardinalité 0.N signifie que chaque entité appartenant à une classe d'entité ne participe pas forcément à la relation.

### **III.4.1 concevoir les classes**

Le tableau suivant présente les classes d'objets, les attributs et type de chaque attribut.

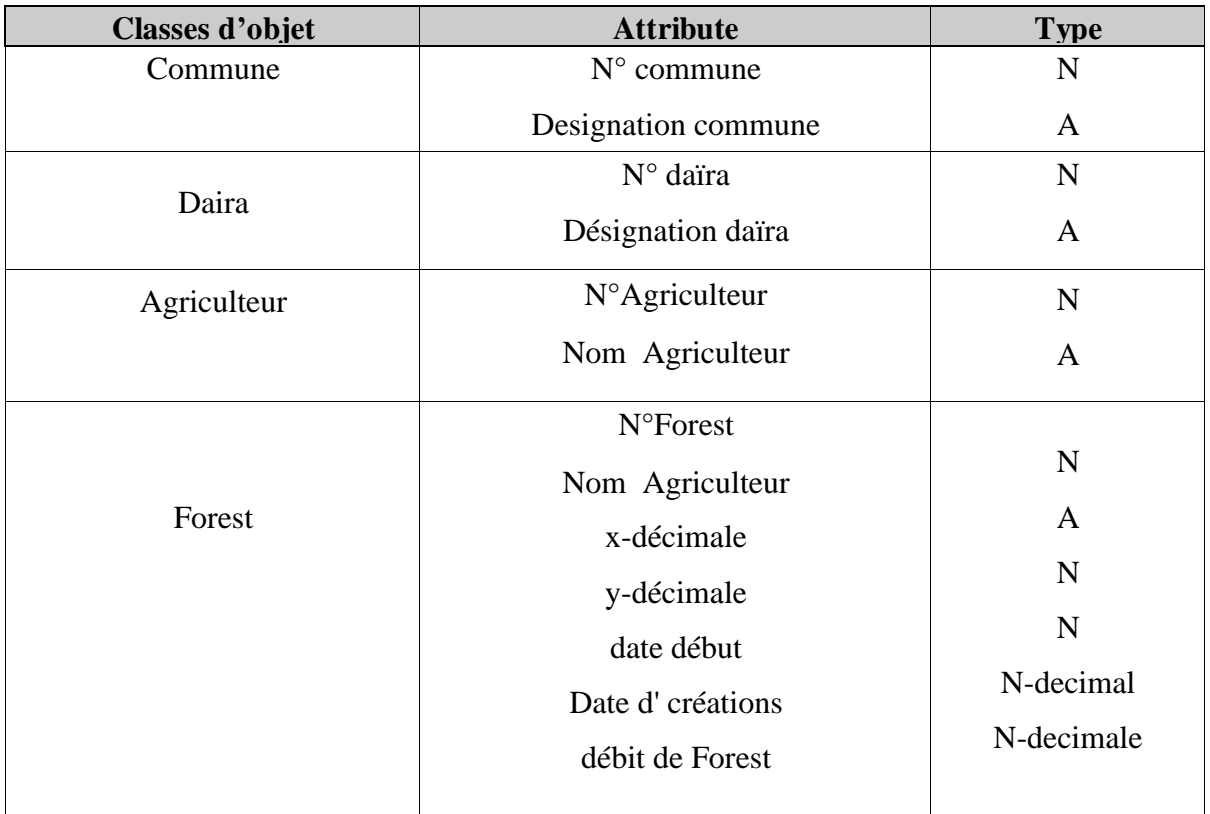

54

#### **Tableau III. 3:conception des classes d'objet.**

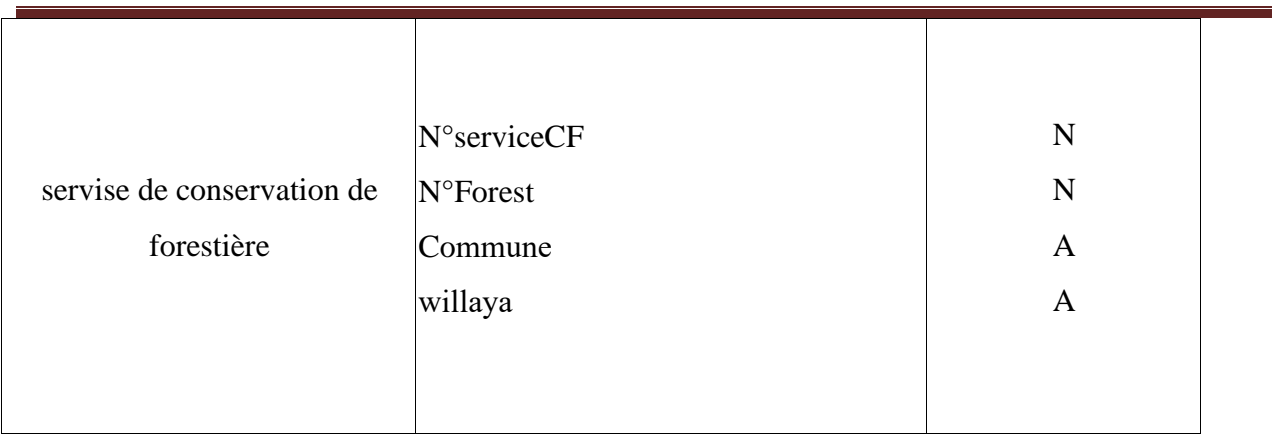

# **III.4.2 Concevoir les classes d'association**

Le tableau suivant présente les classes d'associations, les identifiants de chaque classe d'association ainsi que les entités relatives.

| <b>Classes d'association</b> | identifiant                              | Les classes d'entités relatives |
|------------------------------|------------------------------------------|---------------------------------|
| Appartient                   | $N^{\circ}$ daira<br>$N^{\circ}$ commune | daïra, commune                  |
| Se trouve                    | <b>N°Forest</b><br>$N^{\circ}$ commune   | Commune, Forest                 |
| Réaliser par                 | $N^{\circ}$ Agriculteur<br>N°Forest      | Agriculteur, Forest             |
| Suivi par                    | $N^{\circ}$ serviceCF<br>N°Forest        | ServiceCF, forets               |

**Tableau III. 4:Conception des classes d'associations**

# **III..4.3 Le modèle relationnel**

- ➢ **Daira (N° daira,** Nom daira**)**
- ➢ **Commune (N° commune,** Non commune, N°daira**)**
- ➢ **Forest (**N° forest**,** nom forest, x décimale, y décimale, débit, N°commune, N°service, Code entreprise)

- ➢ **Agriculteu**r **(**N°Agriculteur**,** Nom Agriculteur**……)**
- ➢ **Service Conservation des forets (N**°service CF**,** désignation serviceCF**)**

#### **III.4.4 Schéma de MCD**

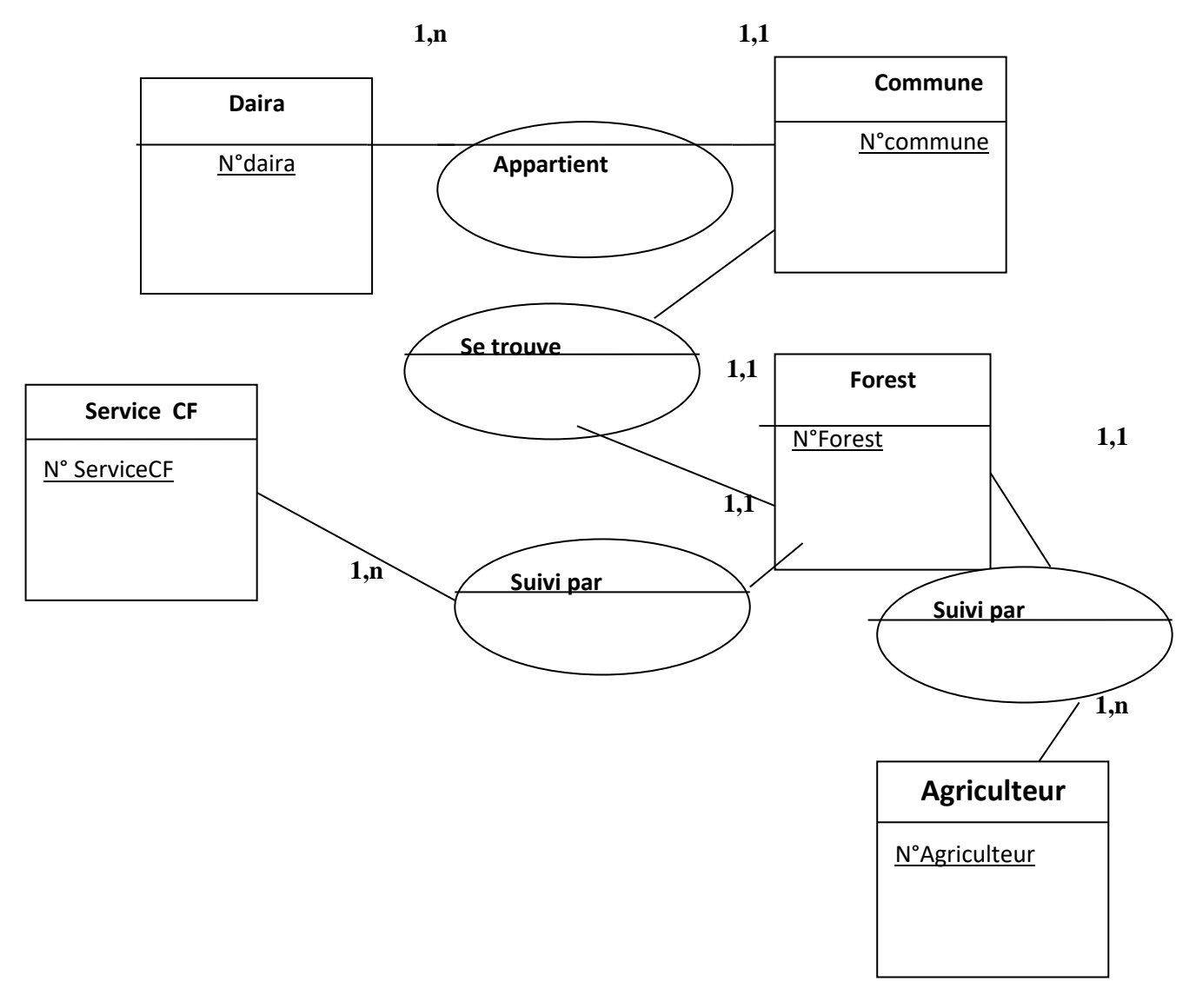

**Figure III.9 :Modèle conceptuelle de donnée MCD**

# **III.5 Conclusion**

Dans cette partie, on a défini la base de données ET collecté les étapes liées au projet à réaliser, et en utilisant le langage uml pour faciliter le processus d'achèvement de notre projet.

Après cette phase, on a maintenant pensé à la façon de préparer les données pour une utilisation finale et efficace par les utilisateurs de notre système.

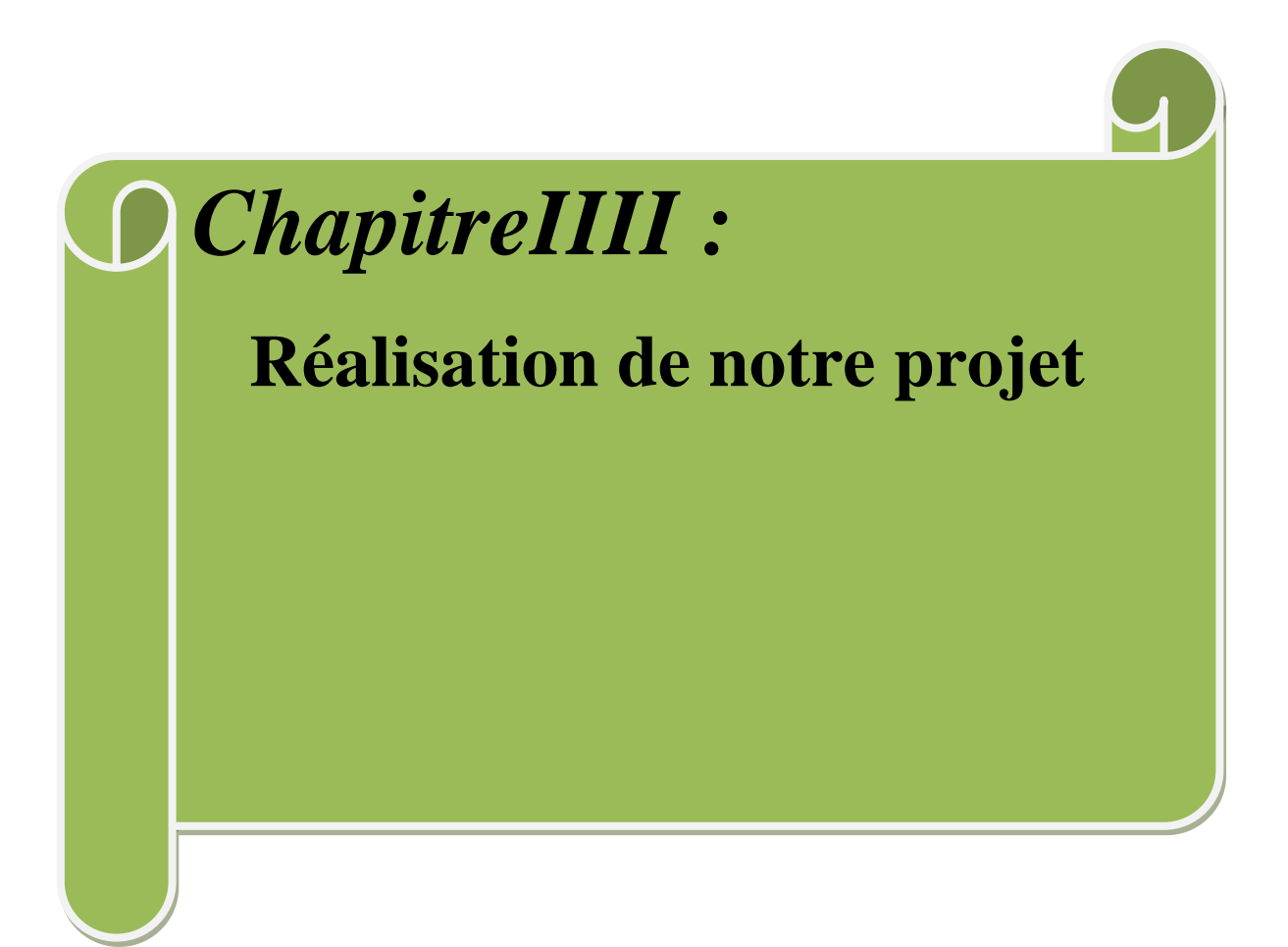

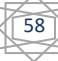

### **IIII.1 Introduction**

Dans cette partie, je suis voir l'architecture technique du système, les outils technologiques utilisés pour sa réalisation,

### **IIII.2 Objectif**

L'objectif consiste à élaborer un SIG pour gérer des ressources de Forest de la wilaya d'Adrar. Fondé sur le formalisme UML et en s'exprimant en langage naturel, il faut que l'utilisateur puise déterminer rapidement et de manière adéquate les références aux objets unique qui fournissent les coordonnées requises afin de positionner les lieux sur une carte et dans le SIG.

Le but ultime du système consiste à accroitre la qualité des localisations en termes de précision et d'exactitude.

## **IIII.3 Architecture de travail :**

#### **IIII.3.1 Les trois composants nécessite pour réaliser d'un projet SIG**

**IIII-3-1 La géovisualisation: Avoir** les cartes géographiques qui représentent le domaine d'étude.

**IIII-3-2 La géodatabase:** Concevoir la base de données spatiale (géographique) qui va contenir à la fois les données attributaire spatiales des entités géographiques représentés sur la carte.

**IIII-3-3 La géoprocessing:** Qui correspond à l'application (type d'analyse) que doit assurer notre système d'information géographique.

#### **IIII.3.2 décomposer notre travail**

Attendre notre objectif, je Suis décomposer notre travail en trois grandes étapes qui sont:

- **Le traitement de la carte géographique :** cette étape à pour but d'assurer l'aspect de géovisualisation. Ce traitement ce résume dans :
- $\checkmark$  La correction des erreurs de numérisations
- ✓ L'établissement de la sémiologie
- $\checkmark$  La séparation des couches
- $\checkmark$  La superposition de la carte sur une image suivant une référence de projection.

- **La conception de la base de données géographique :** cette partie aura pour but d'assurer l'aspect de géodatabase, en d'autre terme c'est l'étape de construction de la base de données géographique, mais surtout d'assurer son intégrité vis-à-vis, non seulement de son contenu, mais aussi de celui de la carte.
- **La réalisation de l'application :** c'est le géoprocessing, la réalisation de cette partie conduit à décider vers quelles catégories de personnes est adressé ce système d'information géographique, en effet elle correspond au résultat d'une étude menée sur un problème donné. En plus c'est l'application qui va jouer le rôle de parcelle entre le module de géodatabase et le module de géovisualisation (pour notre cas c'est l'interface développé en Delphi).

#### **IIII.3.3 logiciel pour réaliser un SIG**

Selon les trois étapes, on peut classifier les logiciels en trois catégories:

- $\checkmark$  Les logiciels SIG (ArcGis, ArcView, MapInfo).
- $\checkmark$  Les systèmes de gestion de base de données (Oracle, SOL Server, PostgreSOL)
- $\checkmark$  Les langages de programmations (Delphi, Visual Basic, C++ Builder)

#### **IIII.3.3.1 Les logiciels SIG**

Il y a beaucoup de logiciel SIG (ou systèmes d'information géographiques bureautiques), nous citons à titre exemple ceux que nous avons pu avoir en précisant celui utilisé dans notre projet:

#### **IIII.3.3.1 .1 Le logiciel ArcView [web6]**

ArcView est le logiciel SIG d'entrée de gamme d'ESRI. ESRI France an été créé en 1988. ArcView, dans sa version de base, serait utilisé par deux millions de personnes dans le monde (500 000 licences), selon l'éditeur. Après, sa version 3, il a été remplacé par le logiciel [ArcGIS](https://www.univ-st-etienne.fr/wikimastersig/doku.php/logiciels:arcgis)

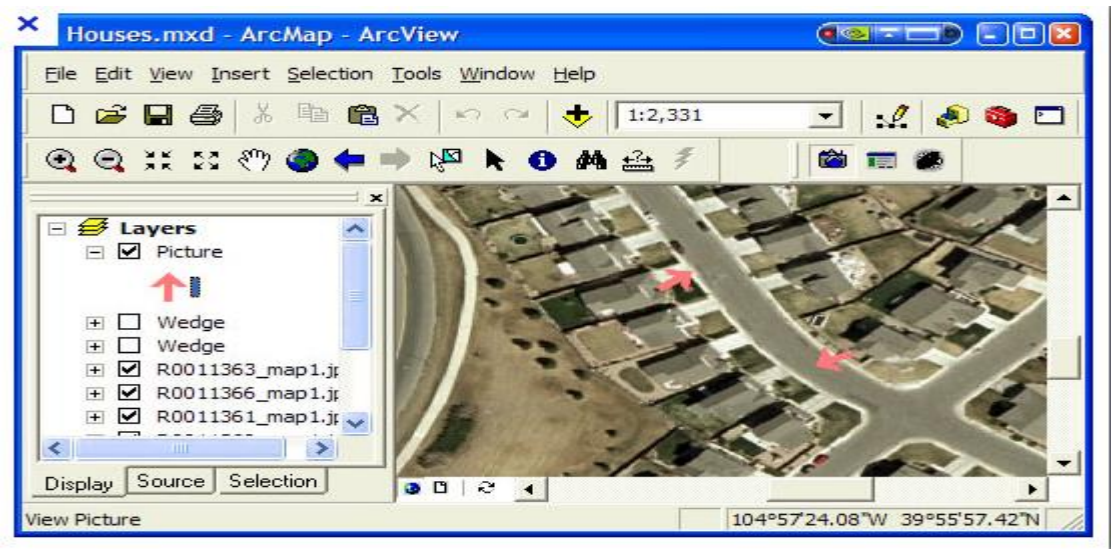

**Figure IIII. 1 L'interface ArcView**

#### **IIII.3.3.1 .2 Le logiciel MapInfo**

MapInfo est un logiciel modulaire, ce logiciel peut aussi bien être fourni en version mono poste que multi utilisateurs accessible par réseau.

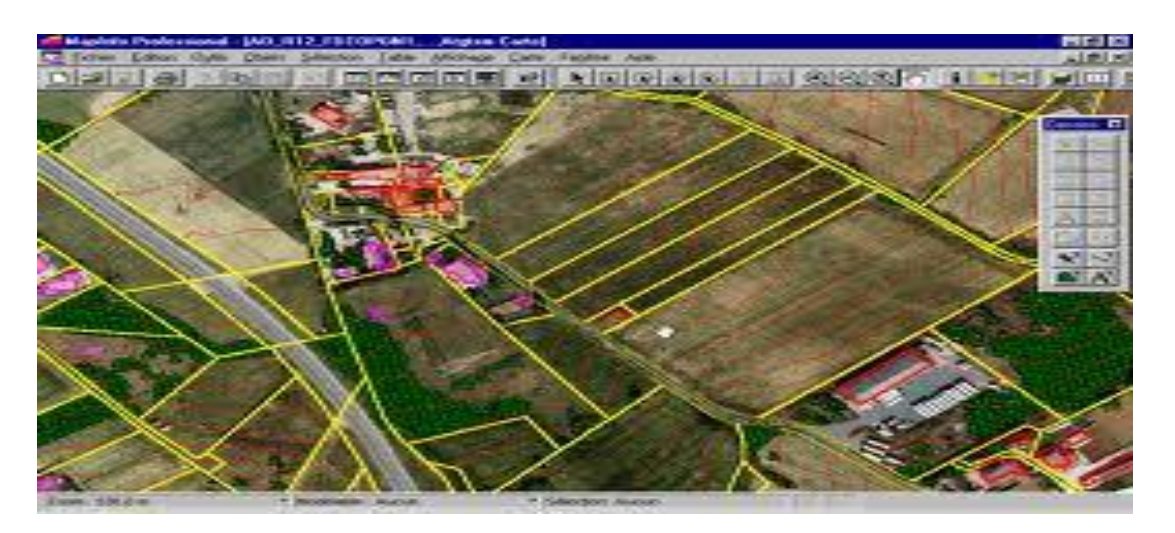

### **Figure IIII. 2: L'interface de MapInfo**

#### *IIII.3.3.1 .2 .1 La structure des données au format MapInfo* **[BENACHOUR HOCINE]**

MapInfo est un logiciel qui structure les informations en tables. Une table est un ensemble de fichiers qui sont manipulés ensemble par logiciel.

- $\checkmark$  \*.tab : c'est un fichier texte qui décrit la structure de table ; c'est toujours un petit fichier en terme de taille.
- ✓ \*.dat :c'est un fichier qui contient les données attributaires de table. Sa taille est donc proportionnelle au nombre d'enregistrements dans la table et à la taille, en octet, d'un enregistrement.
- ✓ \*.map :c'est un fichier binaire qui contient notamment l'information géométrique de la table.
- ✓ \*.id :c'est le fichier qui va faire correspondre les parties alphanumériques et géométriques des 'objets'.
- $\checkmark$  \*.ind : c'est un fichier d'indexe sur une colonne. Il peut y avoir plusieurs colonnes d'une table indexées.
- ✓ \*.mif : c'est un fichier qui contient les coordonnées cartésiennes de chaque objet géographique de la carte.

#### **IIII.3.3.2 Le choix**

Notre disposition des produits complémentaires de la gamme MapInfo (MapBasic, MapX), en plus de sa disponibilité sur le marché et parce que les possibilités offertes par cette gamme convient aux attentes formulées en matière de développement d'application nous a conduit à le choisir (MapInfo).

#### **IIII.3.3.2** systèmes de gestion de base de données

De même, il y'a pas mal d'SGBD qui peuvent être utilisés comme oracle, SQL server, postgreSQL.

#### **IIII.3.3.2.1 Oracle**

Disponible sur de nombreuses plates-formes, permettant d'assurer la définition et la manipulation des données, leur cohérence, leur confidentialité, leur sauvegarde et leur restauration ainsi que l'accès concurrent.

Il permet aussi de s'interfacer avec des produits divers et d'assistants de création de base de données et de configuration de celle-ci.

#### **IIII.3.3.2.2 SQL server**

Disponibilité en version libre limitée, c'est un SGBD permettant d'envoyer des requêtes via http et supportant XML et de crée des bases de donnée

#### **IIII.3.3.2.2 PostgreSQL**

SGBD fonctionnant sur des systèmes de type UNIX (Linux, Solaris, Windows), c'est un logiciel libre ces avantages sont:

- Open source et gratuit.
- Fiable et relativement performent, tout en restant simple d'utilisation.
- Supporte la majorité du standard SQL-92 et possède en plus un certain nombre d'extension.
- Très riche fonctionnellement, notions d'héritage de tables, multitude de modules.
- Simple d'utilisation et d'administration.
- Héritage de tables.

#### **IIII.3.3.3 Les langages de programmations**

Les langages de programmations citées ici, sont parmi ceux qui peuvent être connecté aux logiciels SIG bureautique vue précédemment.

#### **IIII.3.3.3.1 MapBasic**

Est un langage de programmation qui permet de personnaliser une application MapInfo. Par exemple, étendre ses fonctionnalités cartographiques, automatiser des traitements répétitifs ou intégrer MapInfo dans d'autres applicatifs. MapBasic contient des procédures permettant, en quelques lignes de code, d'intégrer la dimension géographique dans vos applications en y exploitant des cartes et des fonctions cartographiques. Les programmes MapBasic sont facilement intégrables dans des développements réalisés dans d'autres langages tels que Visual Basic, Delphi, C++…etc.

#### **IIII.3.3.3.2 Le Visuel C++**

Est un environnement de programmation objet, exploitant le langage  $C++$  et proposant les librairies Microsoft sous-jacents à Windows. C'est un sur ensemble du C, il y ajoute, entre autre de fonctionnalités objet : l'encapsulation, l'héritage, le polymorphisme, ainsi qu'un ensemble de nouvelle fonctionnalités : le contrôle de type, les arguments par défauts. Ce mode de programmation reprend aussi les fonctionnalités d'interface graphique (Visual).

#### **IIII.3.3.3.3 Le choix :**

Tous les logiciels cités conviennent pour être utilisés pour le traitement de table MapInfo. Dans cette catégorie de développement, je suis utilisé de Delphi7 et MapBasic. Le Delphi parce qu'il est simple à utilisé, il possède beaucoup d'avantages en matière de base de données. En ce qui concerne le MapBasic, ses programmes sont facilement intégrables dans le Delphi et permettent d'étendre ses fonctionnalités pour qu'ils prennent en considération l'aspect géographique.

### **IIIII.4 La réalisation de l'application**

Notre SIG développer permet d'effectuer certains fonctionnalités courants telles que la sélection des données désirées, la création des cartes thématiques et en plus la fonctionnalité standard assurée par n'importe quelle SIG tel que Zoom Avant Arrière, le contrôle de la carte (déplacement), l'affichage par couche, mise a jour des forest, statistique et autres.

Puisque on a utilisé le MapInfo version 10 pour le traitement des cartes, on l'a également choisi pour l'affichage de nos cartes dans notre application et ceci grâce à une connexion entre lui et le Delphi version 7, en effet notre programmation en Delphi7 repose sur des appels aux procédures et des fonctions proposent en MapBasic, dont on va monter comment le fonctionnement:

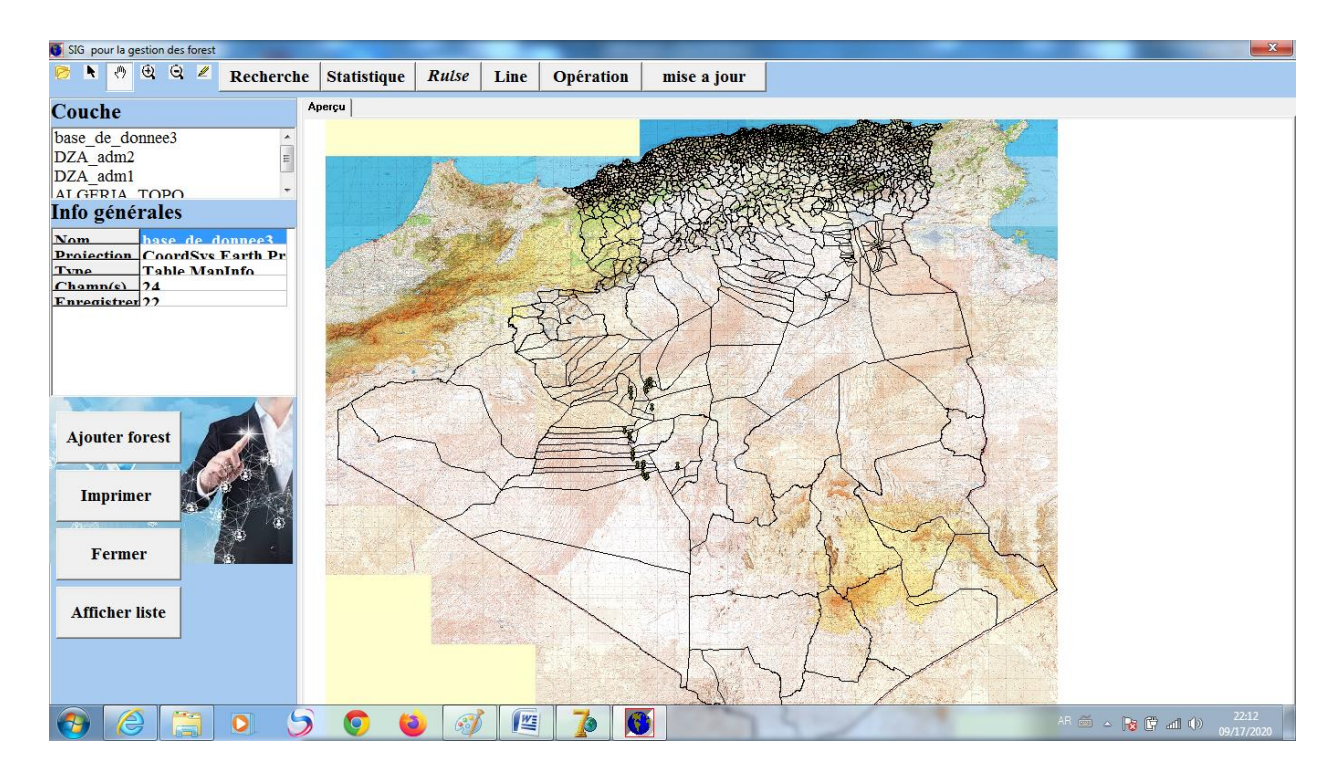

**Figure IIII. 3: L'interface du logiciel**

\*

\*

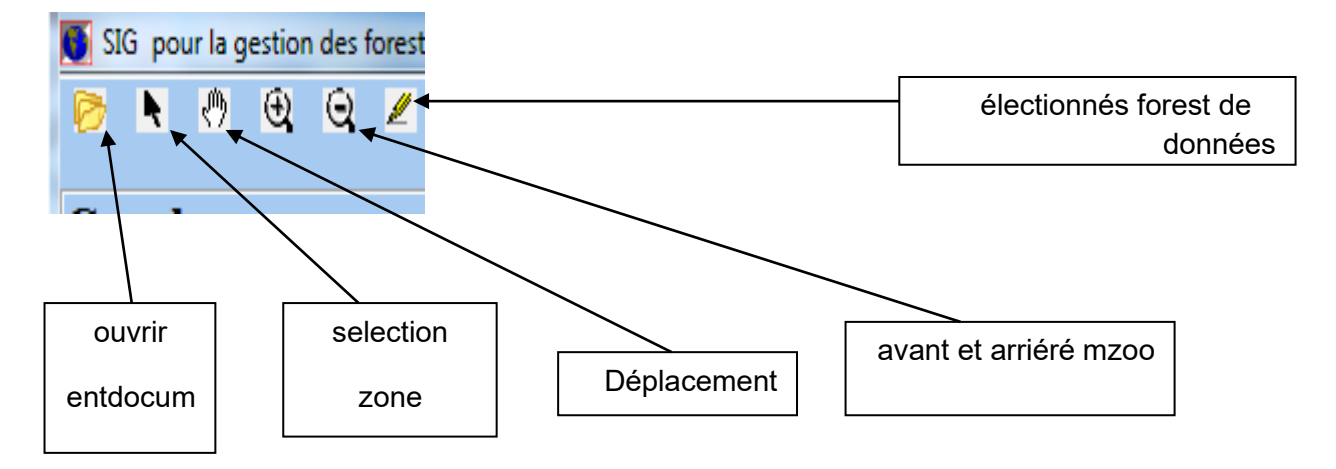

### **IIII.4.1 La connexion entre Delphi et MapInfo :**

Cette connexion consiste à utilisé le Delphi comme un client pour MapInfo, Ceci veut dire que toutes les boites de dialogues et les messages d'erreur que renvoie MapInfo sont affichés par Delphi, voici une illustration par code :

 $\checkmark$  OleMapInfo est une variable globale de type OleVariant. Notre code est protégé par un

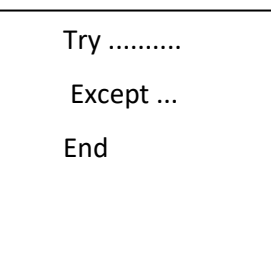

pour gérer une éventuelle erreur d'instanciation. A ce stade, si notre programme ne retourne pas de message d'erreur, notre objet est instancié et n'attends qu'à être exploité.

### **IIII.4.2 Préparation de l'affichage :**

Pour afficher une carte MapInfo dans notre panel "pnlMapper" celui-ci devra être capable de recevoir les commandes MapInfo. Donc, c'est dans cet espace que notre fenêtre exécutera les commandes MapInfo. Pour ce faire voici la commande prévue :

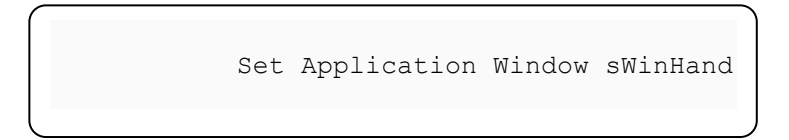

### **IIII.4.3 Affichage d'un document Map :**

Pour l'affichage d'un document MapInfo il n'y a plus grand chose à dire, la commande appropriée est :

> $MsgString :=$ 'Run Application "' + Doc carte  $+$  ""; OleMapInfo.Do(MsgString);

 $\checkmark$  Avec Doc carte le chemin complet du document à afficher

### **IIII.4.4 La ToolBar "tbMenu"**

La ToolBar regroupe plusieurs boutons de type «TToolButton ". Chacun d'eux prend en charge une fonction de base du SIG MapInfo:

- TbOuvrir: permet de naviguer dans les dossiers et de choisir un document MapInfo (\*.wor) pour l'afficher dans la visionneuse. Un document MapInfo est constitué de commandes c'est d'ailleurs ces " commandes " qui vont être manipulées par notre visionneuse, donc une bonne connaissance de ces commandes est nécessaire pour être capable de les appeler via des méthodes appropriées tel que Do et Eval.
- tbSelection: permet de sélectionner une région (polygone), une ligne ou un point. La multi sélection est prise en charge avec comme contrainte " multi sélection dans la même couche (on parle le plus souvent de tables dans MapInfo). Ceci est d'ailleurs très correct puisque les objets sont regroupés par table.
- tbDeplacement : lorsqu'on a une vue étendue qui ne tient pas en totalité sur notre écran, on a besoin à un moment donné de visualiser une partie " cachée " c'est le rôle de ce bouton d'ailleurs très présent dans bon nombre d'applications.
- TbZoomAvant: agrandissement de la vue ; en relation avec l'échelle puisque c'est un SIG donc pas de problème avec la résolution de votre écran.
- TbZoomArrire: effet inverse du bouton tbZoomAvant.
- TbInfo: cet outil est très pratique du fait qu'il affiche l'information de la table de données. Notons, en même temps, que si on pointe sur une zone où sont superposés plusieurs objets, notre outil nous propose autant de couches que d'objets et à la sélection de la couche s'affiche les informations concernées.

#### **IIII.4.5 création des cartes thématiques :**

Analyse thématique permettant d'extraire de l'information qualitative ou quantitative relative aux attributs qui caractérisent les entités spatiales dans une base de données. Cette analyse peut s'effectuer sur une seule table d'attributs ou sur plusieurs tables à la fois.Le résultat de cette analyse est visualisé sur ce qu'on appeler: la carte thématique.

#### **Figure IIII. 4: création des cartes thématiques**

#### **IIII.4.6 Ouvrir un fichier carte**

Il suffit de cliquer sur le bouton 'ouvrir' voit figure

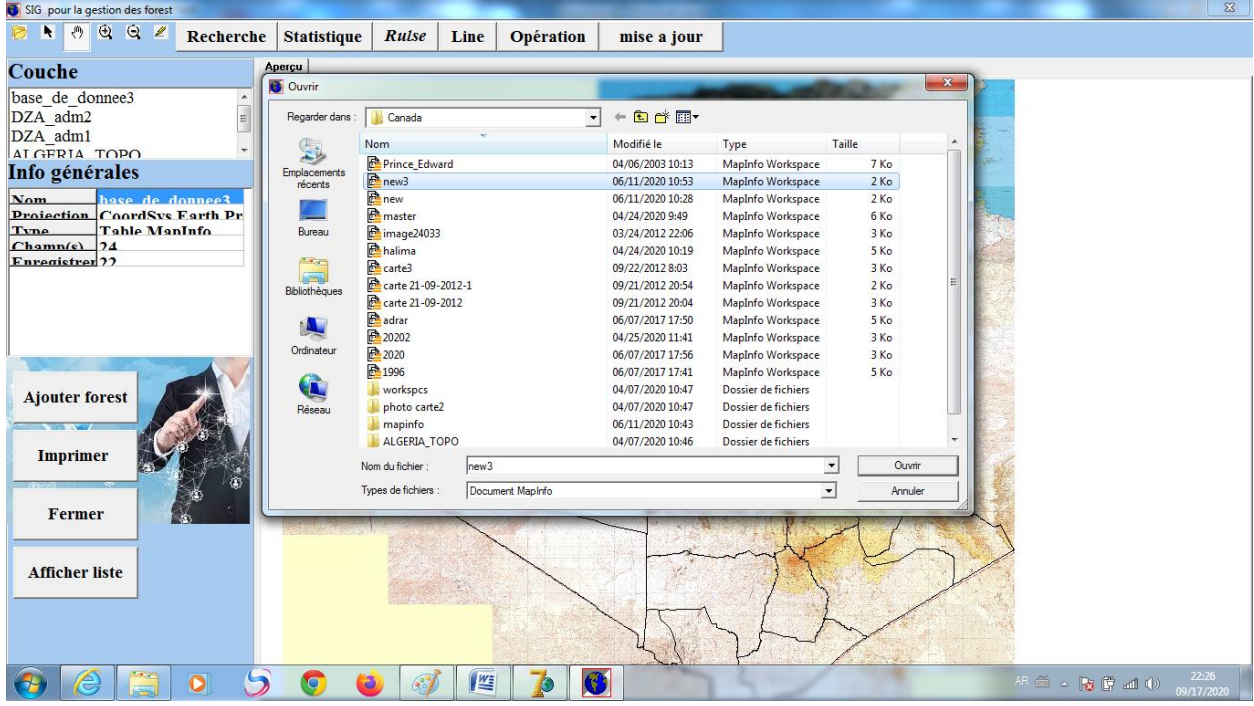

**Figure IIII. 5: Boite de dialogue pour ouvrir un fichier carte**

#### **IIII.4.7 L'information des Forest**

Pour voir les informations (caractéristique) des Forest il suffit de clique sur le Bouton 'information', puis on clique sur le point de Forest, un boite de dialogue contient les informations du ce point sélectionné, voir figure

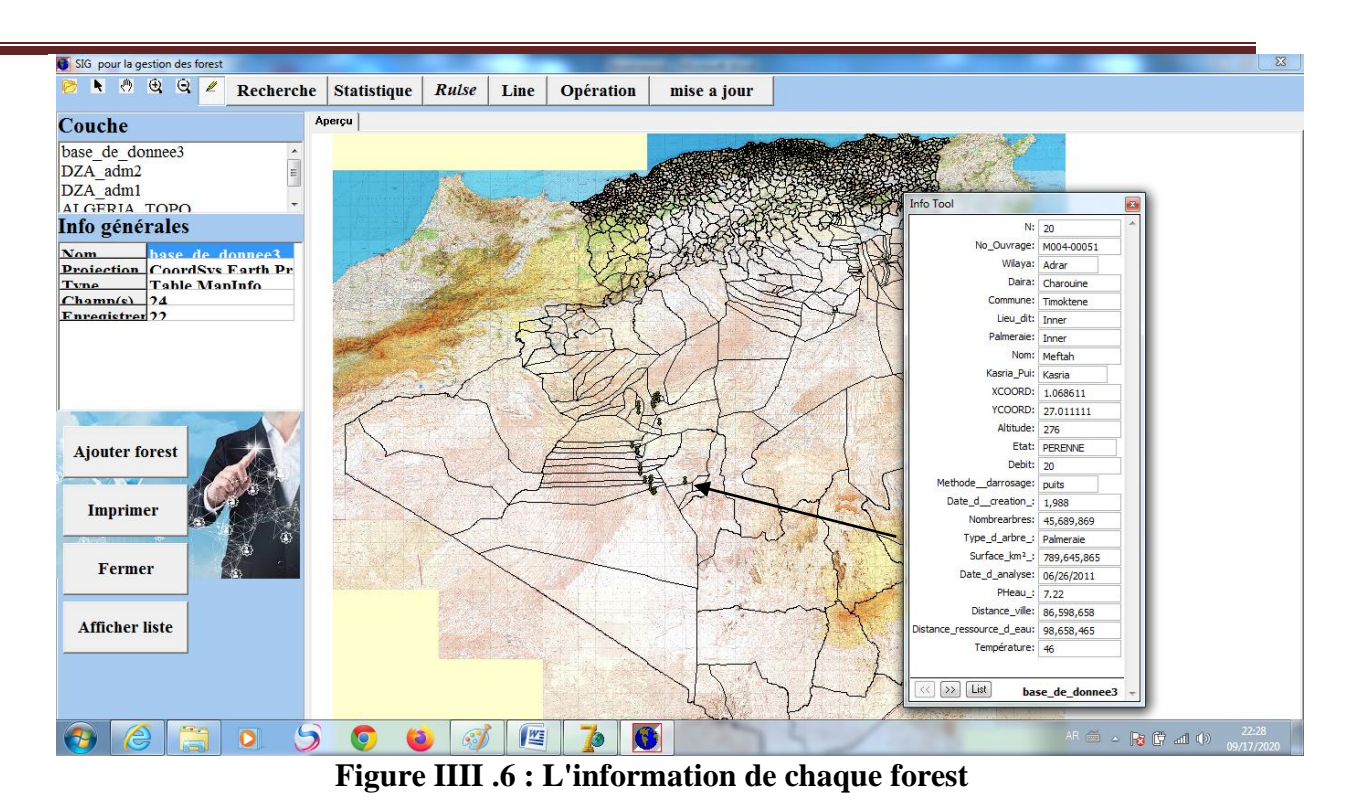

#### **IIII.4.7 Zoom :**

Pour agrandir la carte on sélectionne le bouton 'Zoom avant ' voir Figure :

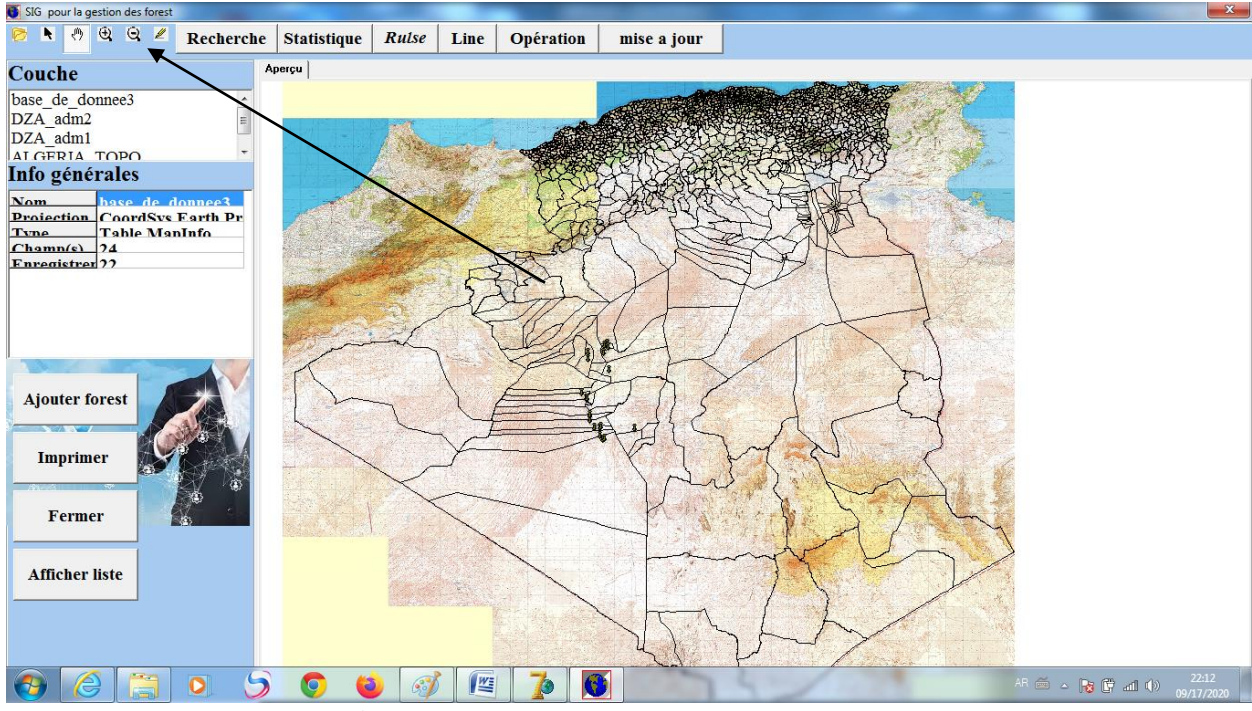

**Figure IIII. 7: L'utilisation de zoom avant**

**IIII.4.7 Recherche :**

### ✓ **Par commune**

| SIG pour la gestion des forest              |                    |           |                           |              |      |                                          |                          |  |                    |                                                                                                    | $\Sigma$            |
|---------------------------------------------|--------------------|-----------|---------------------------|--------------|------|------------------------------------------|--------------------------|--|--------------------|----------------------------------------------------------------------------------------------------|---------------------|
| $\theta$ $\theta$ $\theta$ $\ell$<br>٩<br>☞ |                    | Recherche | <b>Statistique</b>        | Rulse        | Line | <b>Opération</b>                         | mise a jour              |  |                    |                                                                                                    |                     |
| Apercu<br>Couche                            |                    |           |                           |              |      |                                          |                          |  |                    |                                                                                                    |                     |
| base de do                                  | <b>C</b> Recherche |           |                           |              |      |                                          |                          |  |                    |                                                                                                    |                     |
| DZA adm2                                    |                    |           |                           |              |      | Par Commune   Par Daira   Nombre d'arbre |                          |  |                    |                                                                                                    |                     |
| DZA_adm1                                    |                    |           |                           |              |      |                                          |                          |  |                    |                                                                                                    |                     |
| AT GERIA                                    |                    |           |                           | In Zeghmir   |      | <b>Rechercher</b>                        |                          |  |                    |                                                                                                    |                     |
| Info géné                                   |                    |           |                           |              |      |                                          |                          |  |                    |                                                                                                    |                     |
| <b>Nom</b><br><b>Projection</b>             |                    |           | $\mathbf{N}^{\mathrm{o}}$ | Wilaya Daira |      | <b>Commune</b>                           | Lieu dit                 |  | Palmeraie          |                                                                                                    |                     |
| Tyne                                        |                    |           |                           | <b>Adrar</b> |      | <b>Zaouiet Kou In Zeghmir</b>            | <b>TILLOULINE</b>        |  | <b>TILLOULINE</b>  |                                                                                                    |                     |
| $Channel$<br><b>Enregistre</b>              |                    |           |                           | 6 Adrar      |      | <b>Zaouiet Kou In Zeghmir</b>            | <b>TITAOUINE LAKHRAS</b> |  | <b>TITAOUINE I</b> |                                                                                                    |                     |
|                                             |                    |           |                           |              |      | <b>Zaouiet Kou In Zeghmir</b>            | <b>TILLOULINE</b>        |  | <b>TILLOULINE</b>  |                                                                                                    |                     |
|                                             |                    |           |                           | 10 Adrar     |      |                                          |                          |  |                    |                                                                                                    |                     |
|                                             |                    |           |                           | 11 Adrar     |      | <b>Zaouiet Kou In Zeghmir</b>            | <b>TILLOULINE</b>        |  | <b>TILLOULINE</b>  |                                                                                                    |                     |
|                                             |                    |           |                           | 16 Adrar     |      | <b>Zaouiet Kou In Zeghmir</b>            | <b>Tillouline</b>        |  | <b>Tillouline</b>  |                                                                                                    |                     |
|                                             | <b>Fermer</b>      |           |                           |              |      |                                          |                          |  |                    |                                                                                                    |                     |
| <b>Ajouter for</b>                          |                    |           |                           |              |      |                                          |                          |  |                    |                                                                                                    |                     |
|                                             |                    |           | $\leftarrow$              |              |      |                                          |                          |  |                    |                                                                                                    |                     |
| Imprim                                      |                    |           |                           |              |      |                                          |                          |  |                    |                                                                                                    |                     |
|                                             |                    |           |                           |              |      |                                          |                          |  |                    |                                                                                                    |                     |
| $\overline{4}$                              |                    |           |                           |              |      |                                          | m.                       |  |                    |                                                                                                    |                     |
| Fermer                                      | vé.                |           |                           |              |      |                                          |                          |  |                    |                                                                                                    |                     |
|                                             |                    |           |                           |              |      |                                          |                          |  |                    |                                                                                                    |                     |
| <b>Afficher liste</b>                       |                    |           |                           |              |      |                                          |                          |  |                    |                                                                                                    |                     |
|                                             |                    |           |                           |              |      |                                          |                          |  |                    |                                                                                                    |                     |
|                                             |                    |           |                           |              |      |                                          |                          |  |                    |                                                                                                    |                     |
|                                             |                    |           |                           |              |      |                                          |                          |  |                    |                                                                                                    |                     |
|                                             |                    |           |                           |              |      |                                          |                          |  |                    |                                                                                                    |                     |
|                                             |                    | $\bullet$ |                           |              | 坚    | G                                        |                          |  |                    | $\mathsf{AR} \;\widehat{\otimes}\;\;\mathrel{\circ}\; \big \mathbf{B} \;\bigcirc\; \mathsf{A} \;\;\mathbf{A} \;\;\mathbf{A}\rangle$ | 22:42<br>09/17/2020 |
|                                             | T.                 | TTTT      | $0. \text{Total}$         |              |      | $-4$                                     |                          |  | $\mathbf{J}$       | IN ZEAHMID.                                                                                                    |                     |

**Figure IIII. 8: Recherche le forest de la commune de « IN ZEGHMIR»**

# ✓ **Par Nombre d'arbre**

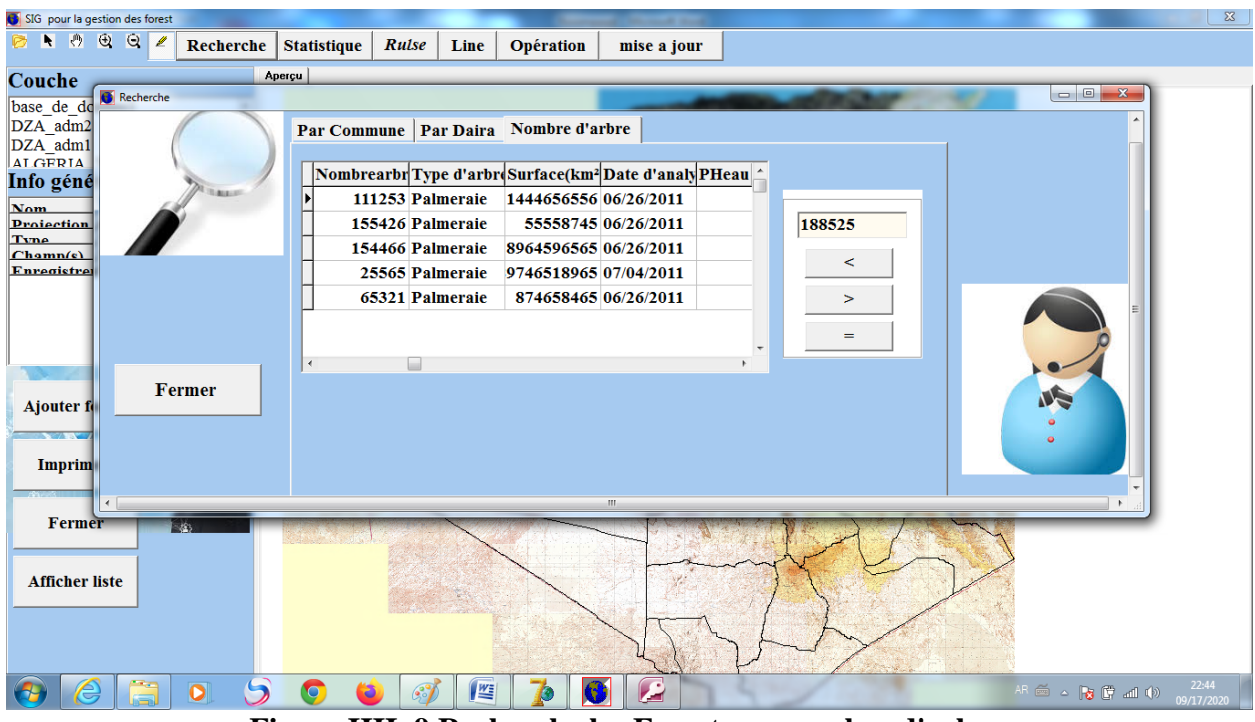

**Figure IIII. 9 Recherche les Forest par nombre d'arbre**

### **IIII.4.8 Liste des Forest**

Pour afficher la liste de tous les Forest de la wilaya d'Adrar

| SIG pour la gestion des forest                                      |                         |                               |                           |                                                     |                                          |                                      |                  |  |                                                                                                    | $\Sigma$   |
|---------------------------------------------------------------------|-------------------------|-------------------------------|---------------------------|-----------------------------------------------------|------------------------------------------|--------------------------------------|------------------|--|----------------------------------------------------------------------------------------------------|------------|
| $\bullet$ 000                                                       | Recherche               | <b>Statistique</b>            | Rulse                     | Line                                                | <b>Opération</b>                         | mise a jour                          |                  |  |                                                                                                    |            |
| Couche                                                              |                         | Affichege de liste des forest |                           |                                                     |                                          |                                      |                  |  |                                                                                                    |            |
| base de donnee3<br>DZA adm2<br>DZA adm1<br>AT GERIA TOPO            |                         |                               | H<br>$\blacktriangleleft$ | ٠<br>$\blacktriangleright$<br>$\blacktriangleright$ | $\checkmark$<br>$\overline{\phantom{a}}$ | x e                                  |                  |  |                                                                                                    |            |
| Info générales                                                      |                         | <b>Daira</b>                  |                           | <b>Commune</b>                                      |                                          | Lieu dit                             | Pal <sup>*</sup> |  |                                                                                                    |            |
| <b>Nom</b><br>hase de donnee?                                       |                         | <b>Adrar</b>                  |                           | <b>Adrar</b>                                        |                                          | <b>Barbaa</b>                        | Bar              |  |                                                                                                    |            |
| <b>Droiection CoordSvs Earth Pr</b><br><b>Table ManInfo</b><br>Tyne |                         | <b>Zaouiet Kounta</b>         |                           | In Zeghmir                                          |                                          | <b>TILLOULINE</b>                    | TII              |  |                                                                                                    |            |
| Chamn(e)<br>124                                                     |                         |                               |                           |                                                     |                                          |                                      |                  |  |                                                                                                    |            |
| <b>Enregistrar</b> ??                                               |                         | <b>Adrar</b>                  |                           | <b>Timmi</b>                                        |                                          | <b>Ouled Aissa Ouled Aroussa Oul</b> |                  |  |                                                                                                    |            |
|                                                                     |                         | <b>Zaouiet Kounta</b>         |                           | <b>Zaouiet Kounta</b>                               |                                          | <b>Zaouiet Kounta</b>                | Zac              |  |                                                                                                    |            |
|                                                                     |                         | Reggane                       |                           | Reggane                                             |                                          | <b>Zaouiet Reggani</b>               | Zac              |  |                                                                                                    |            |
|                                                                     |                         | <b>Zaouiet Kounta</b>         |                           | <b>In Zeghmir</b>                                   |                                          | <b>TITAQUINE LAKHRAS</b>             | <b>TIT</b>       |  |                                                                                                    |            |
|                                                                     |                         | <b>Timimoun</b>               |                           | <b>Ouled Said</b>                                   |                                          | <b>Hadj</b> Guelmane                 | Hao              |  |                                                                                                    |            |
| <b>Ajouter forest</b>                                               |                         | Reggane                       |                           | Reggane                                             |                                          | <b>Taourirt</b>                      | Tac              |  |                                                                                                    |            |
|                                                                     |                         | <b>Timimoun</b>               |                           | <b>Ouled Said</b>                                   |                                          | <b>Samouta</b>                       | San_             |  |                                                                                                    |            |
| <b>Imprimer</b>                                                     |                         |                               |                           |                                                     |                                          |                                      | $\mathbf{r}$     |  |                                                                                                    |            |
|                                                                     |                         |                               |                           |                                                     |                                          |                                      |                  |  |                                                                                                    |            |
|                                                                     |                         |                               |                           |                                                     |                                          |                                      |                  |  |                                                                                                    |            |
| Fermer                                                              |                         |                               |                           |                                                     |                                          |                                      |                  |  |                                                                                                    |            |
|                                                                     |                         |                               |                           |                                                     |                                          |                                      |                  |  |                                                                                                    |            |
| <b>Afficher liste</b>                                               |                         |                               |                           |                                                     |                                          |                                      |                  |  |                                                                                                    |            |
|                                                                     |                         |                               |                           |                                                     |                                          |                                      |                  |  |                                                                                                    |            |
|                                                                     |                         |                               |                           |                                                     |                                          |                                      |                  |  |                                                                                                    |            |
|                                                                     |                         |                               |                           |                                                     |                                          |                                      |                  |  |                                                                                                    |            |
| e                                                                   | $\overline{\mathbf{o}}$ | ð                             |                           | 坚                                                   | P                                        | ٧                                    |                  |  | $\mathsf{AR} \; \equiv \; \mathsf{A} \; \; \mathsf{B} \; \; \mathsf{C} \; \; \text{and} \; \; \mathsf{A} \mathsf{B}$ | 22:53      |
|                                                                     |                         |                               |                           |                                                     |                                          |                                      |                  |  |                                                                                                    | 09/17/2020 |

**Figure IIII. 10: Affichage de liste de Forest**

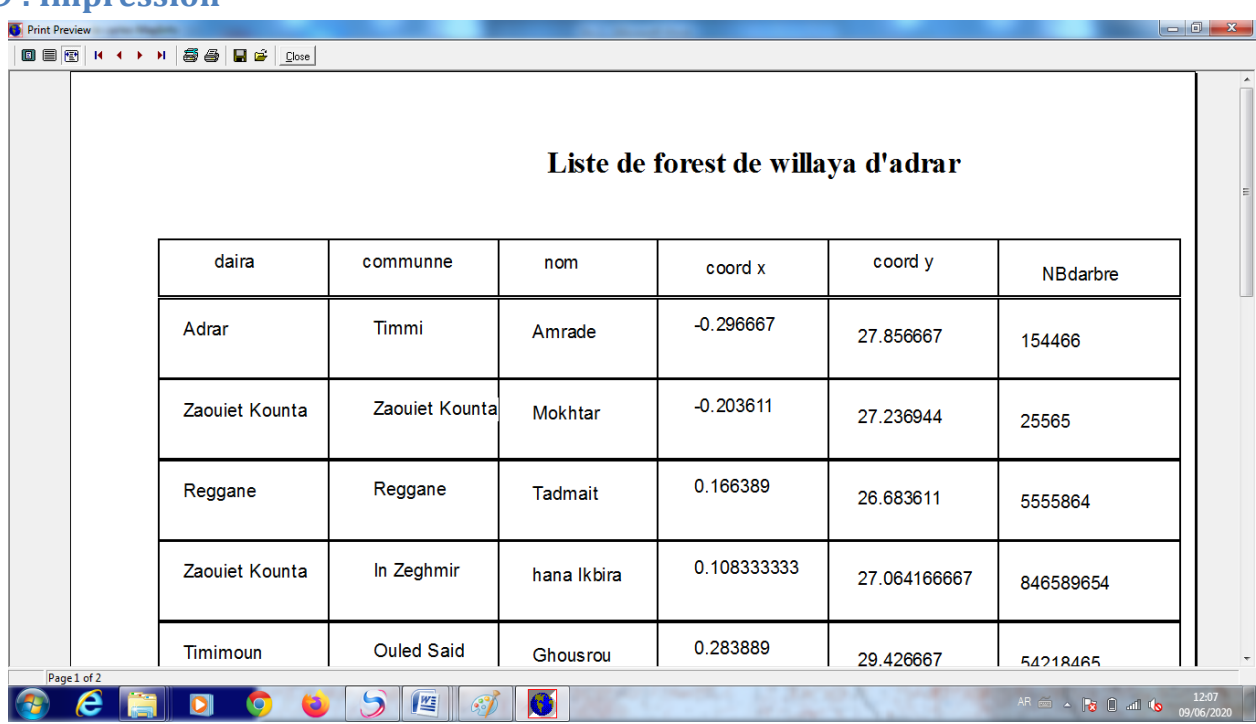

**IIII.4.9 : Impression**

**Figure IIII .11: Impression de liste de forest** 

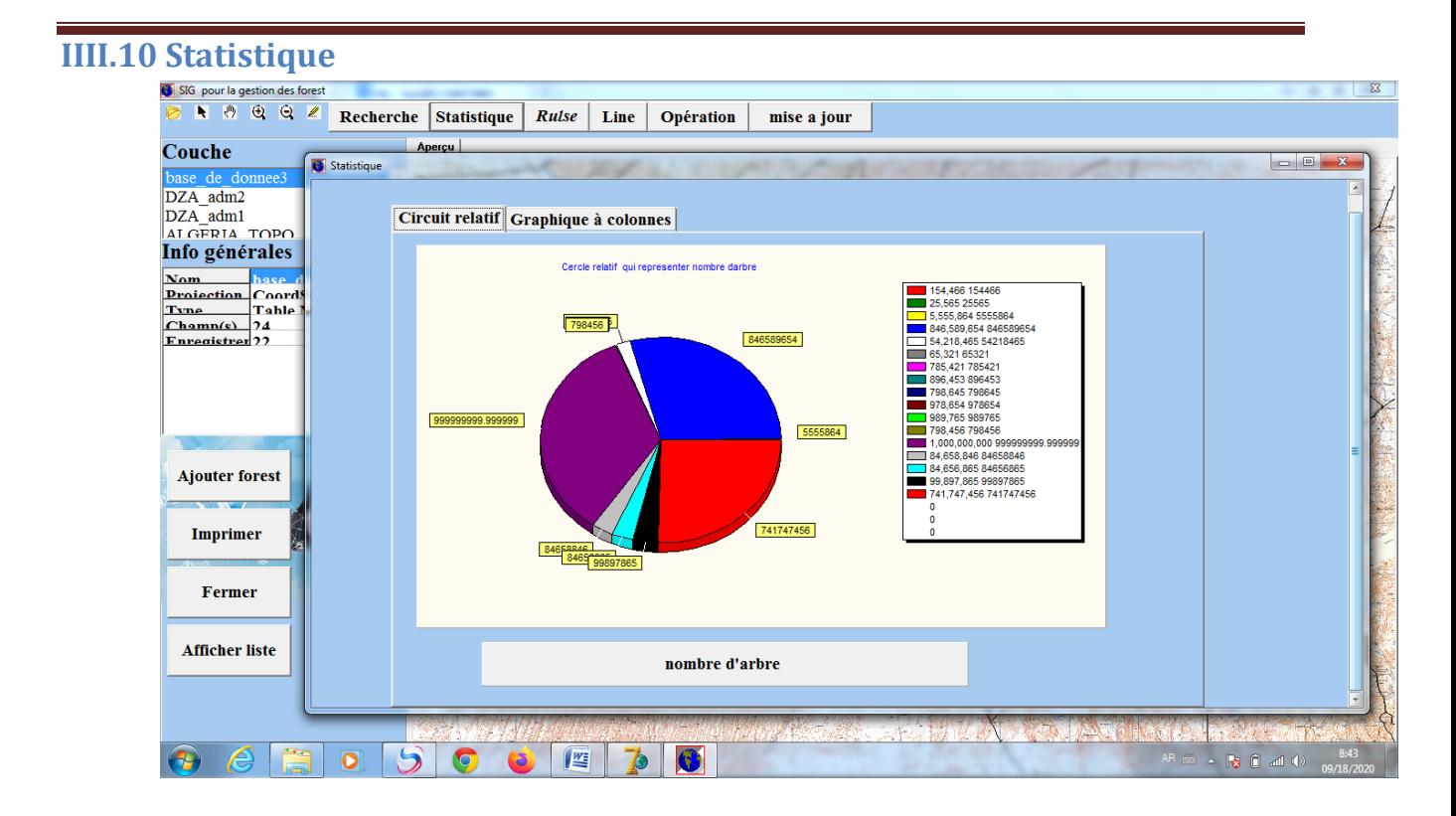

#### **Figure IIII .12: Les statistiques des nombre d'arbre par rapport aux surfaces**

#### **IIII.11 Ajout d'un forest**

Pour l'ajout d'un forest il suffit de cliqué sur le bouton 'Ajout forest' puis cliqué sur un point sur la carte et en saisie les caractéristique du Forest, voit figure :

Pour supprimer un forest il suffit du cliquer sur le Forest puis appuyer sur la touche Suppr du clavier.

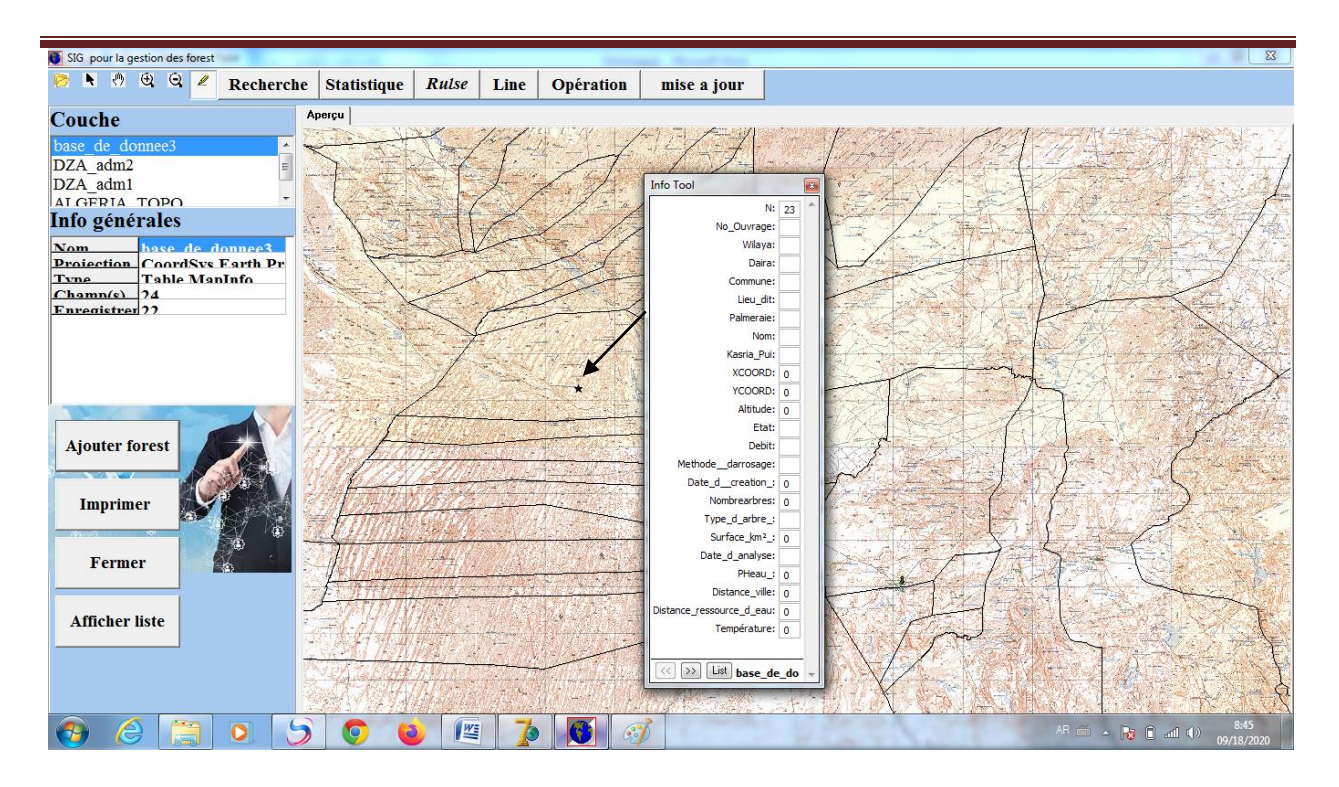

**Figure IIII. 13: Ajout un Forest**

### **IIII.12 Opération**

➢ Tri les agriculteurs selon nom  $\frac{1}{2}$ SIG pour la gest B R & Q Z Recherche Statistique Rulse Line Opération mise a jour Aperçu Couche DZA adm2 DZA\_adml<br>DZA\_adm1<br>ALGERIA TOPO liste d'agriculteur tri par nom Info générales  $\fbox{\parbox{10cm} {\begin{picture}(10,10) \put(0,0){\line(1,0){10}} \put(0,0){\line(1,0){10}} \put(0,0){\line(1,0){10}} \put(0,0){\line(1,0){10}} \put(10,0){\line(1,0){10}} \put(10,0){\line(1,0){10}} \put(10,0){\line(1,0){10}} \put(10,0){\line(1,0){10}} \put(10,0){\line(1,0){10}} \put(10,0){\line(1,0){10}} \put(10,0){\line(1,0){10}} \put(10$ **Nom** hasi **Nom**<br> **Droiection** CoordSvs F<br>
Type 19hle ManI<br>
Chamn(s) 24<br>
Fureoistrer 22 temperature tester Amrade atalb ahmad Ba Otman liste d'agriculteur selon meme commune  $\mathsf{b}$ ahkm El Ghaba Gahouadei Nombre de forest dans meme commune Ghousrou halima **Ajouter forest** somme de forest dans meme commune Hammou hana Ikbira Imprimer Meftah Moyen de nombre d'arbre Mokhtar Ouled Khelouf Fermer Max de nombre d'arbre  $\Box$ **Afficher liste**  $\theta$   $\theta$   $\bar{\Xi}$  $\bullet$ 500 F  $\bullet$   $\bullet$  $\langle \cdot \rangle$  for  $\langle \cdot \rangle$ 

Figure IIII. 14 Tri les agriculteurs selon nom

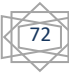
➢ Tester températeur de forest

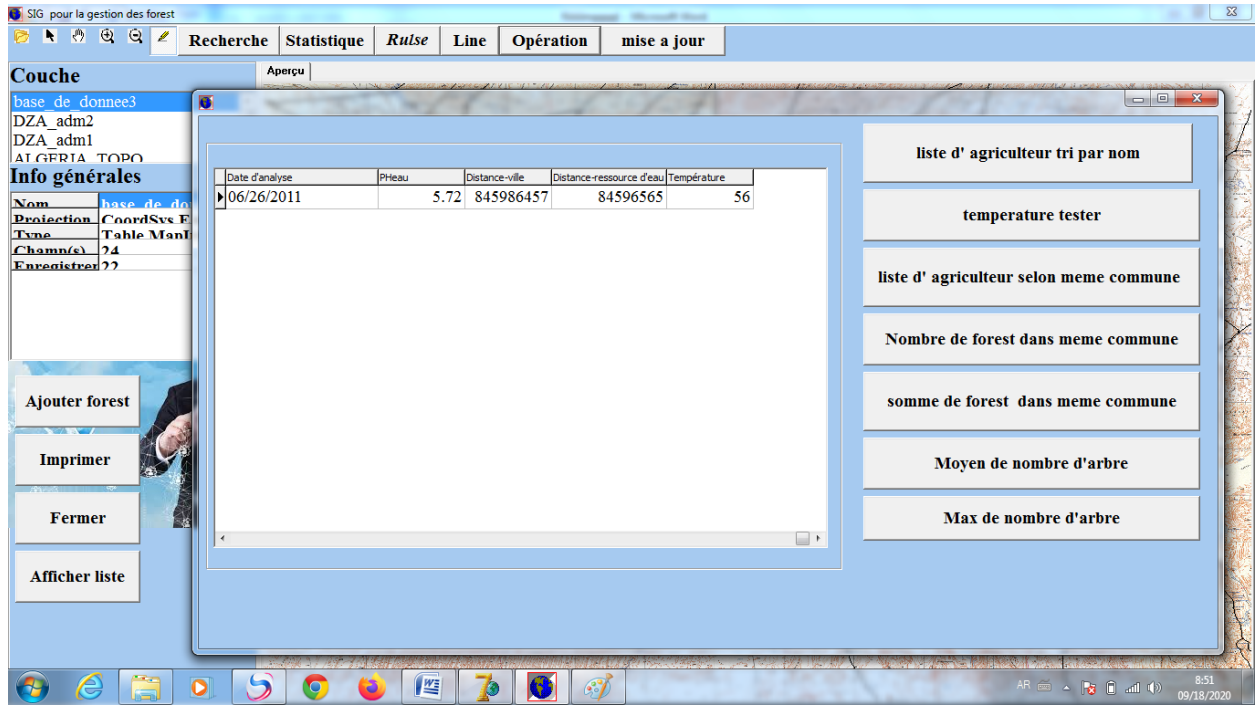

Figure IIII. 15 Tester températeur de forest

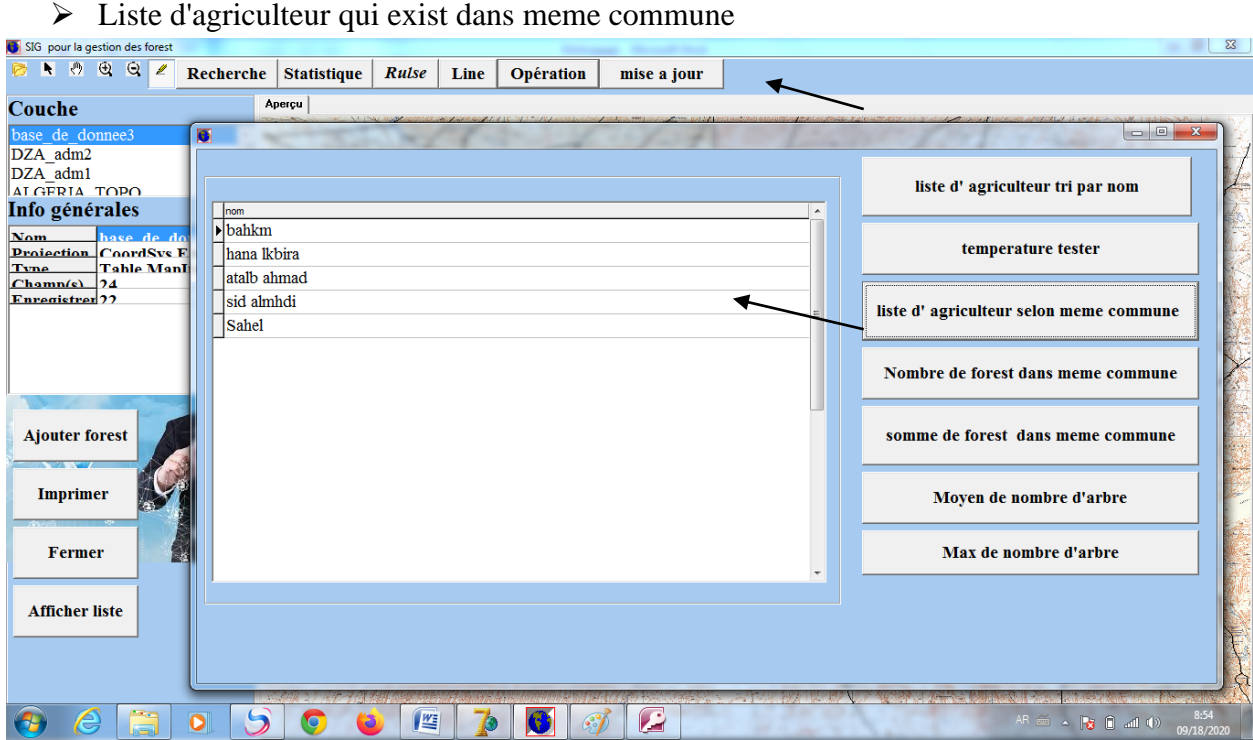

Figure IIII. 16 Liste d'agriculteur qui exist dans meme commune

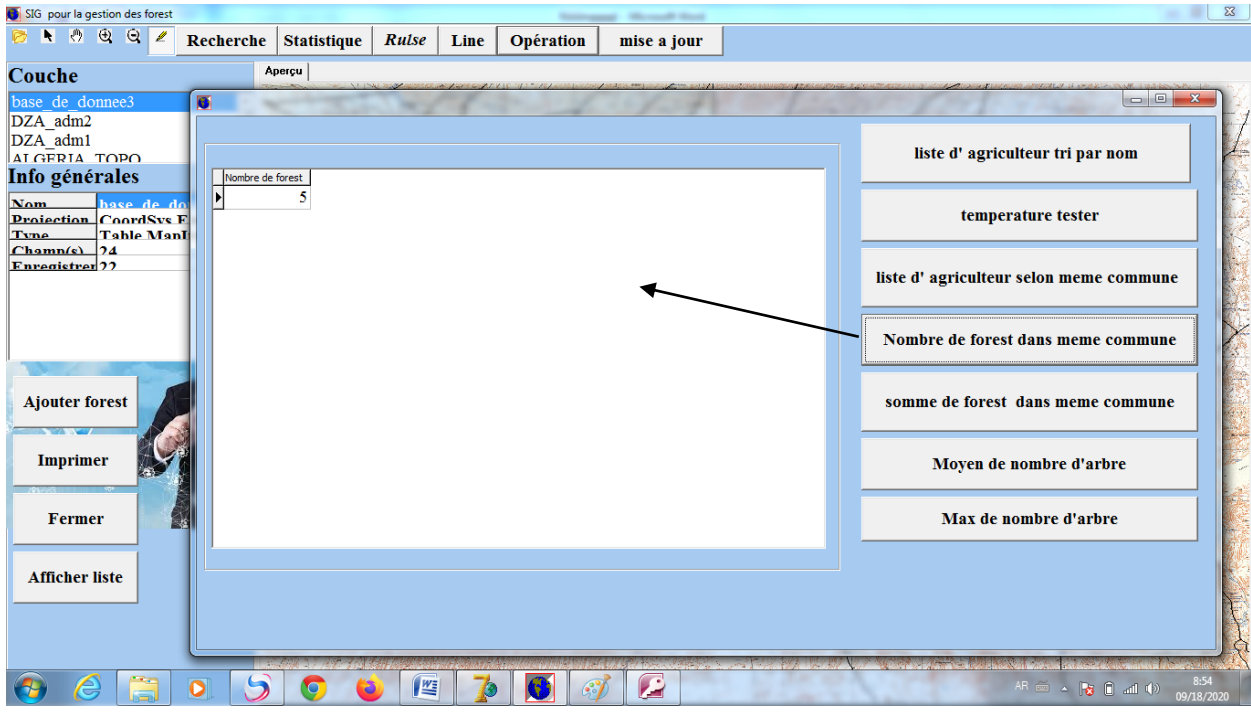

➢ Nombre des forest dans meme commune

Figure IIII. 17 Nombre des forest dans meme commune

 $\triangleright$  La somme de nombre d'arbre dans meme forest

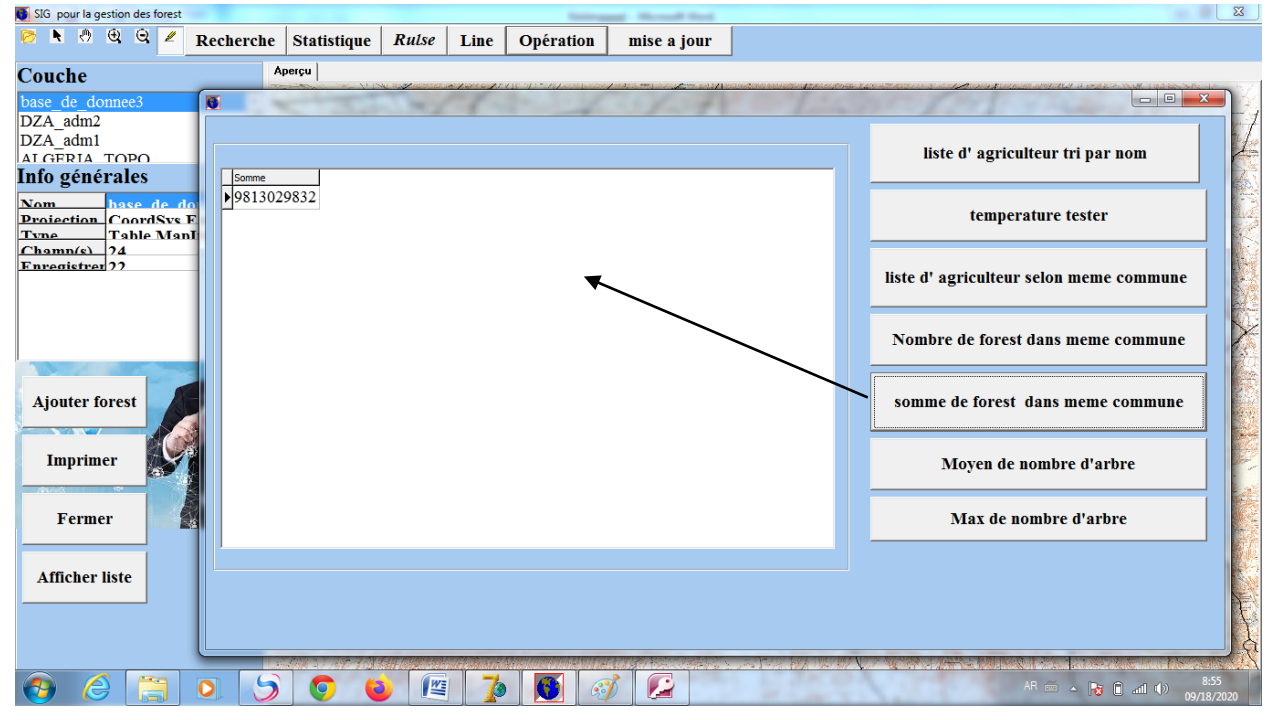

Figure IIII. 18La somme de nombre d'arbre dans meme forest

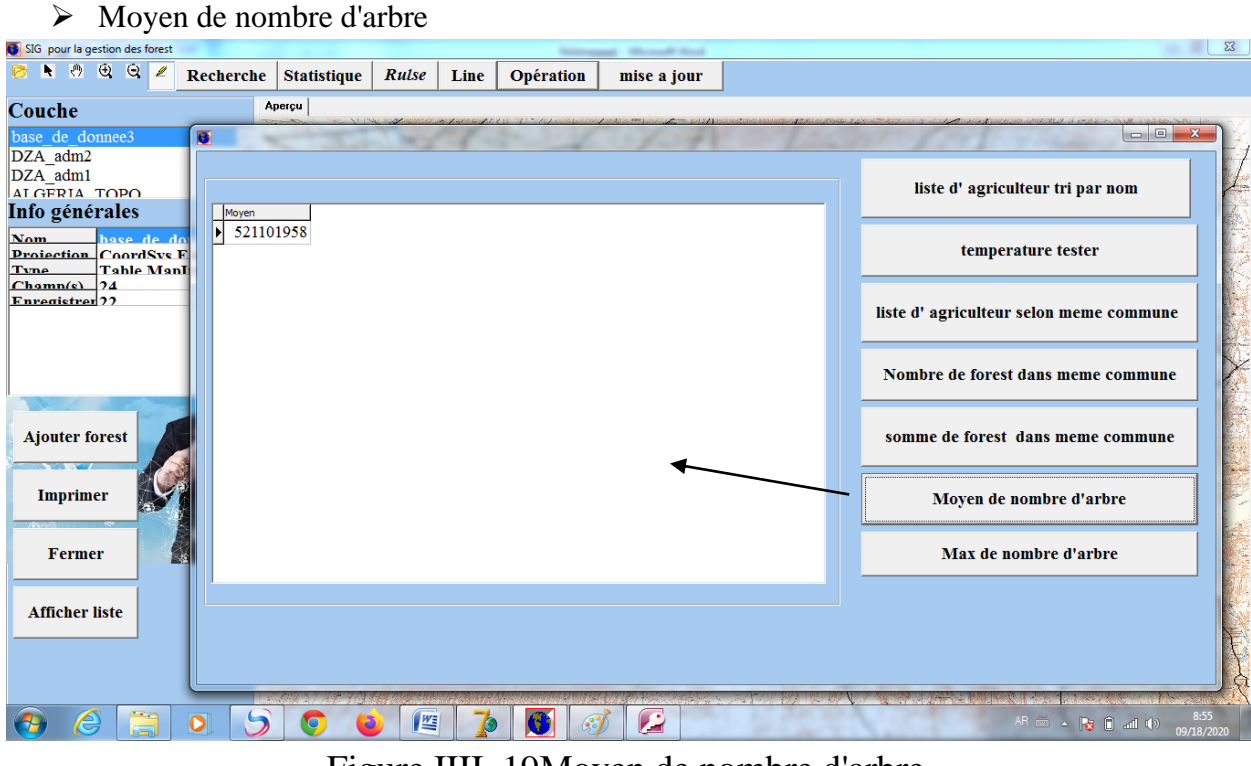

Figure IIII. 19Moyen de nombre d'arbre

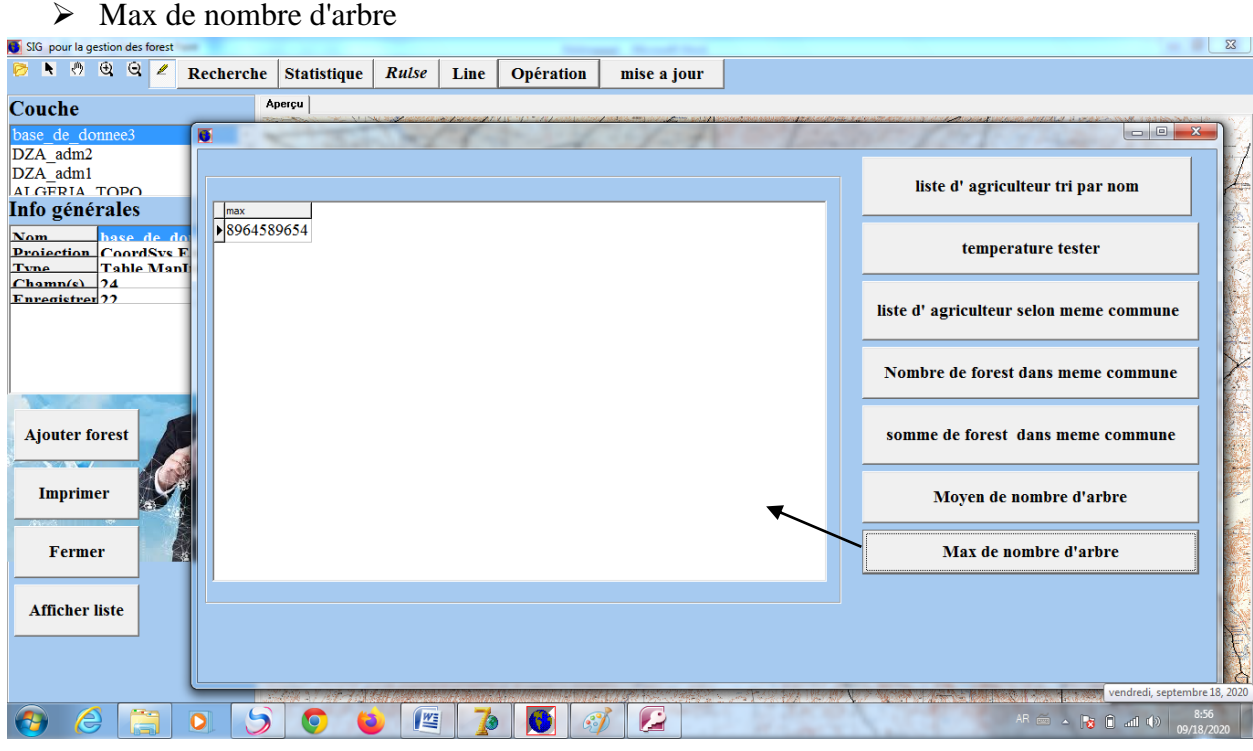

Figure IIII. 20 Max de nombre d'arbre

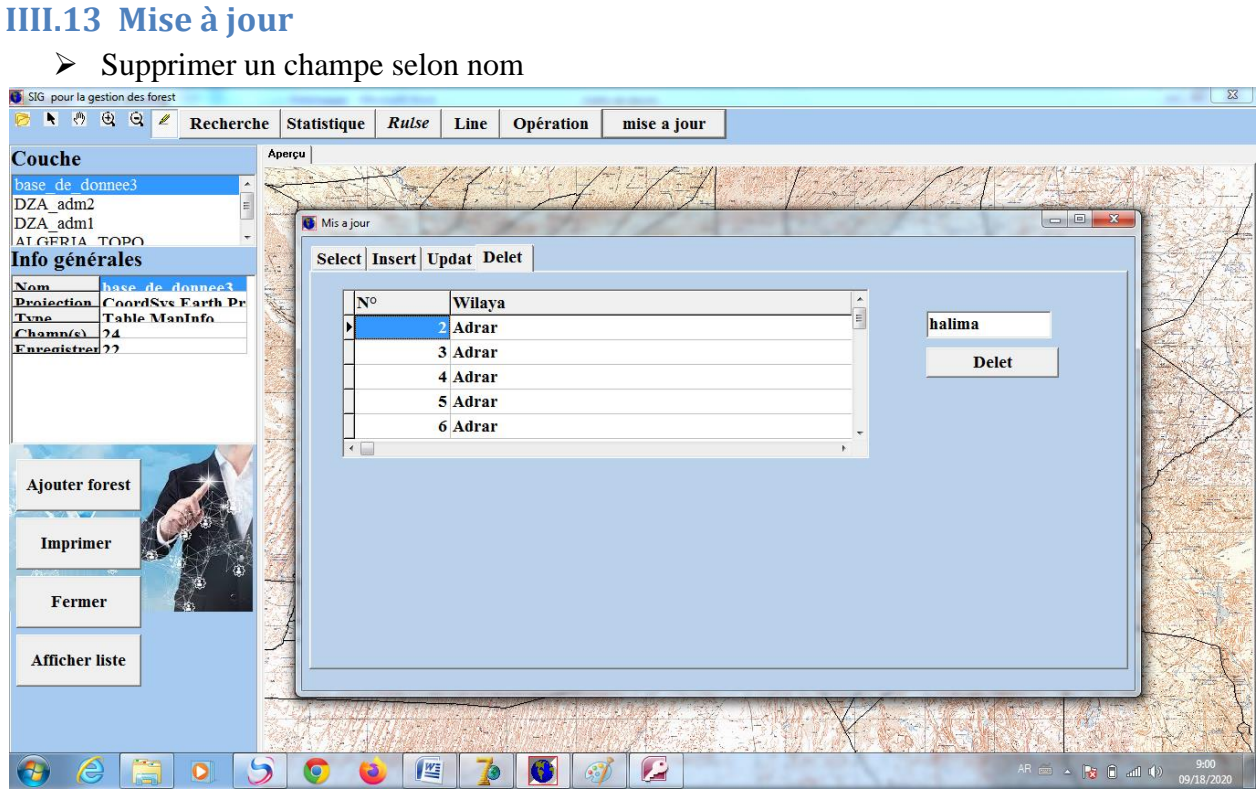

Figure IIII. 21 Supprimer un champe selon nom

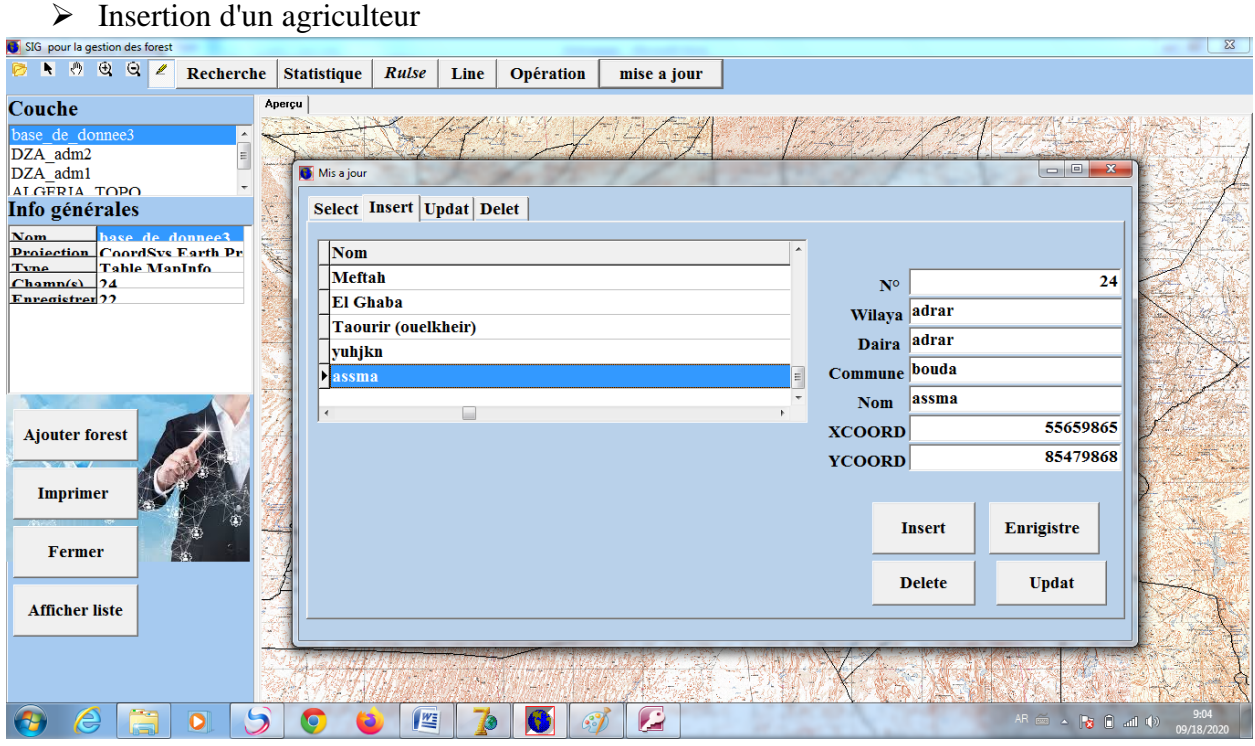

Figure IIII. 22 Insertion d'un agriculteur

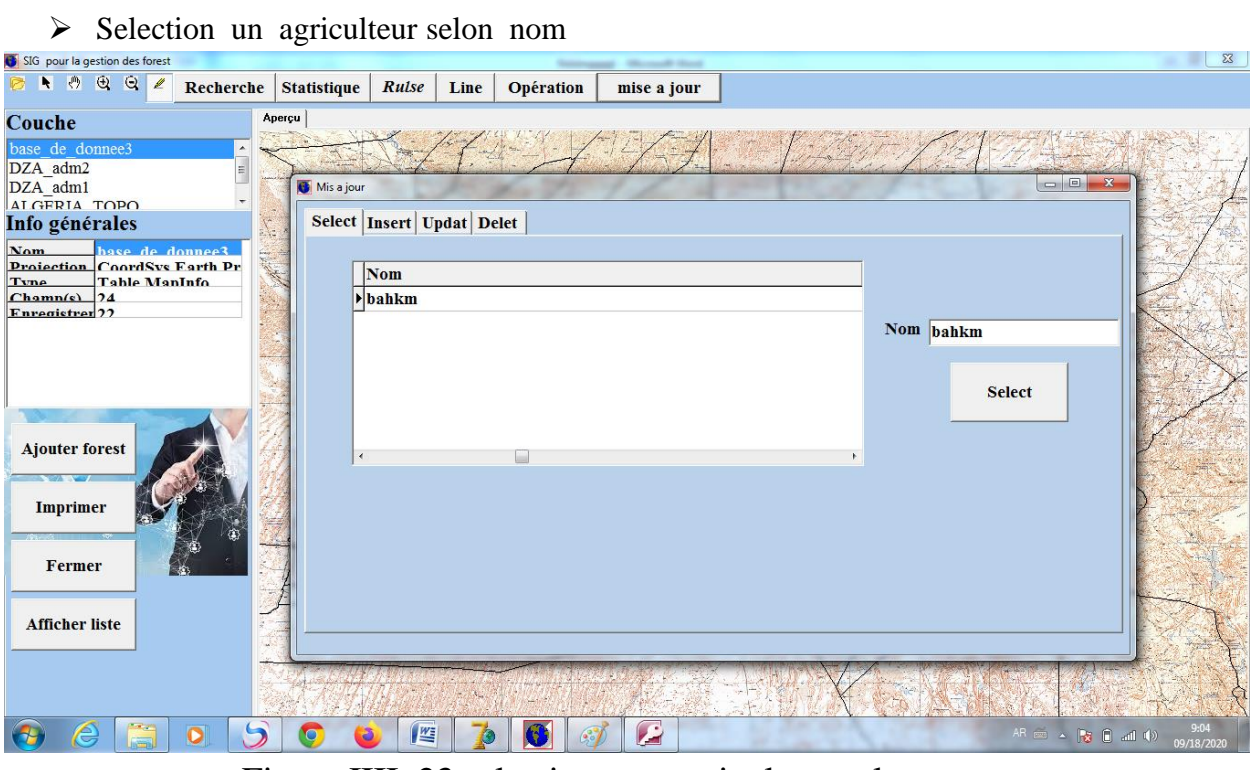

Figure IIII. 23 selection un agriculteur selon nom

## **Conclusion générale**

Au terme de ce projet, on réalisé une analyse détaillées des besoins de notre application ainsi qu'une conception qui devrait répondre aux besoins des utilisateurs de notre logiciel dans la gestion des ressources forest de la region On peut, à travers une étude des outils et méthodes, choisir ceux qui nous semblaient les plus adaptés pour concevoir et réaliser notre système, en plus, la démarche du travail adaptée tout au long du développement s'est appuyé sur la modularité pour ainsi permettre d'enrichir l'application par de nombreux modules. A titre d'exemple:

 $\checkmark$  Etendre l'application pour supporter d'autre type comme (irrigation, agriculture, Industrie, énergie ……..etc).

 $\checkmark$  Développer l'application sur le WEB pour la mettre à la disposition de tout le monde. Enfin, ce projet nous a était d'un grand bénéfice aussi bien au niveau technique qu'au niveau professionnel. En effet, nous avons eu l'occasion d'acquérir une solide connaissance sur le SIG, ses outils tels que MapInfo, MapBasic…etc.

## **Référence**

# **Reference**

[BELHADEF HACENE. Islam ,2014]: « Système d'information pour l'aide à la décision spatiale basé sur une ontologie ». Mémoire de fin d'étude 18/06/2014.

[ Lætitia Perrier Bruslé] : « Construction d'un SIG et champs d'application : De la mise en forme des données géographiques aux divers champs de la géomatique », Master 1 Géographie U70, université de Nancy.

[MELLAL TAHAR ,2014 ] :« Utilisation d'un système d'information géographique(SIG) pour la création d'une base de données phytoécologique Commune de Tircine, daïra de Ouled brahim Wilaya de saida ». Mémoire de fin d'étude 18/06/2014.p2

[Luis Berardo Borda, 2003] : « Apports des systèmes d'information géographique et l'évaluation de la qualité des eaux côtières. Une contribution à la gestion intégrée de la zone côtière Colombienne », Thèse pour l'obtention du grade de Docteur en Sciences techniques, Ecole Polytechnique Fédérale de Lausanne, 2003

[ Bakir BOUALEM,2007] : « Conception et réalisation d'un système d'information géographique pour la promotion du domaine minier Algérien », mémoire de fin d'étude INI, 2006/2007

[Frédéric HUBERT,2003] : « , Modèle de Traduction des Besoins d'un Utilisateur pour la Dérivation de Données Géographiques et leur Symbolisation par le Web », Thèse de doctorat, université de CAEN/Basse-Normandie, école doctorale : SIMEM, 07 juillet 2003

[Hervé Brunel ,2005] : « Etat de l'art des systèmes d'information géographique », 3 avril 2005

[Mme BOUKLI HACENE Chérifa,Mme RABAH FISSA Amina] : « SYSTEMES D'INFORMATION GEOGRAPHIQUE COURS ET TRAVAUX PRATIQUES ».p2,3

[Benachour Houcine,2011] : « Initiation au système d'information

géographique » 2011

[BENABDELLI, K ., 1996]. "aspects physionomico-structural et dynamique des écosystèmes forestiers face à la pression anthropozoogène dans les monts de

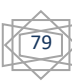

Tlemcen et les monts de dhaya (Algérie septentrionale)". Thèse doctorat essciences ; univ.s.b.abes.

[TOMASELLI, R. ,1976] : « la dégradation du maquis méditerranéen. Forêts et maquis méditerranéens écologie, conservation et aménagement (note technique du mab no 2) », p. 35-78.

[BOC and all, 1998 ] BOOCH .G ,RUMBAUGH .J , JACOBSON .I « le guide de l'utilisateur UML », Paris édition Eyrolles.

[MOR and all, 2000] MORLEY CH, HUGUES J, LEBLA « UML pour

l'analyse d'un système d'information ».

[YOUGBARE Wendbê Ferdinand,2011] : « Contribution à la gestion des parcelles aménagées par la Société Nationale d'Aménagement des Terrains Urbains (SONATUR) au Burkina Faso: une approche fondée sur l'intégration des données », mémoire de fin d'étude Master 2 en Informatique, 2010/2011.

[ Nasri Bahous,2012] : « Etude et développement d'un SIG du potentiel géothermique de la wilaya d'Adr».Mémoire ar de fin d'étude université Adrar, 2012

**[BENACHOUR HOCINE] :** « premiers pas avec mapinfo v 7.5 fonctionnalité de base».

80

[https://www.gbif.org/publisher]

[web2]:https://www.commentcamarche.net/

[ web3] : <http://seig.ensg.ign.fr/>

[4web]; [https://laurent-audibert.developpez.com](https://laurent-audibert.developpez.com/)

[ web5] : https://lipn.univ-paris13.fr/

**Référence**